# The Quest For A Better Crash Victor Ciura

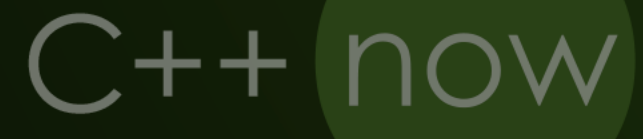

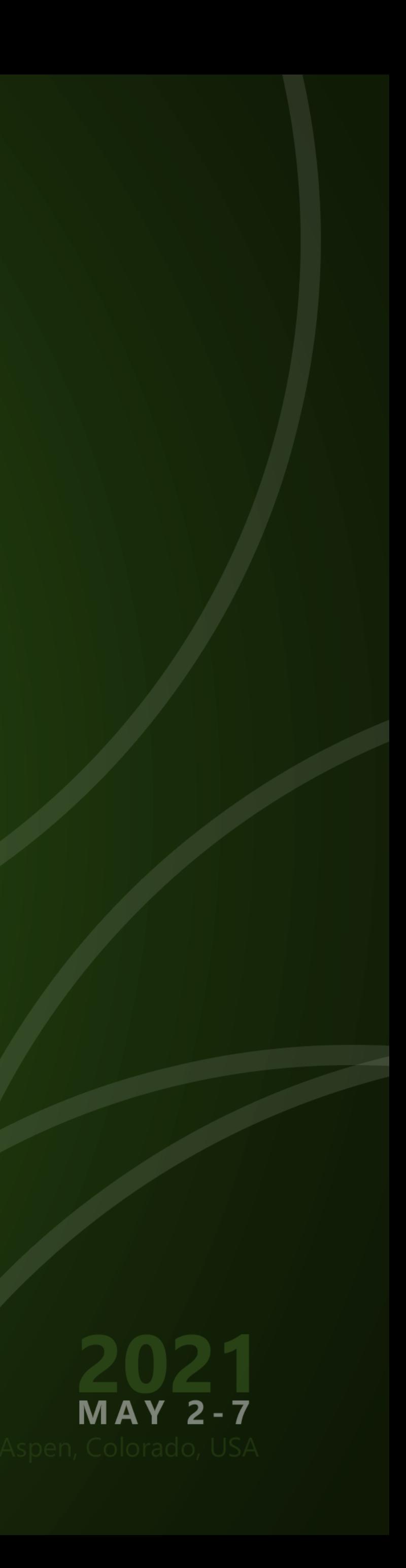

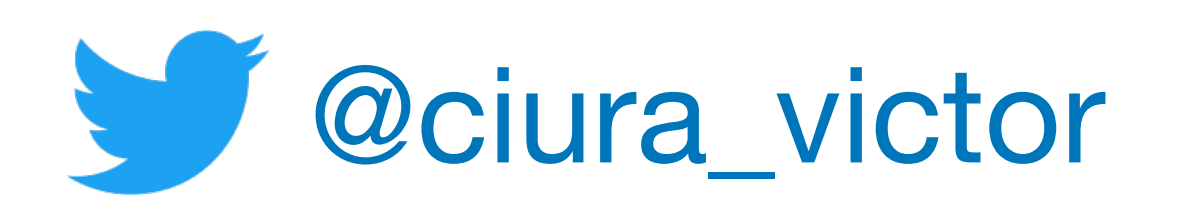

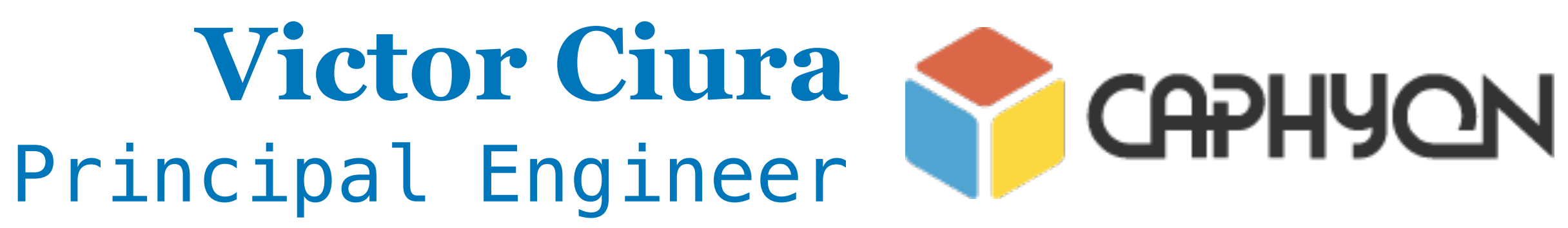

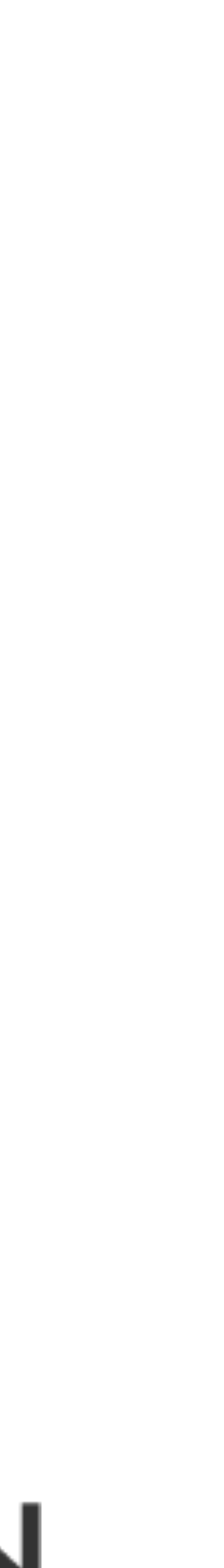

# **C++ Now 2021**

May 7

# The Quest For A Better Crash

 Crashed ! Now What ? "It works on my machine" :) Those little words that make the heart of QAs and clients skip a beat. Sometimes reproducing a crash on a developer's machine is next to impossible. Most of the time remote debugging is out of the question and all you're left with are some scant log files and maybe a memory dump file, if you're lucky. Wouldn't you like to know the exact point of failure in the program and how it got there, on the client's PC ?

 How can you get your hands on a StackTrace of that crash on the client's machine ? And how can you make any sense of it without symbols (client deployed Release build) ? In this session, I'll present a Windows specific technique we developed, that my team uses regularly to debug such scenarios in production. We leverage OS APIs like the Image Help Library (ImageHlp.dll), the Debug Help Library (DbgHelp.dll) to work with PE/COFF images and PDBs and reconstruct symbolicated StackTraces for Release crashes in production. The technique and APIs work all the way from Windows XP up to Windows 10, both for x86 and x64 executables.

 We'll see how symbols are loaded and how PDBs work, we'll discuss partial/incremental PDBs and we'll have to get comfortable with Structured Exception Handling (SEH). Did I mention Address Space Layout Randomization (ASLR) ? This is going to be fun :)

 Come with me on this journey and we'll walk the stack together, to reconstruct each frame, from a few pointers and some symbols.

 From highly efficient platform-specific implementations, to boost::Stacktrace, to P0881, to C++23... we'll analyze together the requirements, constraints and advantages of each design decision.

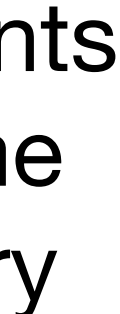

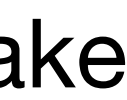

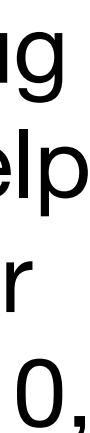

# Online conference

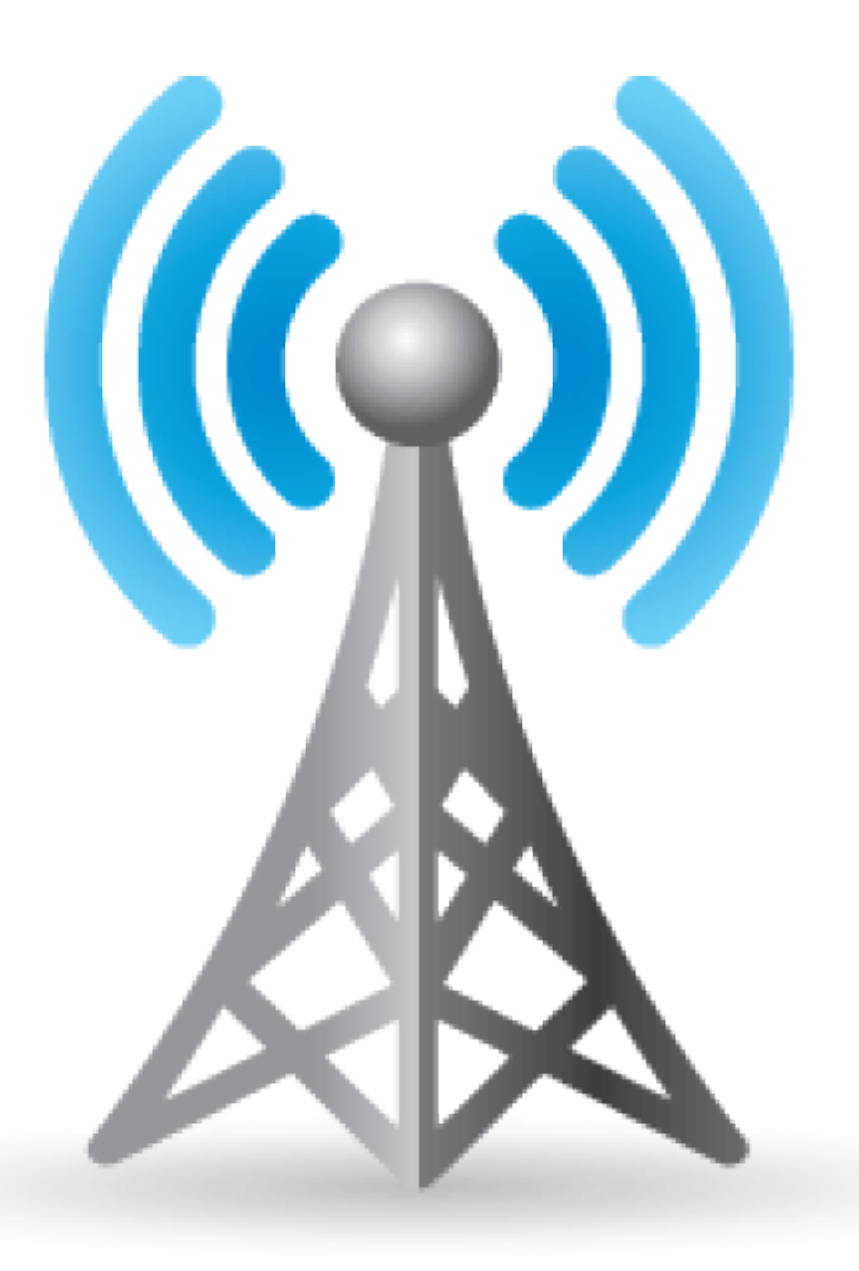

# Due to the nature of delivery medium & streaming delays, I prefer to take questions at the end.

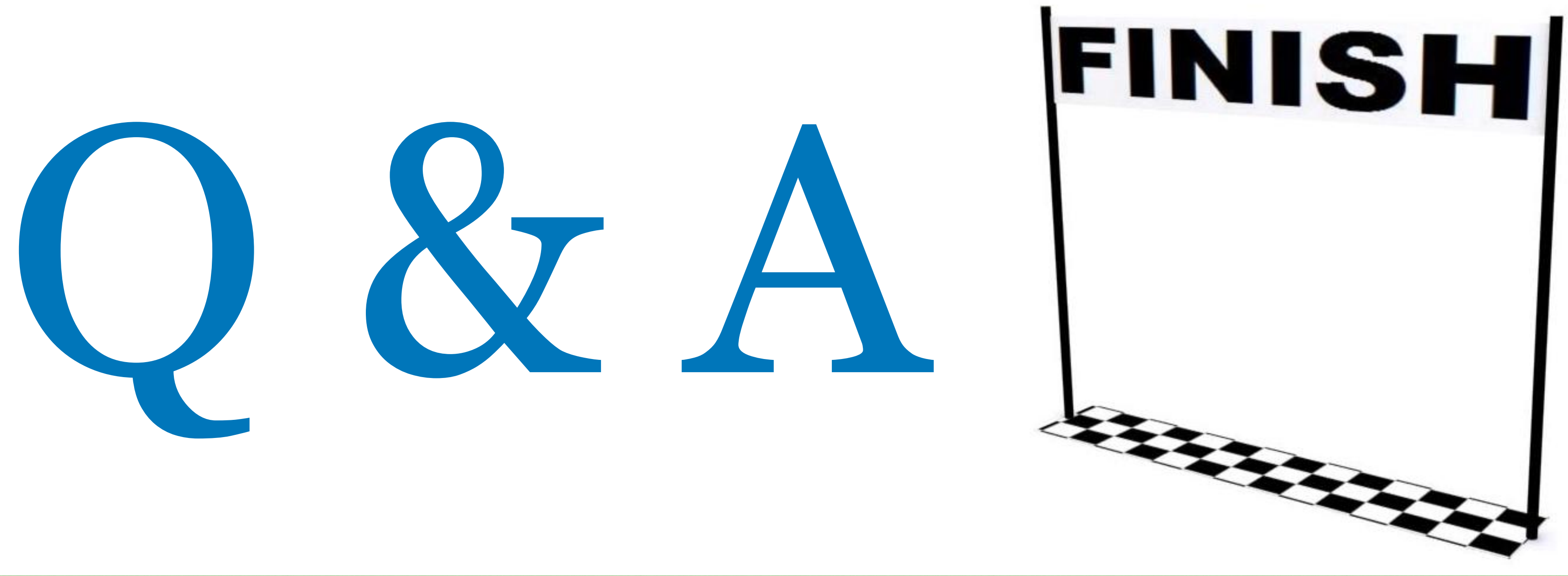

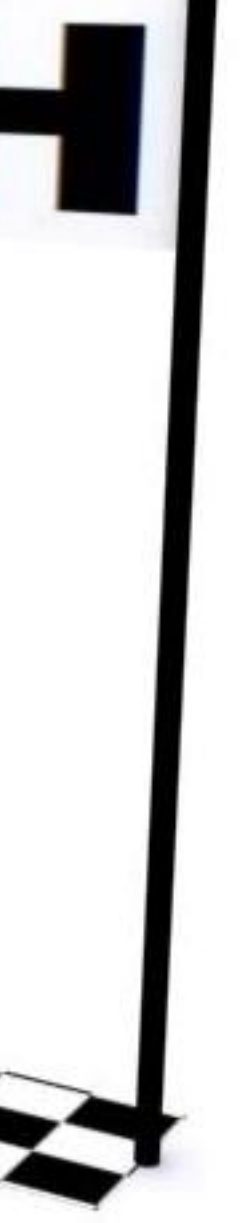

## About me

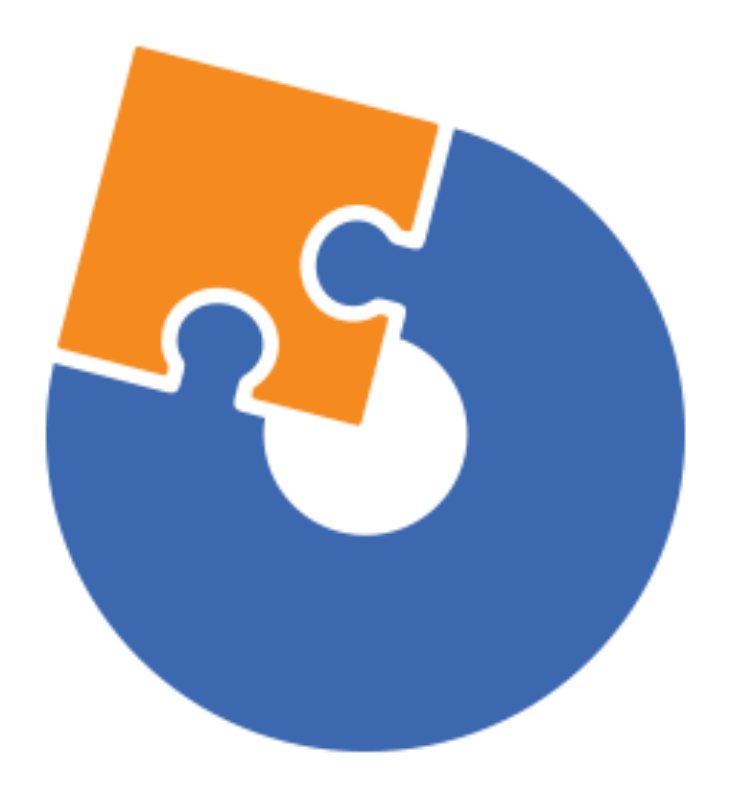

## **[Advanced Installer](https://www.advancedinstaller.com) [Clang Power Tools](http://www.clangpowertools.com)**

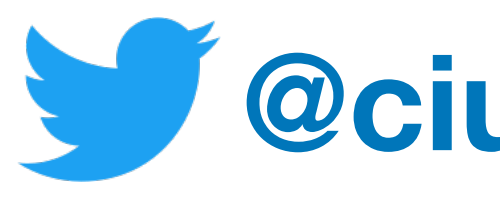

2021 Victor Ciura | @ciura\_victor - The Quest For A Better Crash 4 4

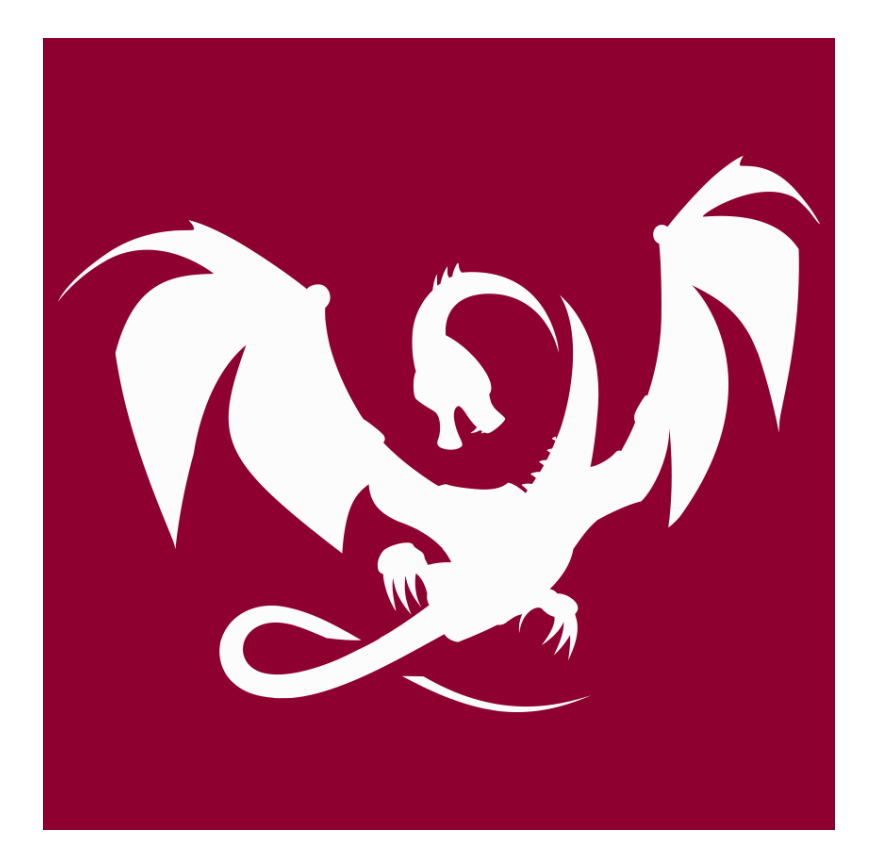

# **[@ciura\\_victor](https://twitter.com/ciura_victor)**

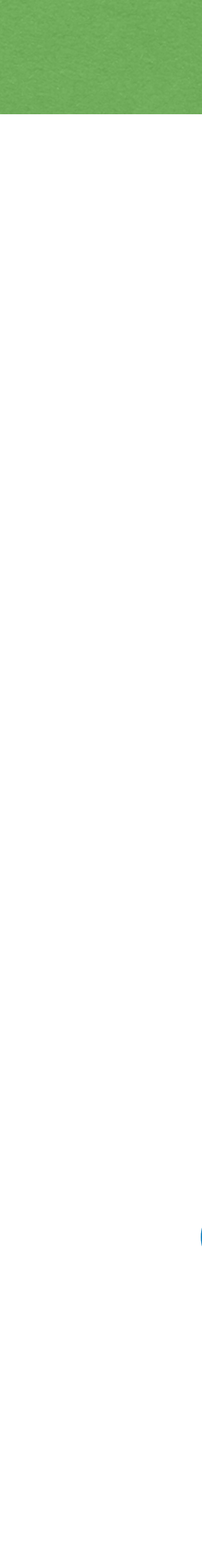

# Vignette in 3 parts Remember the crash Roll your own

The Future: post-pandemic crashes

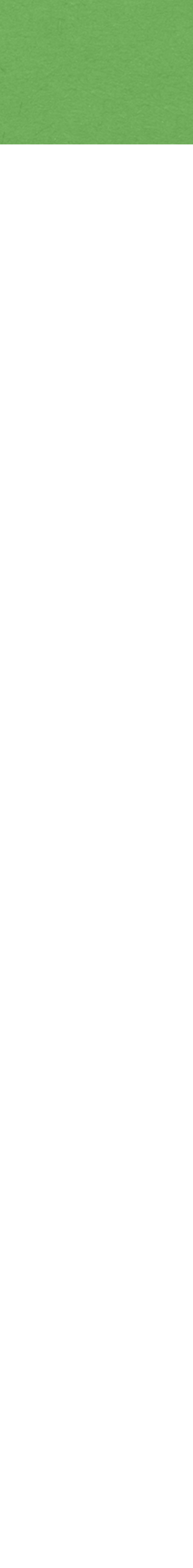

# The Quest For A Better Crash

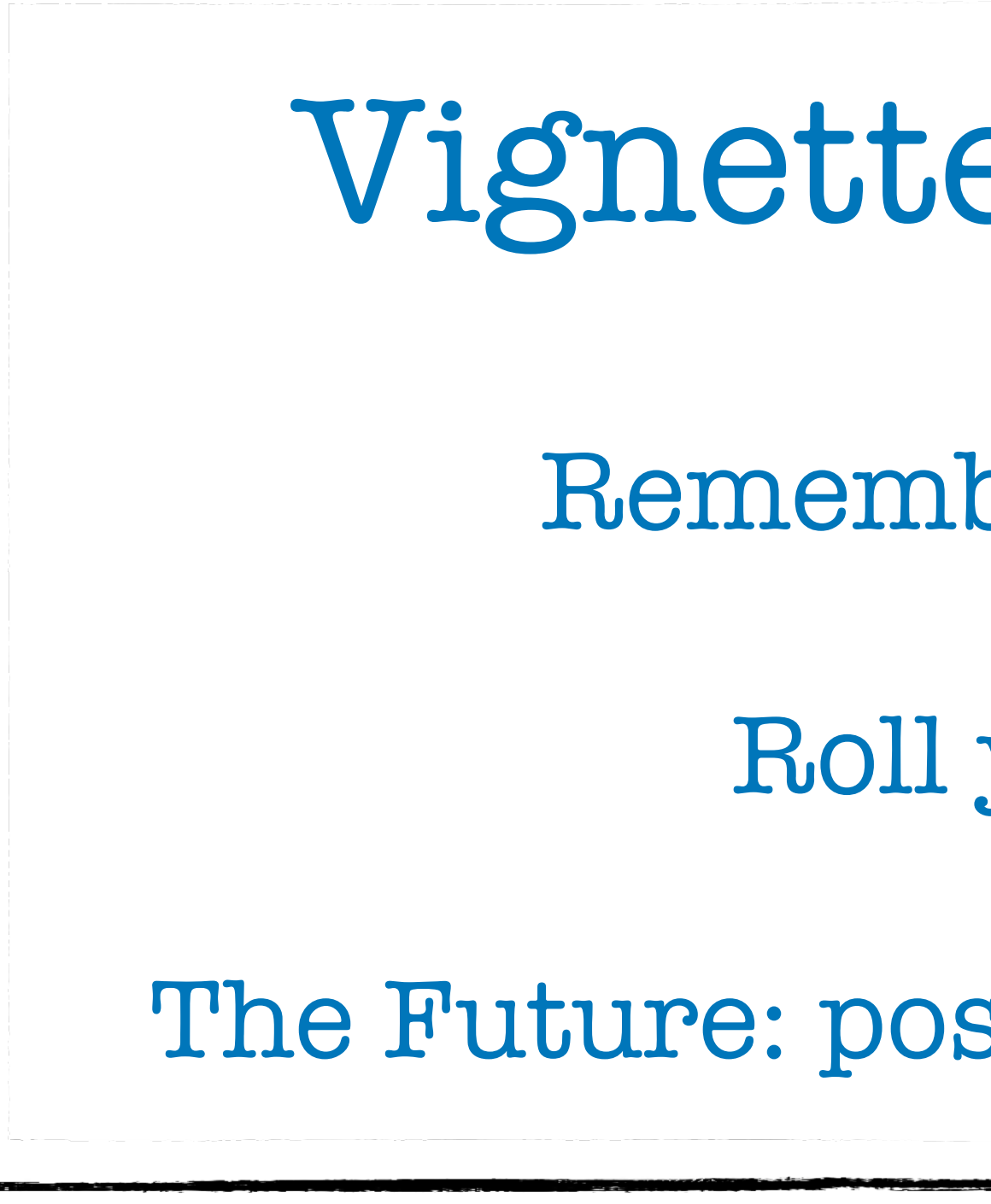

# **Windows\***

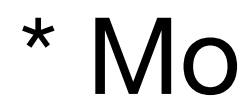

2021 Victor Ciura | @ciura\_victor - The Quest For A Better Crash 6

# x86/x64

# Disclaimer

\* Mostly, with some bits about ISO C++ (P0881) at the end

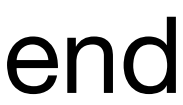

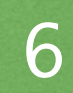

# **Part I**

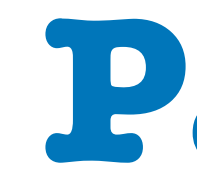

# **Remember the crash**

# Remember the crash

We've all been there...

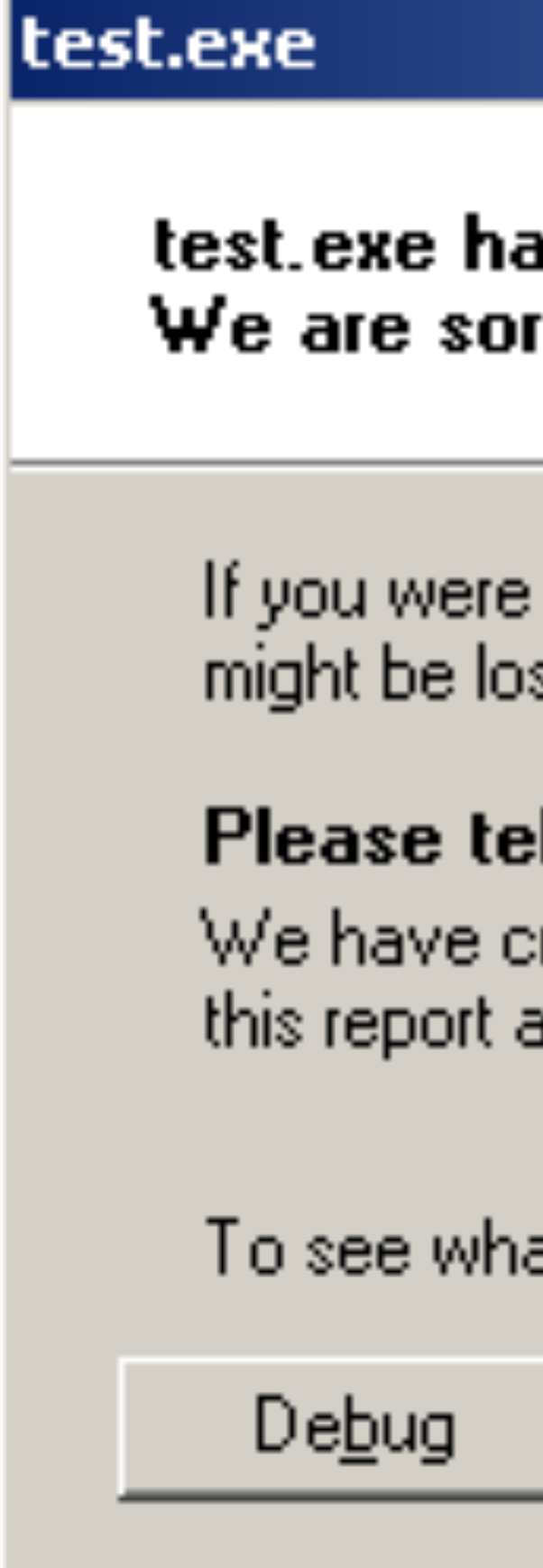

2021 Victor Ciura | @ciura\_victor - The Quest For A Better Crash 8

### is encountered a problem and needs to close. ry for the inconvenience.

in the middle of something, the information you were working on

### Il Microsoft about this problem.

reated an error report that you can send to us. We will treat . as confidential and anonymous.

at data this error report contains, <u>click here.</u>

Send Error Report

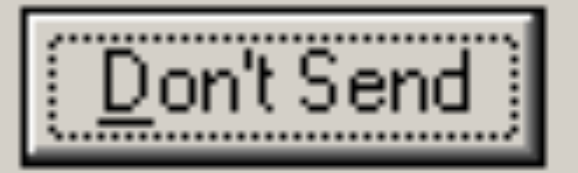

. .

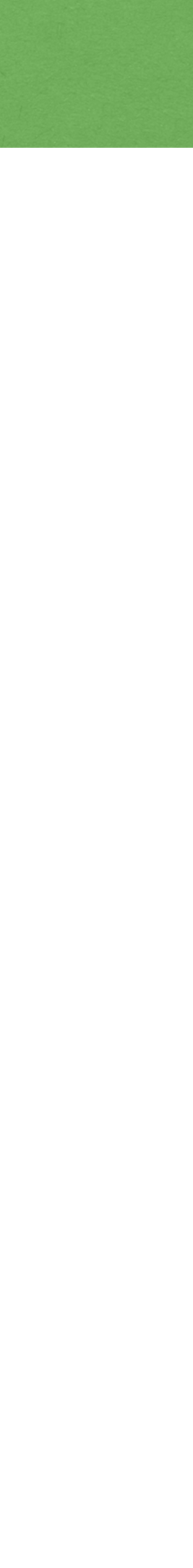

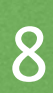

# Remember the crash

## Some of us might even remember our old friend Dr. Watson

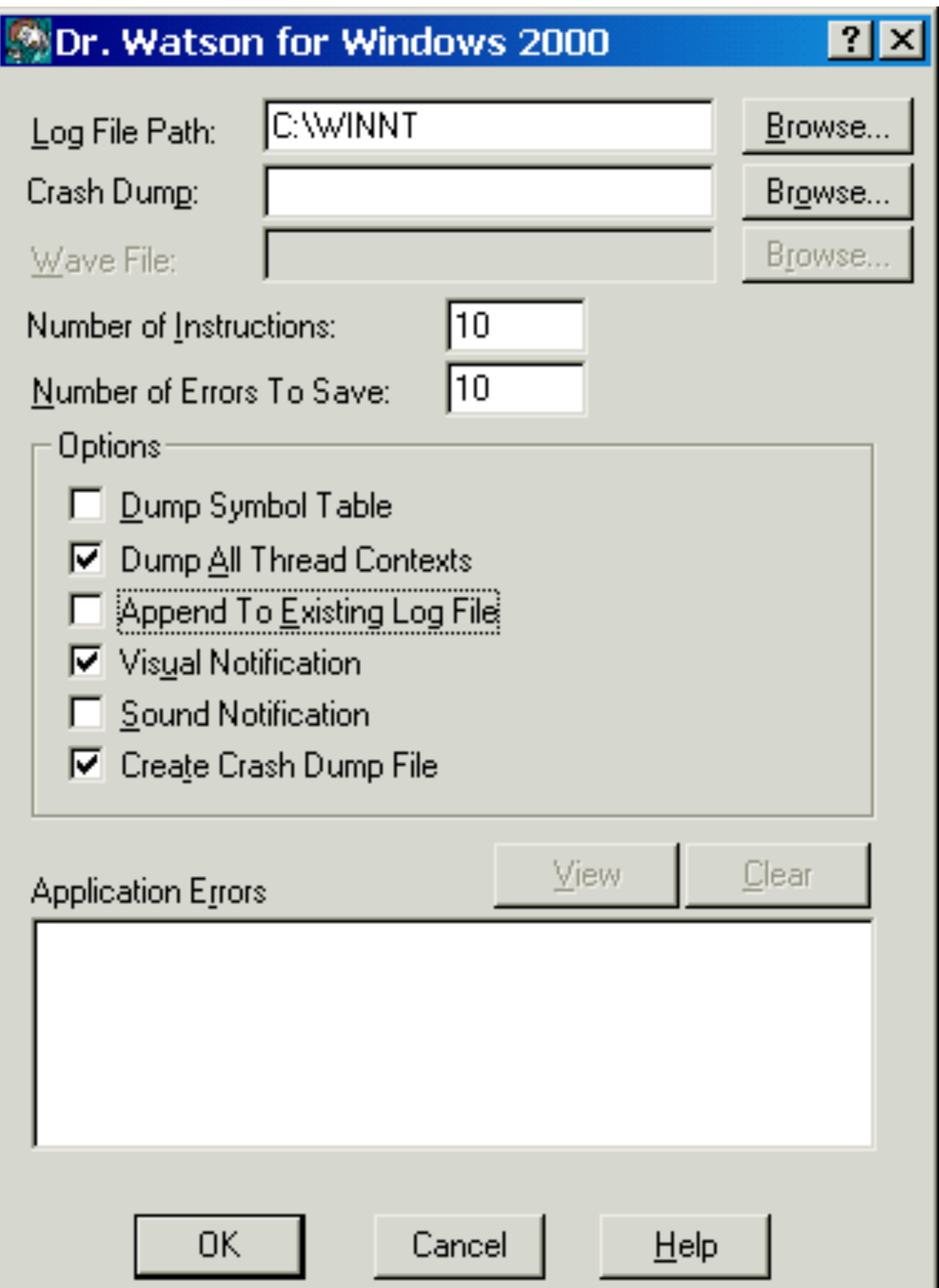

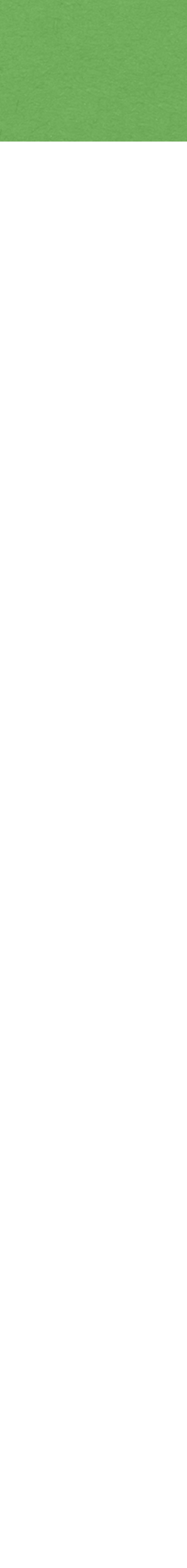

# Remember the crash

## ... or his modern friend, Windows Error Reporting

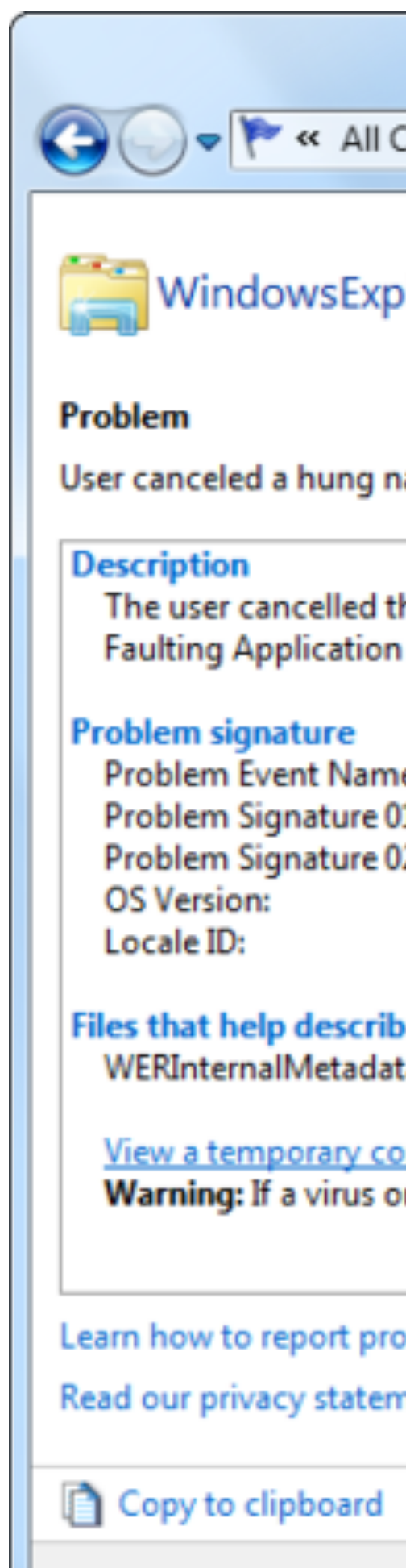

2021 Victor Ciura | @ciura\_victor - The Quest For A Better Crash 10

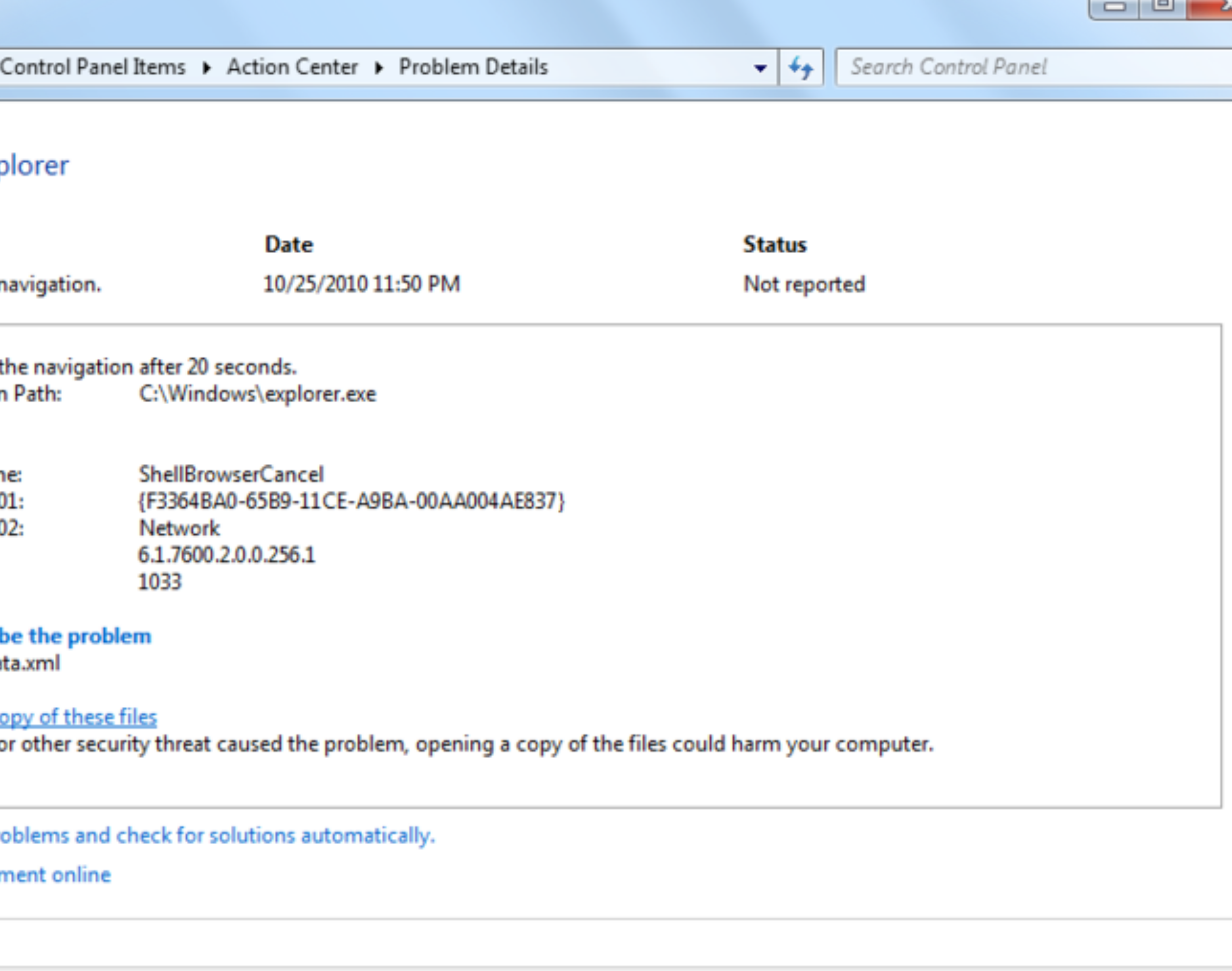

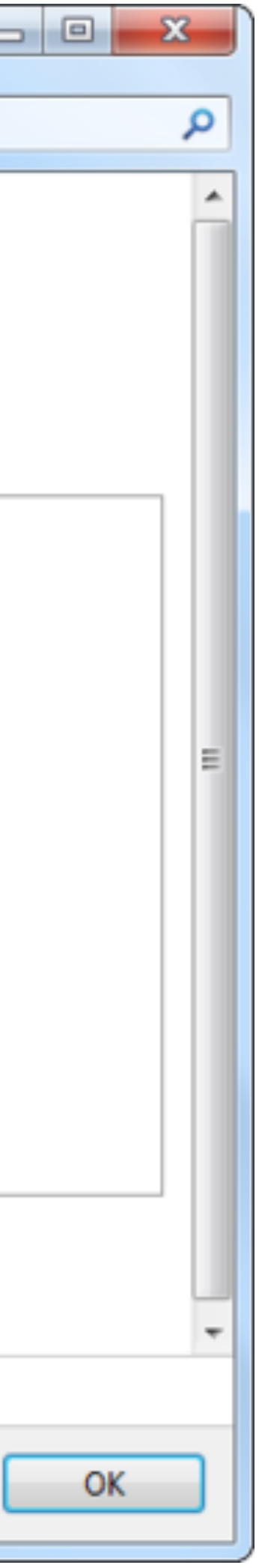

OK

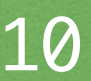

## Crash Paradise

2021 Victor Ciura | @ciura\_victor - The Quest For A Better Crash 11

# **But, where do all these crashes go?**

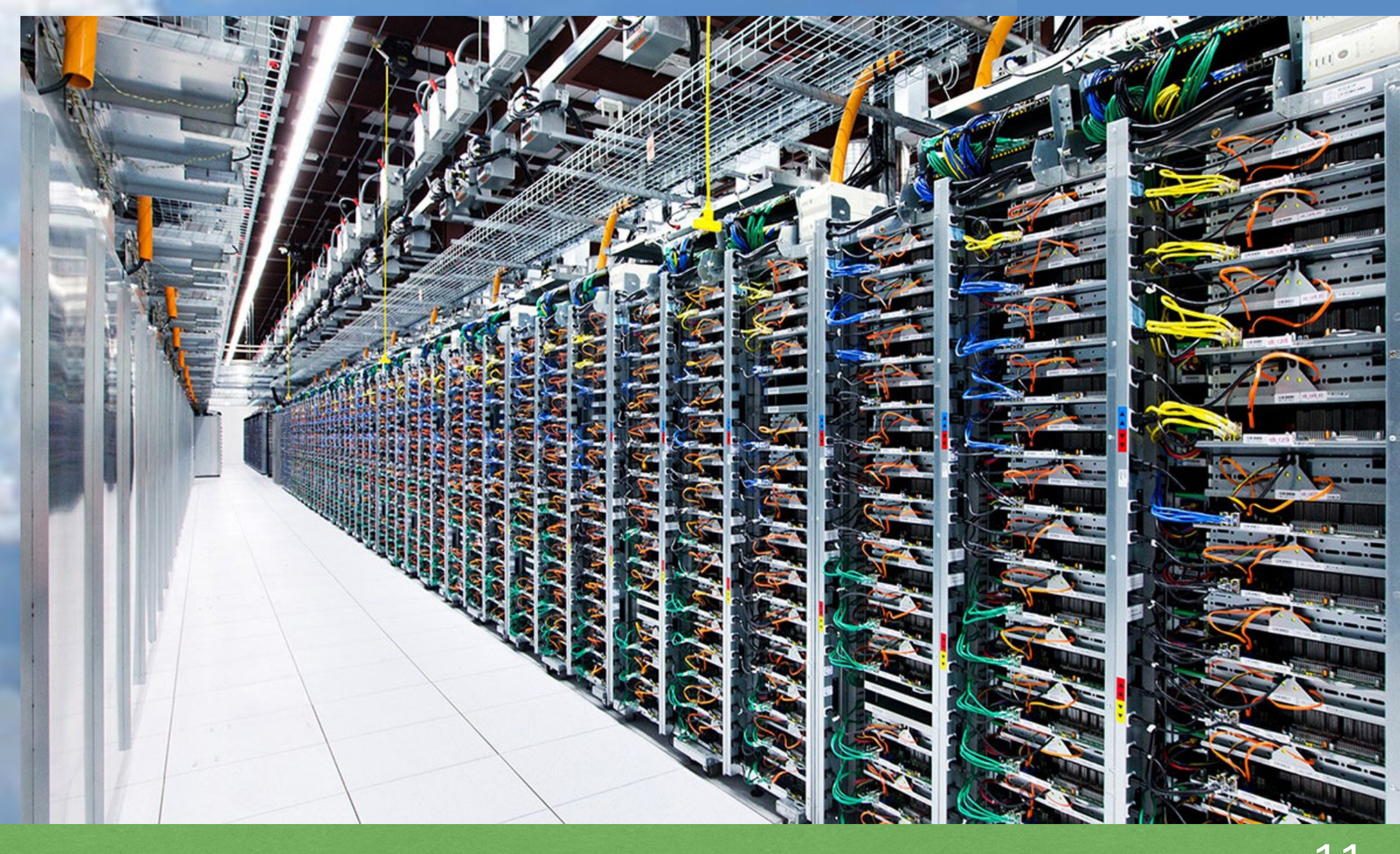

## Crash Paradise

2021 Victor Ciura | @ciura\_victor - The Quest For A Better Crash 12

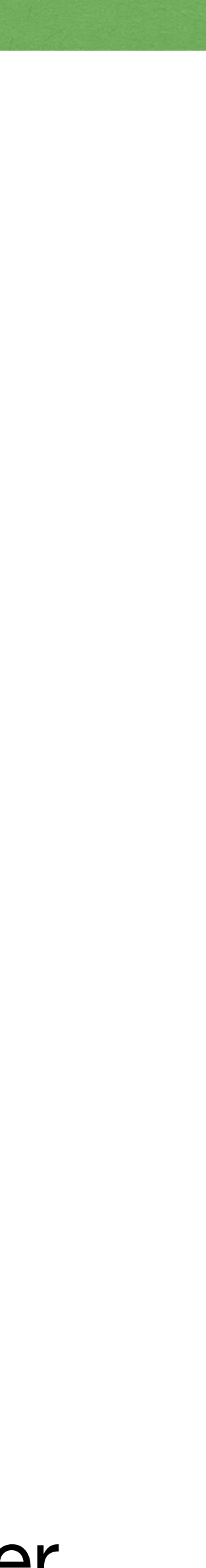

2021 Victor Ciura | @ciura\_victor - The Quest For A Better Crash 12

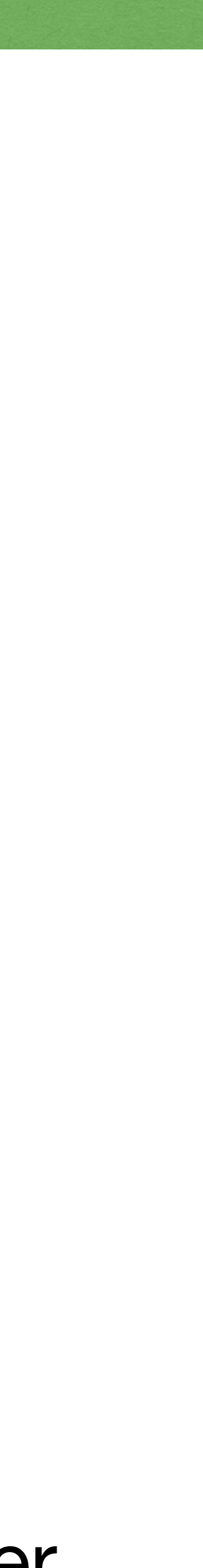

### How can we register to receive such crash dumps ?

2021 Victor Ciura | @ciura\_victor - The Quest For A Better Crash 12

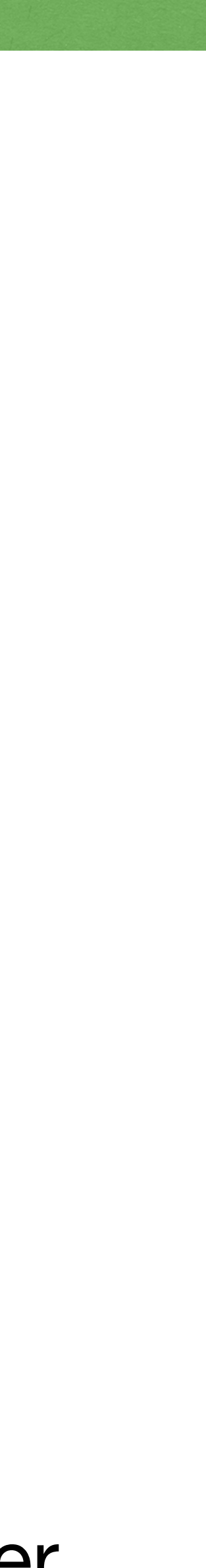

How can we register to receive such crash dumps ?

What does it cost ?

2021 Victor Ciura | @ciura\_victor - The Quest For A Better Crash 12

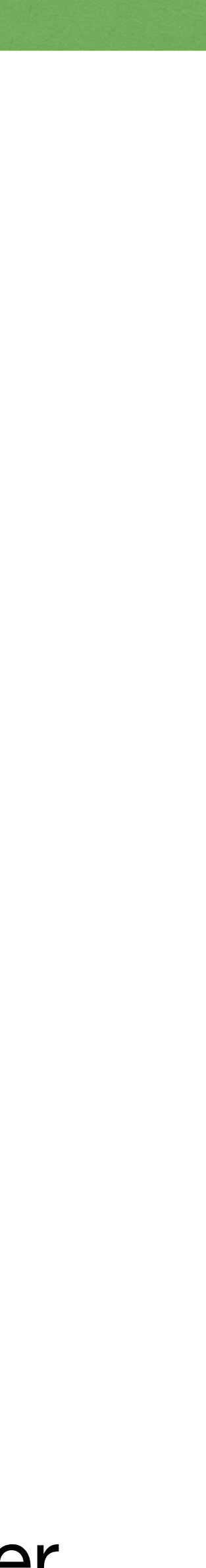

How can we register to receive such crash dumps ?

What does it cost?

How does the crash data look like ? Who owns it ?

2021 Victor Ciura | @ciura\_victor - The Quest For A Better Crash 12

- 
- 

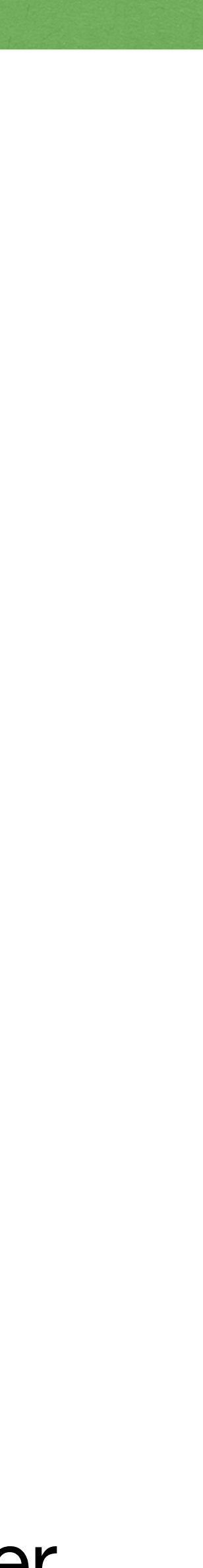

 #0 0x793d62f6 in \_\_asan\_wrap\_memset d:\\_work\5\s\llvm\projects\compiler-rt\lib\sanitizer\_common\sanitizer\_common\_interceptors.inc:764 #1 0x77dd46e7 (C:\WINDOWS\SYSTEM32\ntdll.dll+0x4b2c46e7) #2 0x77dd4ce1 (C:\WINDOWS\SYSTEM32\ntdll.dll+0x4b2c4ce1) #3 0x75d408fe (C:\WINDOWS\System32\KERNELBASE.dll+0x100f08fe) #4 0xa5ada0 in try\_get\_first\_available\_module minkernel\crts\ucrt\src\appcrt\internal\winapi\_thunks.cpp:271 #5 0xa5ae99 in try\_get\_function minkernel\crts\ucrt\src\appcrt\internal\winapi\_thunks.cpp:326 #6 0xa5b028 in \_\_acrt\_AppPolicyGetProcessTerminationMethodInternal minkernel\crts\ucrt\src\appcrt\internal\winapi\_thunks.cpp:737 #7 0xa606ad in \_\_acrt\_get\_process\_end\_policy minkernel\crts\ucrt\src\appcrt\internal\win\_policies.cpp:84 #8 0xa52dcb in exit\_or\_terminate\_process minkernel\crts\ucrt\src\appcrt\startup\exit.cpp:134 #9 0xa52da7 in common\_exit minkernel\crts\ucrt\src\appcrt\startup\exit.cpp:280 #10 0xa52fb6 in exit minkernel\crts\ucrt\src\appcrt\startup\exit.cpp:293 #11 0xa2deb3 in \_scrt\_common\_main\_seh d:\agent\\_work\2\s\src\vctools\crt\vcstartup\src\startup\exe\_common.inl:295 #12 0x75ef6358 (C:\WINDOWS\System32\KERNEL32.DLL+0x6b816358) #13 0x77df7a93 (C:\WINDOWS\SYSTEM32\ntdll.dll+0x4b2e7a93)

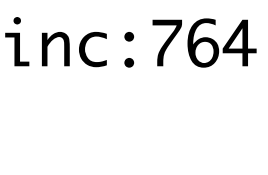

### I just wanted this...

## The answers turned out to be... *complicated* :(

# Crash Paradise

[docs.microsoft.com/en-us/windows/win32/debug/symbol-servers-and-symbol-stores](https://docs.microsoft.com/en-us/windows/win32/debug/symbol-servers-and-symbol-stores)

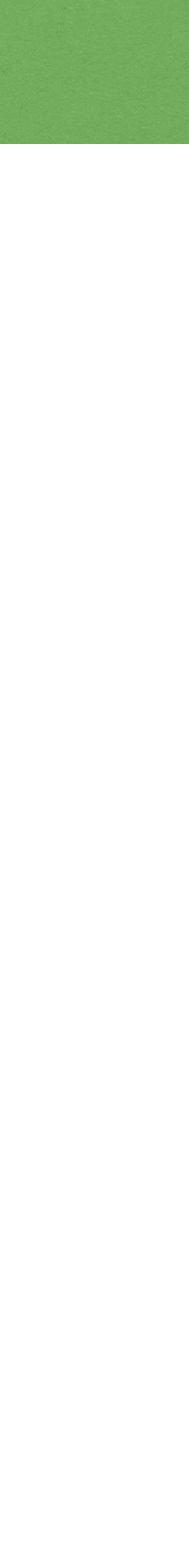

The answers turned out to be... *complicated* :(

[docs.microsoft.com/en-us/windows/win32/debug/symbol-servers-and-symbol-stores](https://docs.microsoft.com/en-us/windows/win32/debug/symbol-servers-and-symbol-stores)

2021 Victor Ciura | @ciura\_victor - The Quest For A Better Crash 14

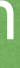

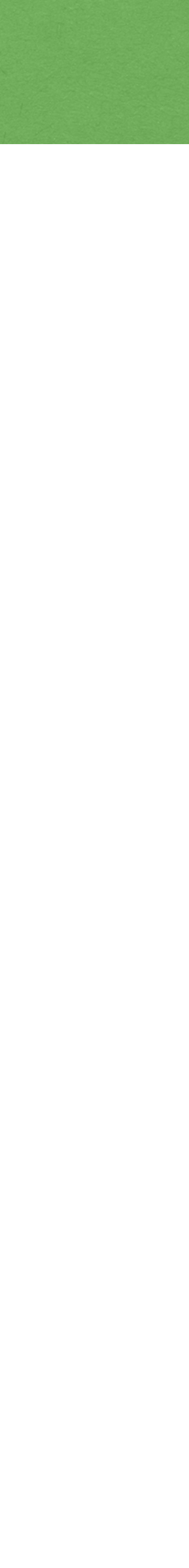

... custom registration for each app version, Microsoft **Symbol Server** instances (deployed on-premise), **Symbol Stores**, etc.

... a DevOps nightmare!

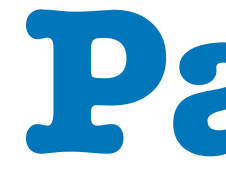

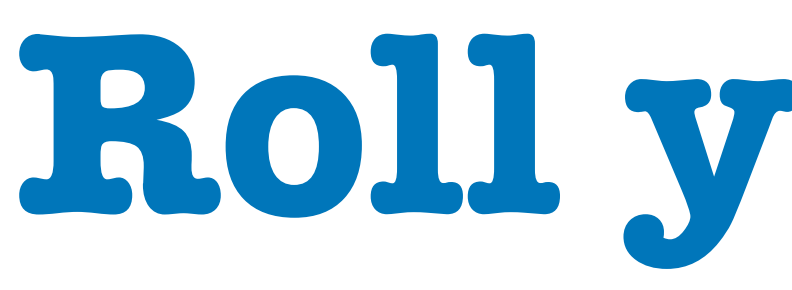

2021 Victor Ciura | @ciura\_victor - The Quest For A Better Crash 15

# **Part II**

# **Roll your own**

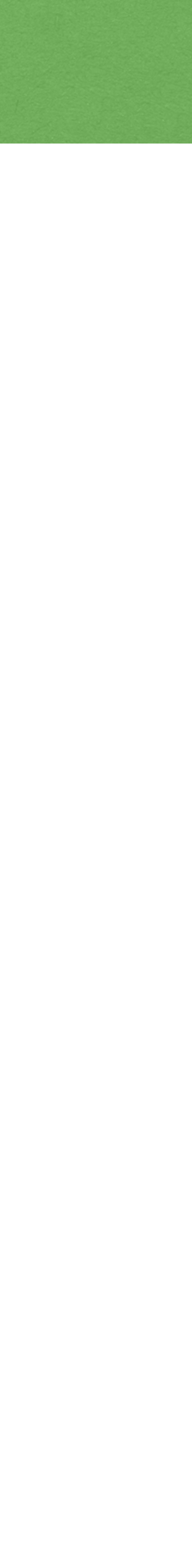

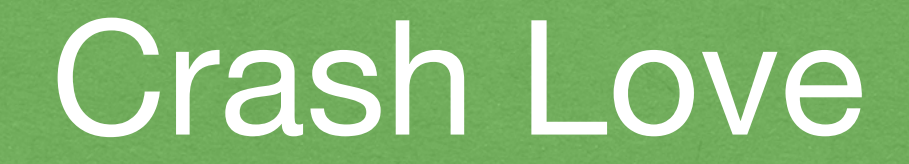

## Like any good programmer, I decided to build my own

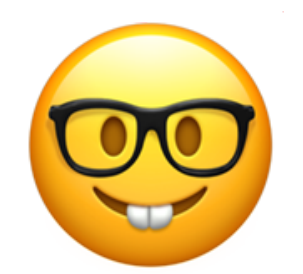

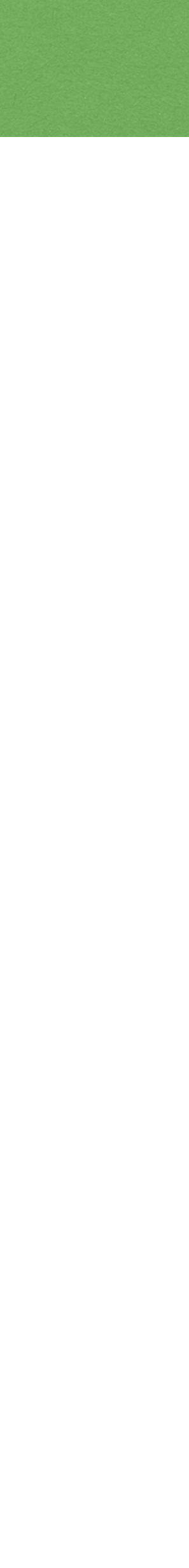

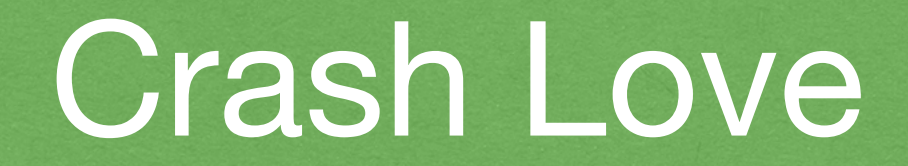

## Like any good programmer, I decided to build my own  $\circledcirc$

Goals:

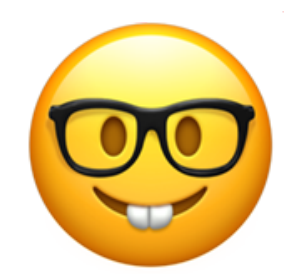

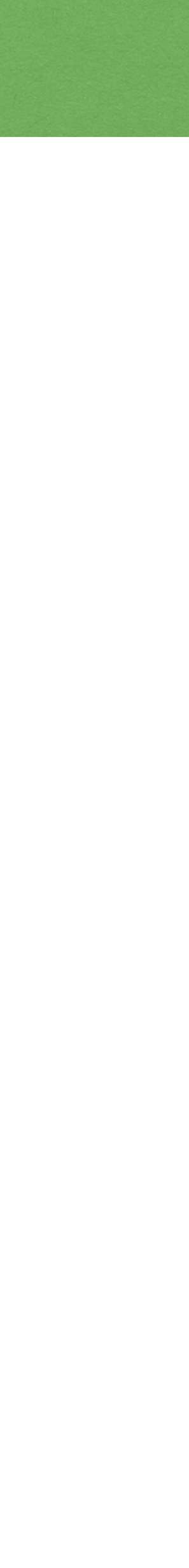

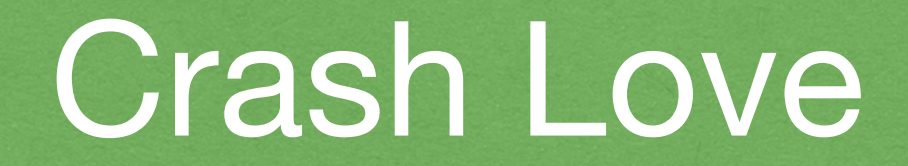

## Like any good programmer, I decided to build my own  $\circledcirc$

Goals:

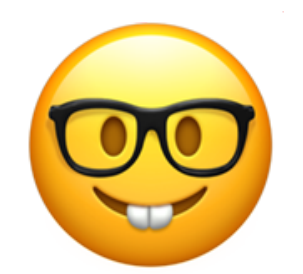

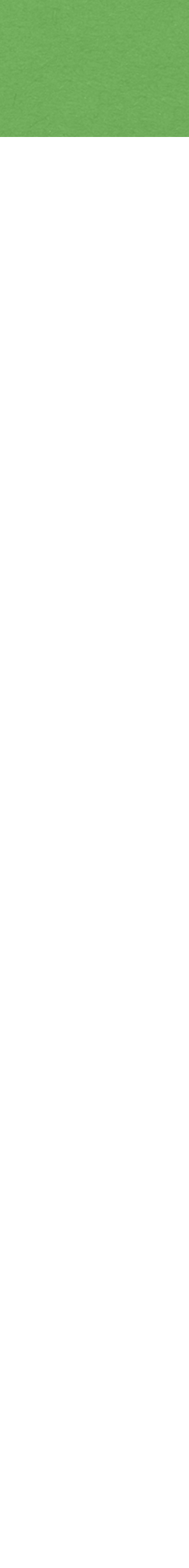

quick to develop $\bigcirc$ 

2021 Victor Ciura | @ciura\_victor - The Quest For A Better Crash 16

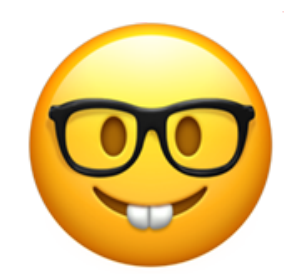

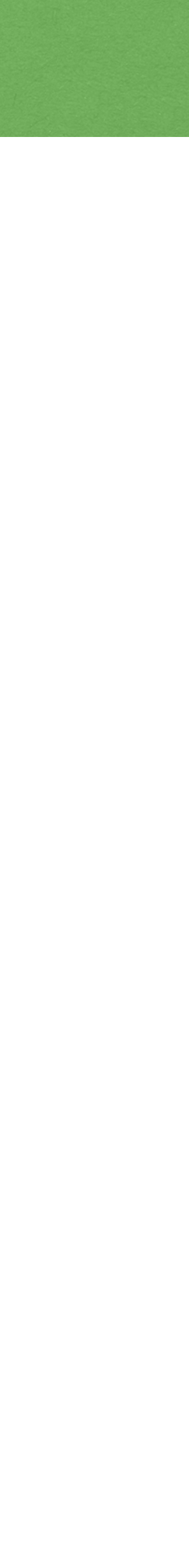

## Like any good programmer, I decided to build my own  $\sqrt{2}$

- quick to develop  $\bigcirc$
- easy to integrate into our CI/CD (no special service, symbol server) $\bigcirc$

2021 Victor Ciura | @ciura\_victor - The Quest For A Better Crash 16

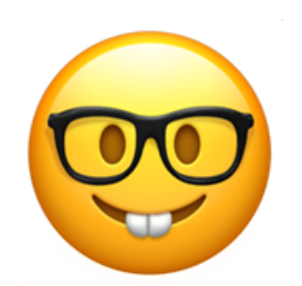

## Like any good programmer, I decided to build my own

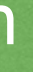

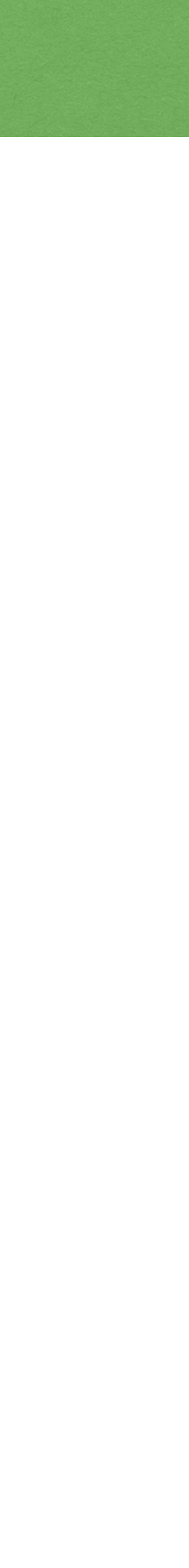

- quick to develop  $\bigcirc$
- easy to integrate into our CI/CD (no special service, symbol server)
- zero footprint on client side (not shipping symbols) $\bigcirc$

2021 Victor Ciura | @ciura\_victor - The Quest For A Better Crash 16

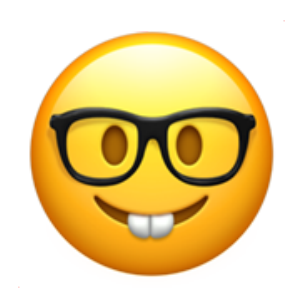

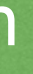

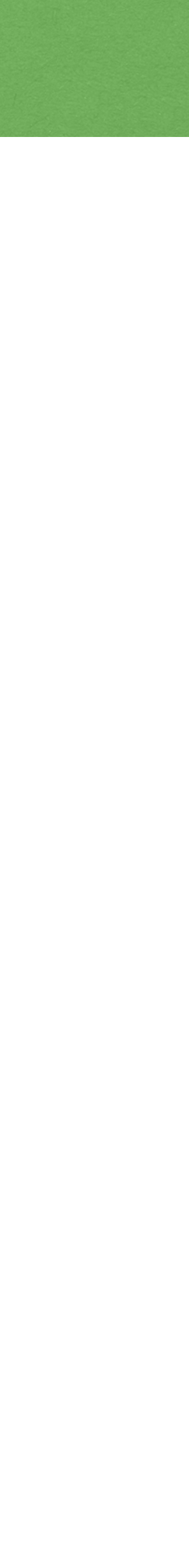

## Like any good programmer, I decided to build my own

## Like any good programmer, I decided to build my own

- quick to develop  $\bigcirc$
- easy to integrate into our CI/CD (no special service, symbol server)
- zero footprint on client side (not shipping symbols)  $\bigcirc$
- zero perf impact on Release binaries (on the happy path)

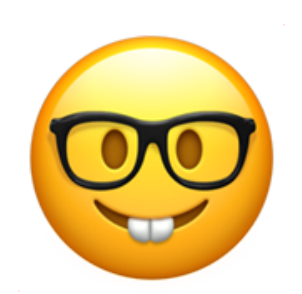

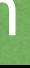

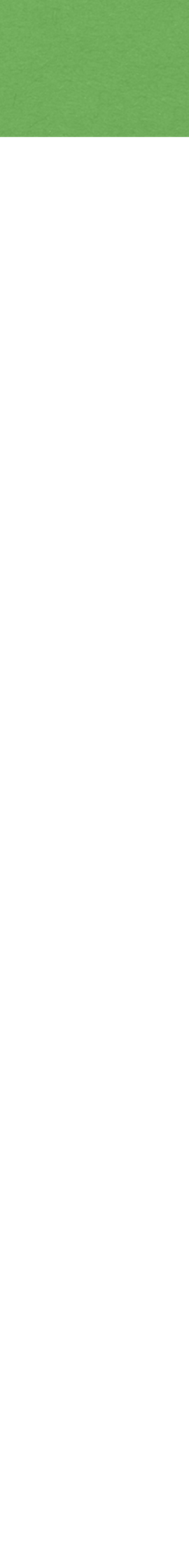

## Like any good programmer, I decided to build my own

- quick to develop
- easy to integrate into our CI/CD (no special service, symbol server)
- zero footprint on client side (not shipping symbols)  $\bigcirc$
- zero perf impact on Release binaries (on the happy path)
- easy to use standalone tool (non-dev machine) for processing crash reports

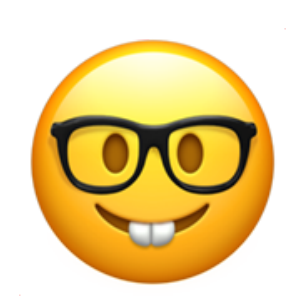

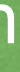

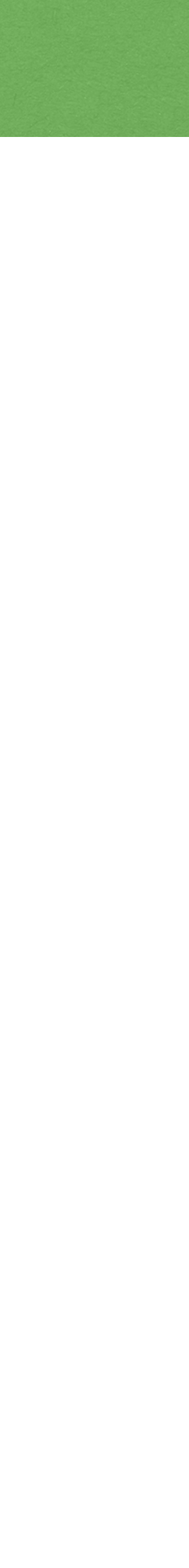

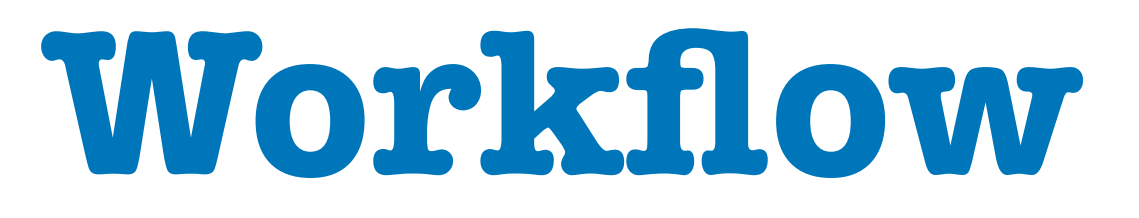

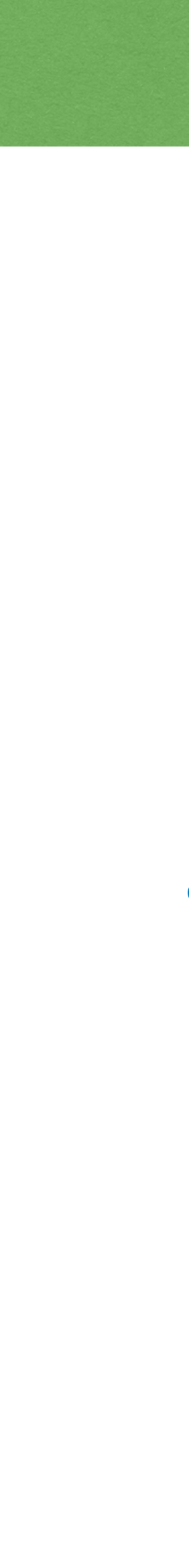

# CI/CD Pipelines

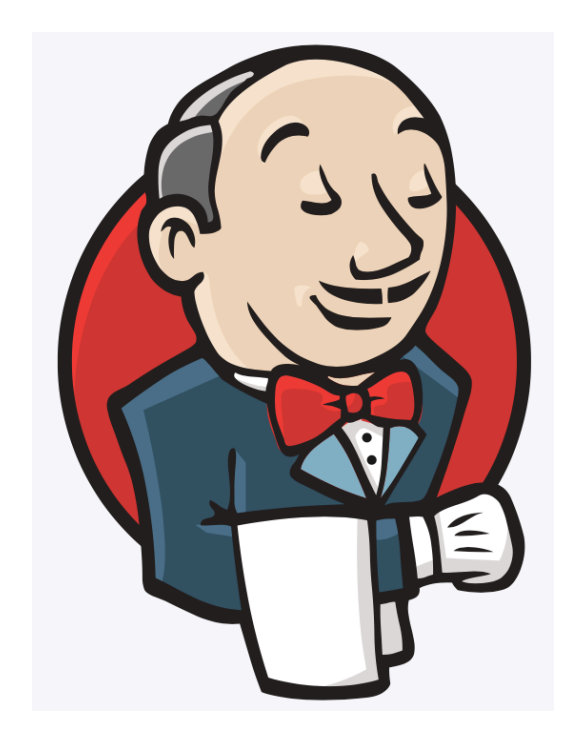

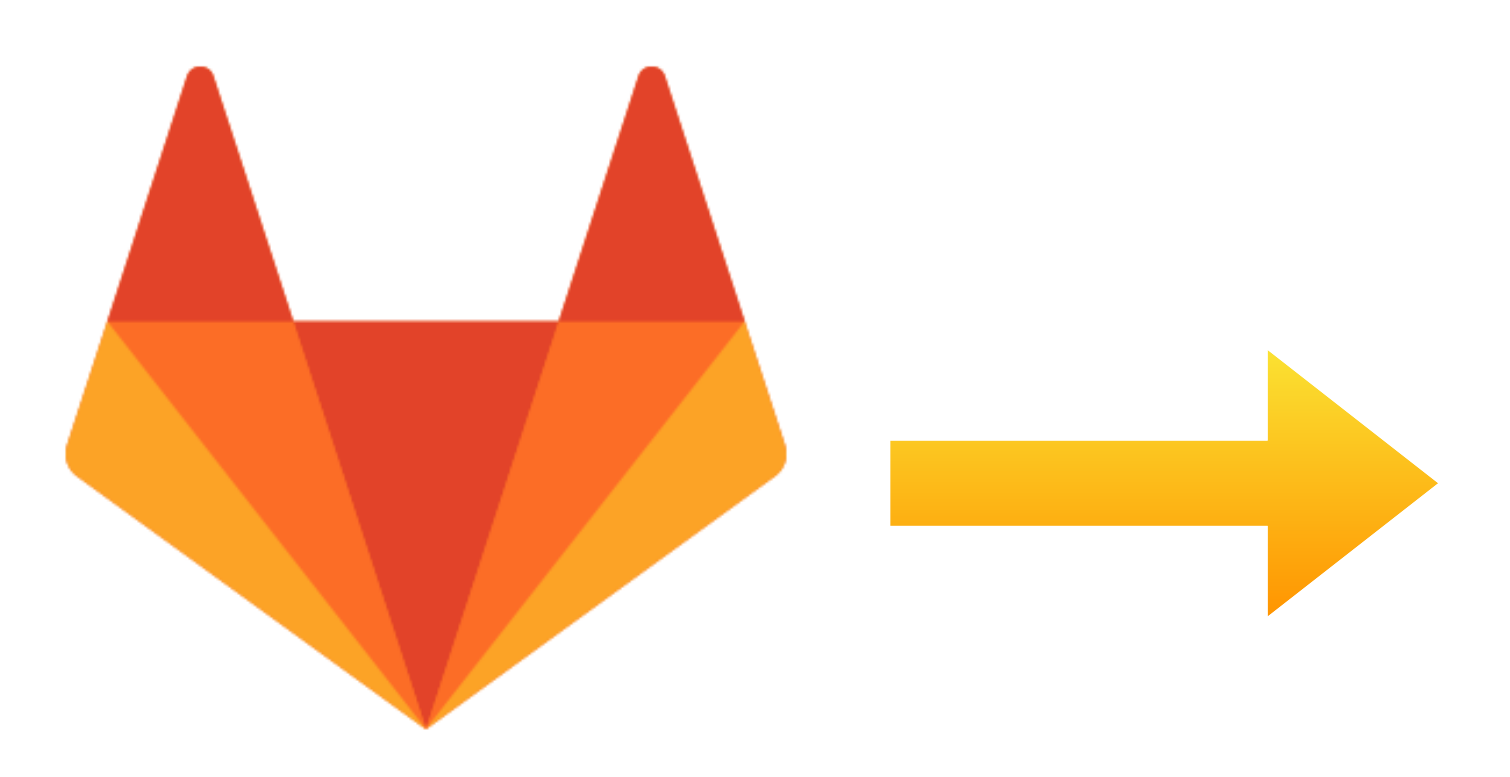

# **Jenkins GitLab Build artifacts**

2021 Victor Ciura | @ciura\_victor - The Quest For A Better Crash 18

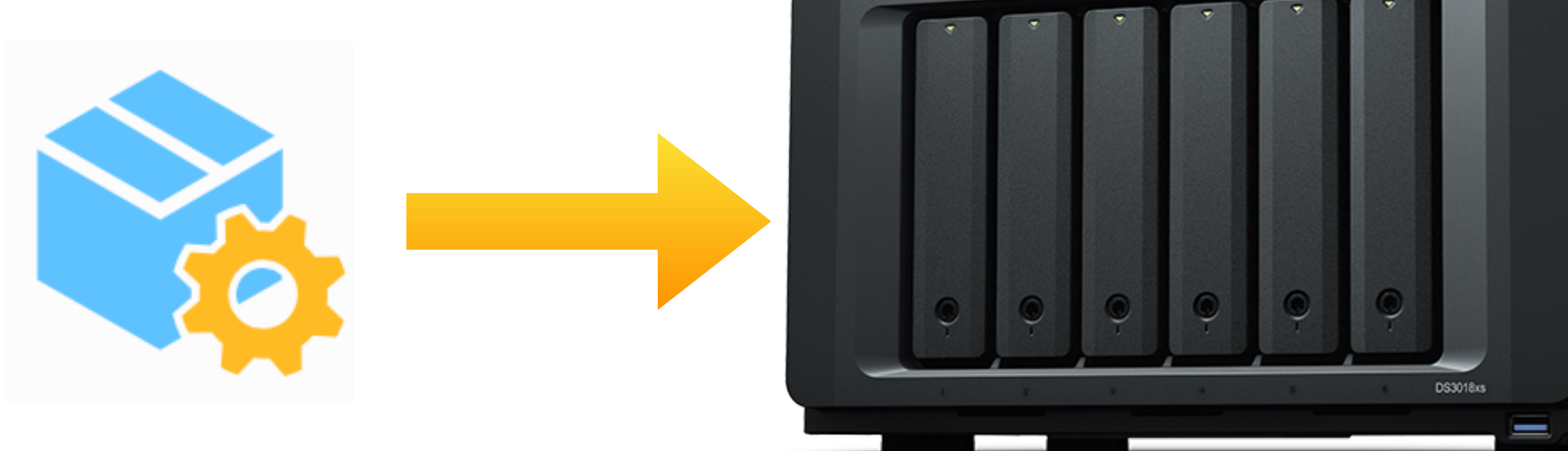

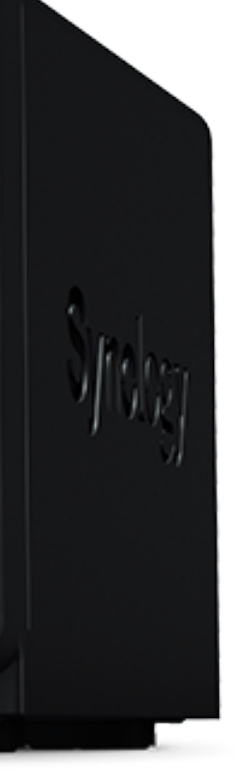

**CONTRACTOR UNIT UN** 

 $\begin{array}{|c|c|c|c|c|}\hline \text{ } & \text{o} & \text{l} \end{array}$ 

**COUNTY BADY** 

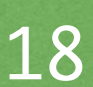

# CI/CD Artifacts

### symbols archive

## Build artifacts for git commit: c087f2e6

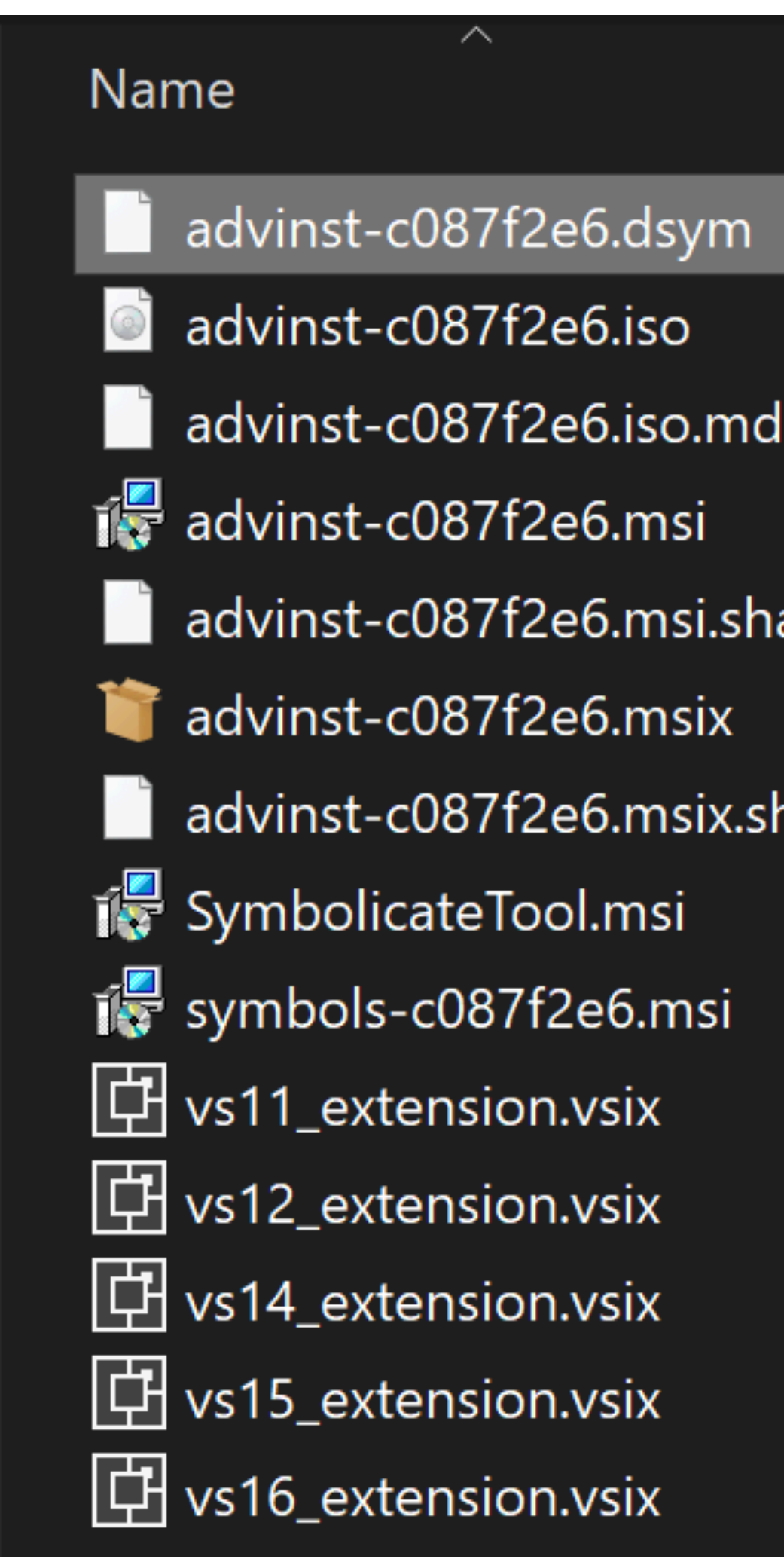

2021 Victor Ciura | @ciura\_victor - The Quest For A Better Crash 19

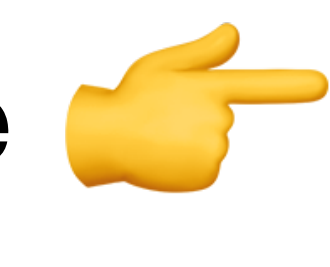

**{**

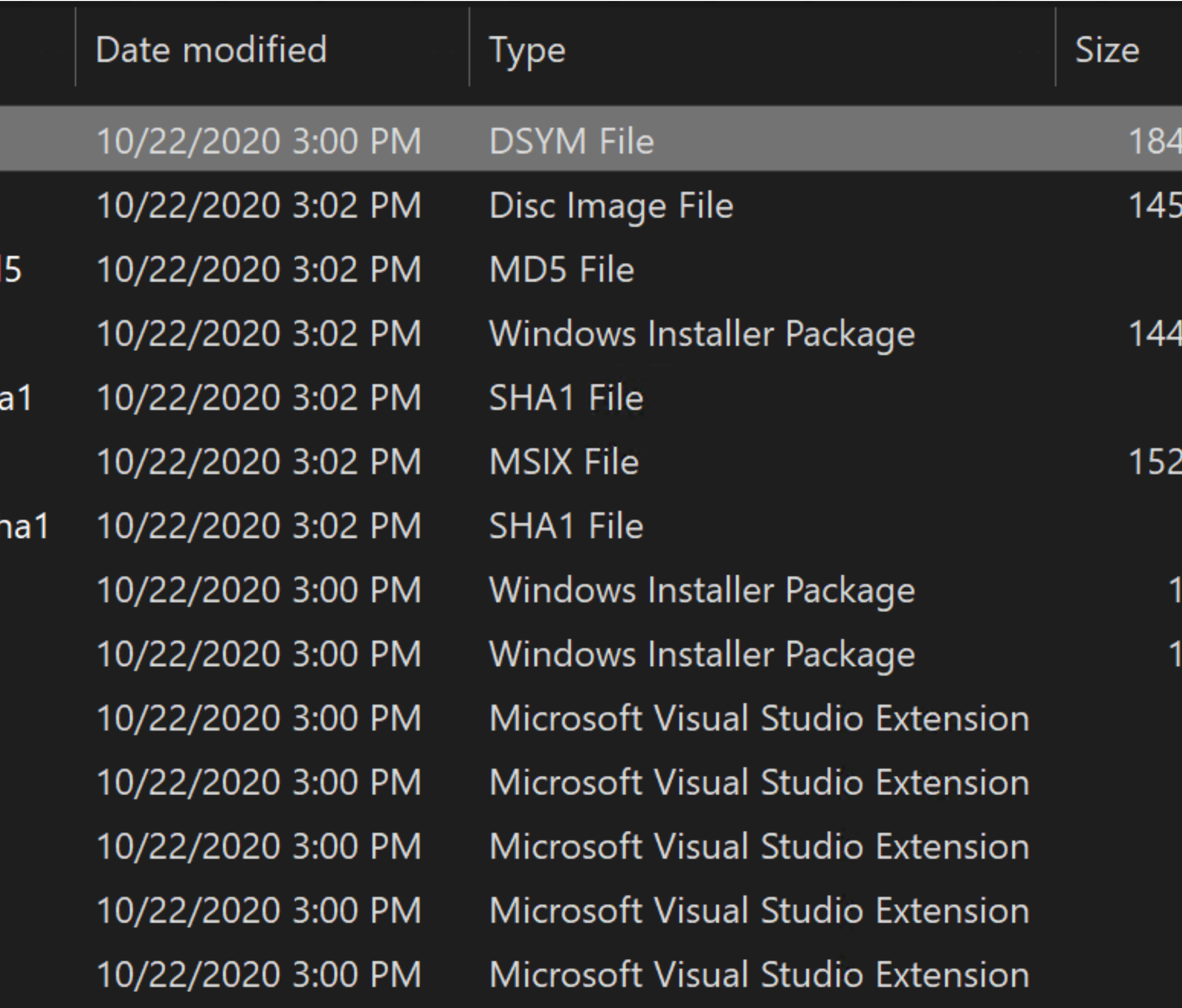

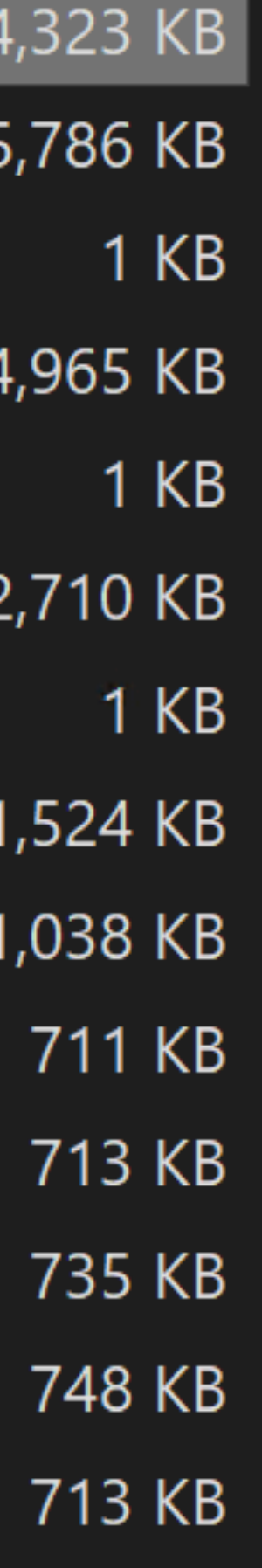

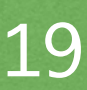

## standalone tool for processing crash reports

## Symbols archive for a **Release** build

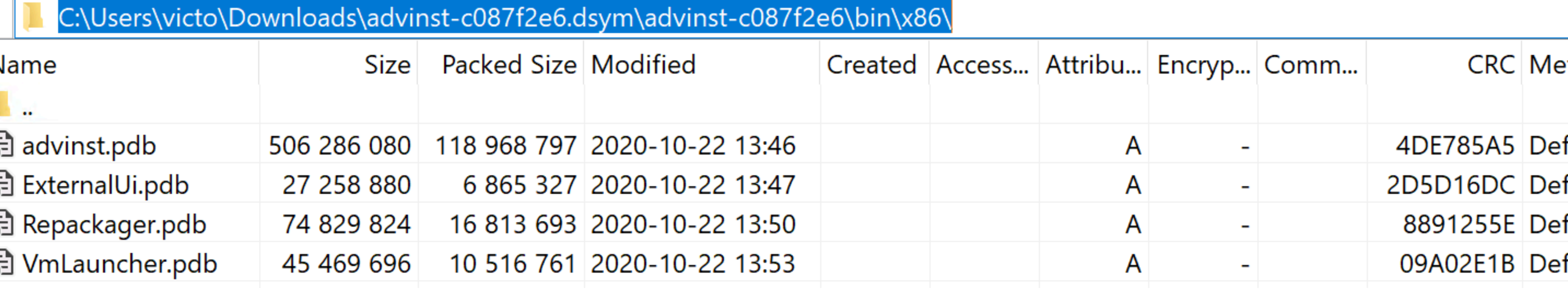

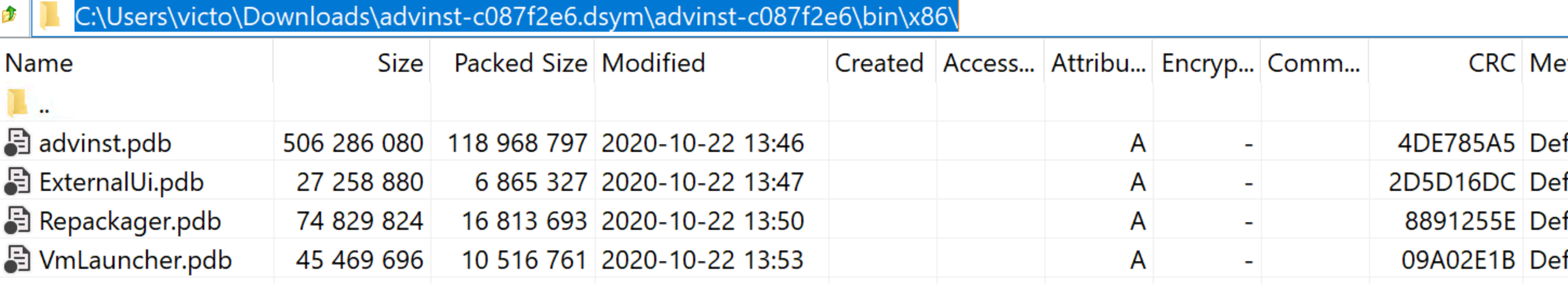

## advinst-c087f2e6.dsym - basically, a ZIP bundle

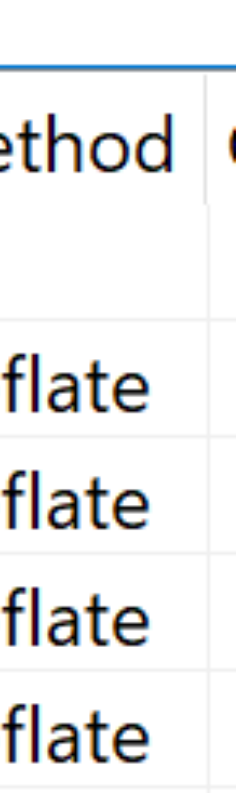

# Symbols

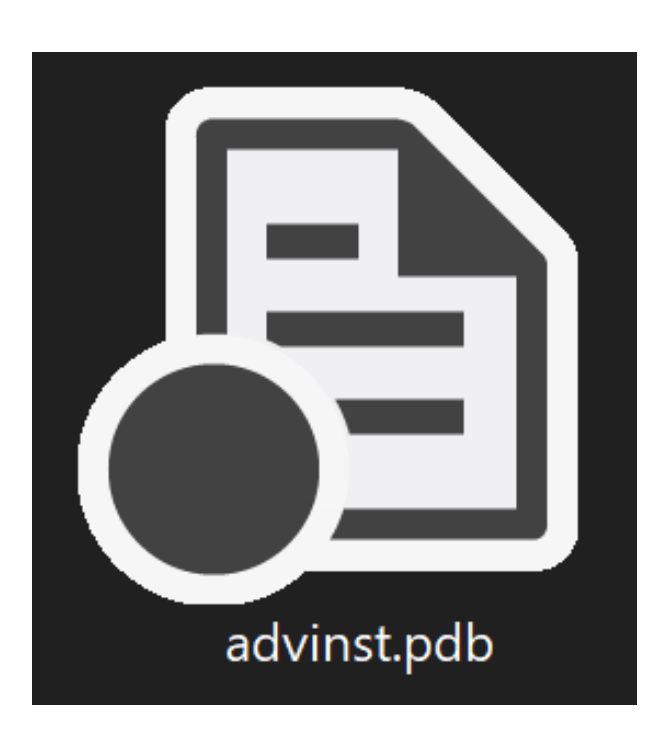

# **PDB == 42**

 $\land$ 

[docs.microsoft.com/en-us/cpp/build/reference/debug-generate-debug-info](https://docs.microsoft.com/en-us/cpp/build/reference/debug-generate-debug-info?view=msvc-160)

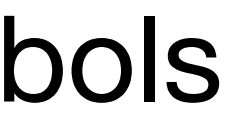

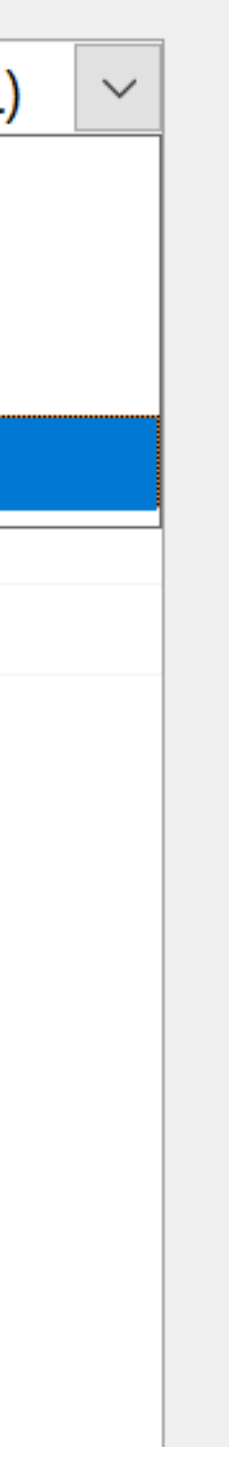

## Use **/DEBUG:FULL** for Release builds & archiving symbols

- ▲ Configuration Properties
	- General
	- Advanced
	- Debugging
	- VC++ Directories
	- $D$  C/C++
- ▲ Linker
	- General
	- Input
	- **Manifest File**
	- Debugging
	- System
	- Optimization
	- **Embedded IDL**
	- **Windows Metadata**
	- Advanced

### Generate Debug Info

Generate Program Database File **Strip Private Symbols** Generate Map File Map File Name Map Exports Debuggable Assembly

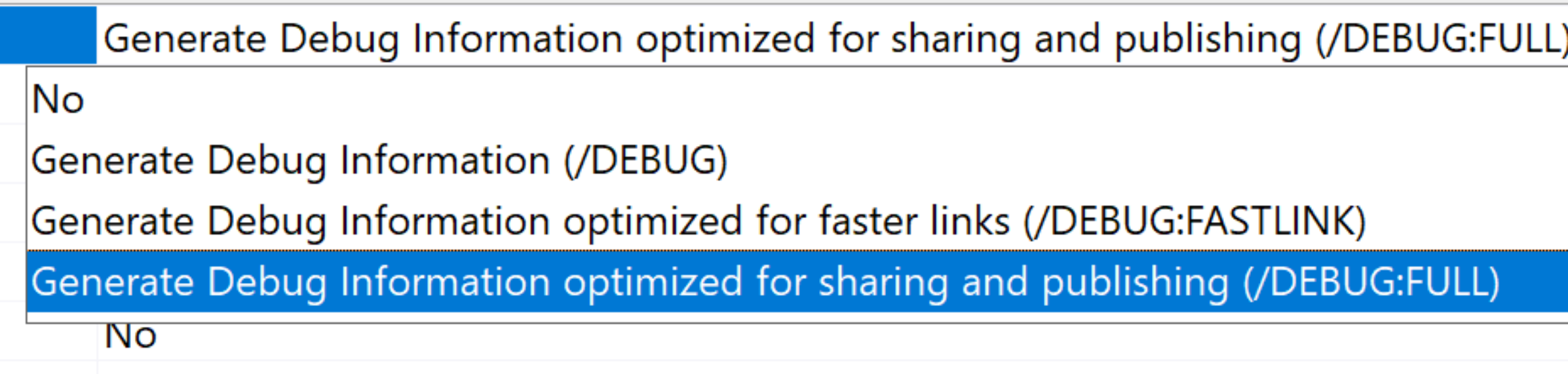

# No Symbols

## You don't want to see a dry stack trace (crash report)

[SEH\_AV\_WRITE\_NULLPTR] ACCESS\_VIOLATION (0xc0000005) at address [0x000000014002772f]

Advanced Repackager (x64) 12.8 build 69285 \*\*\* Stack Trace (x64) \*\*\*

 $[0 \times 000000014002772f]$  ----- $[0 \times 000000014002911c]$  ----- $[0 \times 0000000140028$ f66]  $-- [0 \times 0000000140026f86]$  ----- $[0 \times 0000000140026e68]$  ----- $[0 \times 0000000140020$ be8]  $---$ [0x0000000076b979b7] CreateDialogParamW() [0x0000000076b97792] CreateDialogParamW() [0x0000000076b976c2] CreateDialogParamW() [0x0000000076b89bd1] TranslateMessageEx() [0x0000000076b86aa8] SetTimer() [0x0000000076b86bad] SendMessageW() [0x000007fefc0092a0] Ordinal342() [0x000007fefc008604] Ordinal342() [0x000007fefc0217bd] ----- $[0 \times 000007$ fefc023075] ----- $[0 \times 000007$ fefc023223] ----- $[0 \times 000007$ fefc024491] ----- $[0 \times 0000000076b979b7]$  ----- $[0 \times 0000000076b97792]$  ----- $[0 \times 0000000076b976c2]$  -----[0x0000000076b89bd1] TranslateMessageEx() [0x0000000076b83bfc] CallWindowProcW() [0x0000000076b83b78] CallWindowProcW()  $[0 \times 000000014003268e]$  ----- $[0 \times 0000000140031$ f33] ----- $[0 \times 0000000140032257]$  ----- $[0 \times 00000001400312d4]$  -----

# Stack Trace Symbols

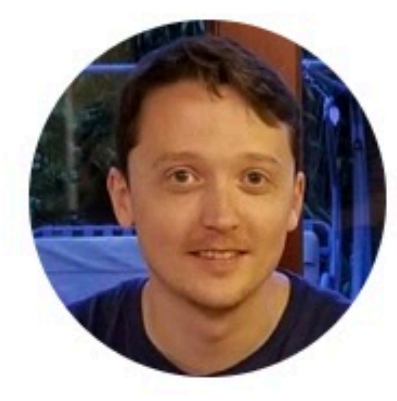

**Victor Zverovich (vitaut)** @vzverovich

# When someone asks if a stack trace looks familiar...

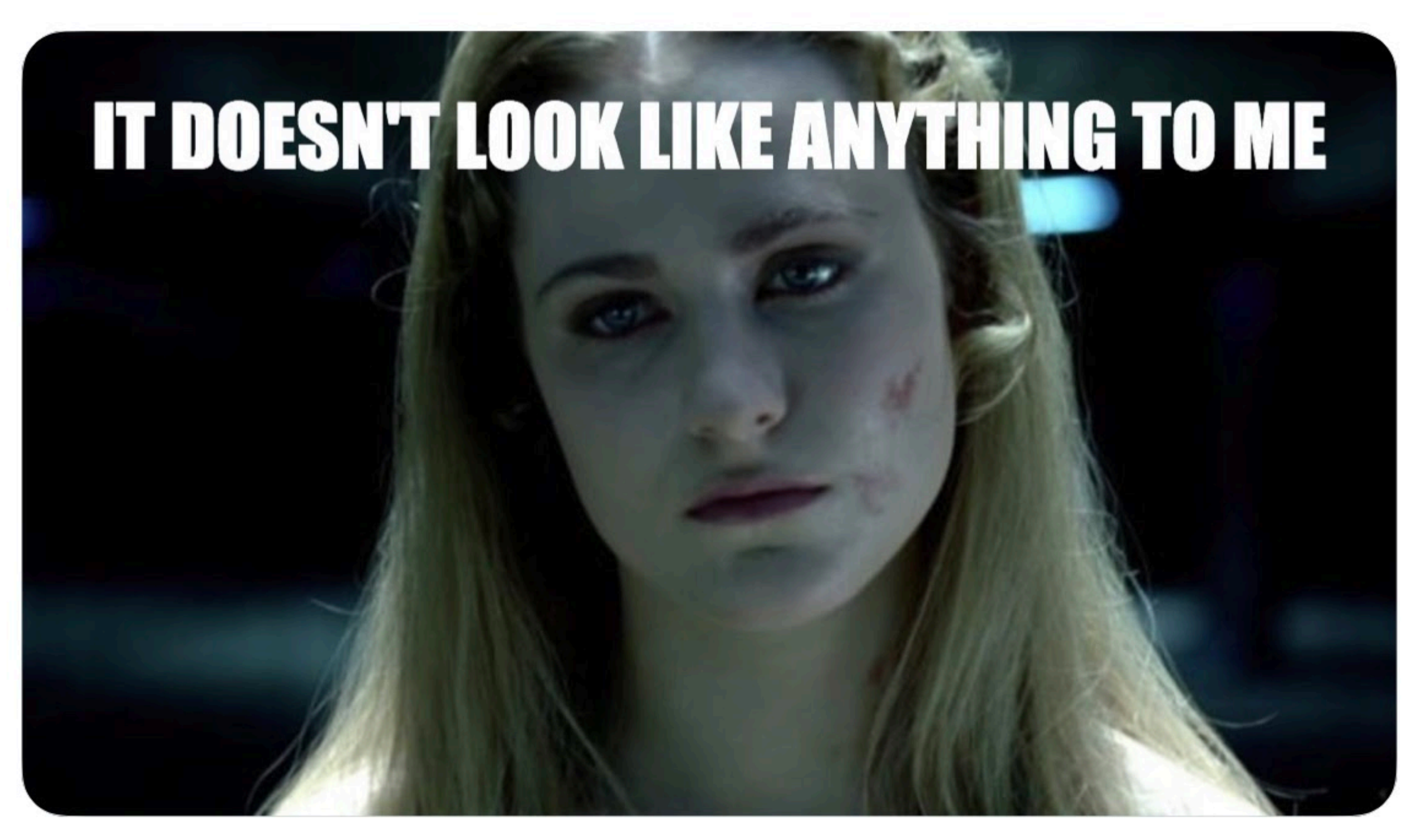

2021 Victor Ciura | @ciura\_victor - The Quest For A Better Crash 23

 $\checkmark$ 

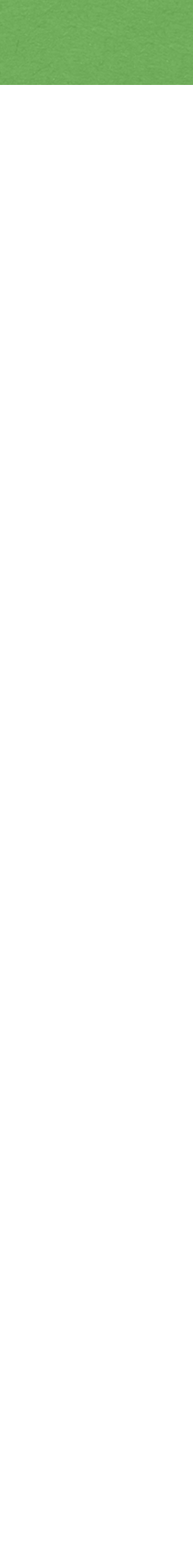
#### TFW you've got a fresh repro case and you can dive into a debugging session...

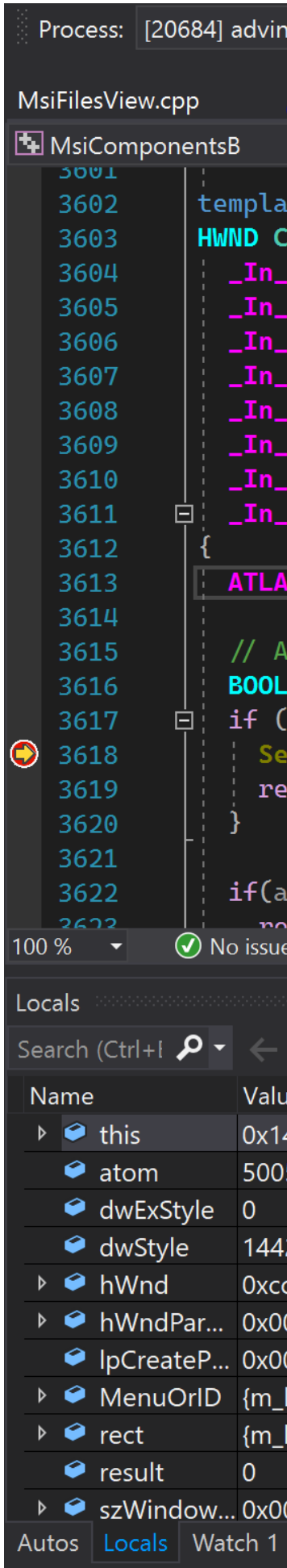

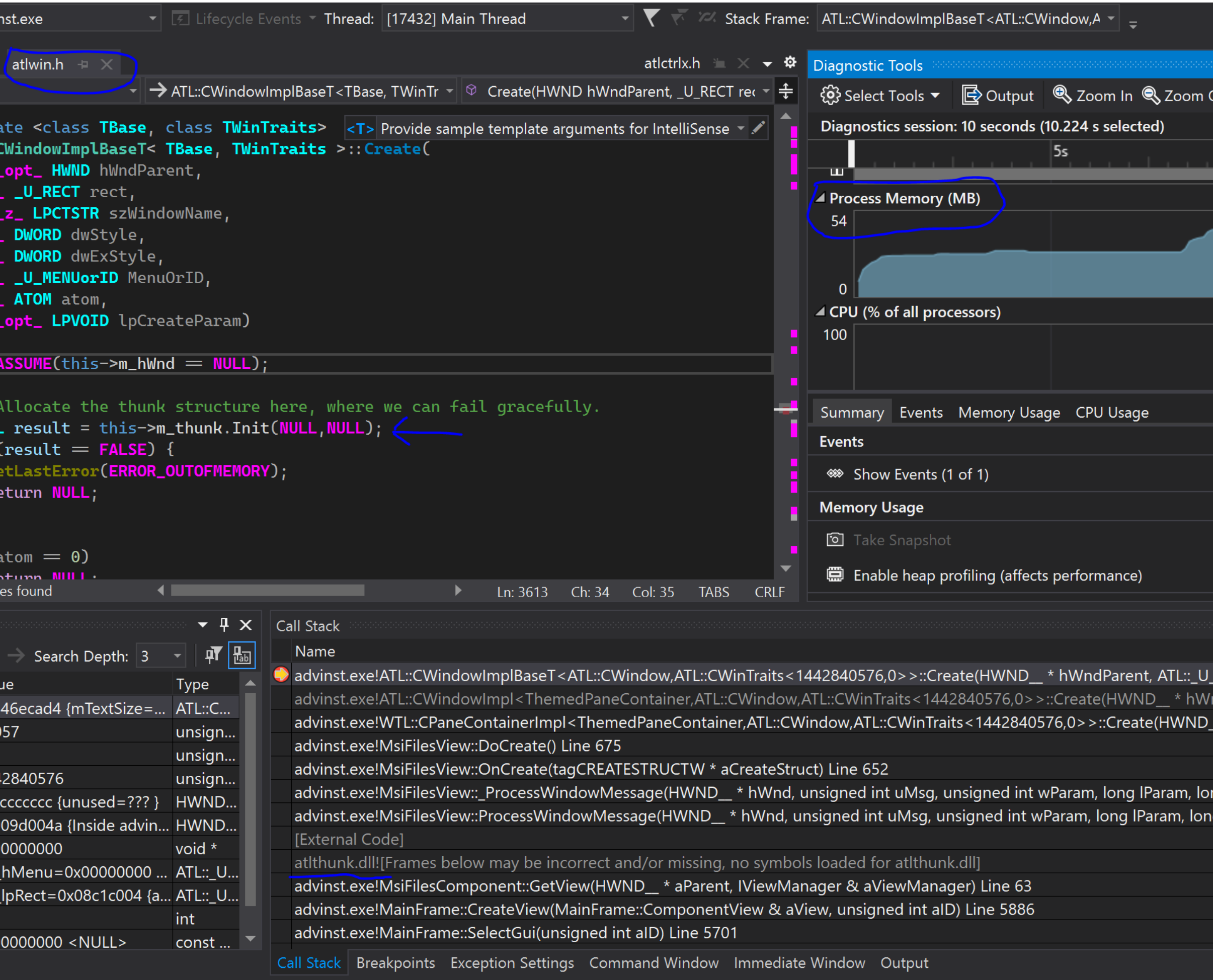

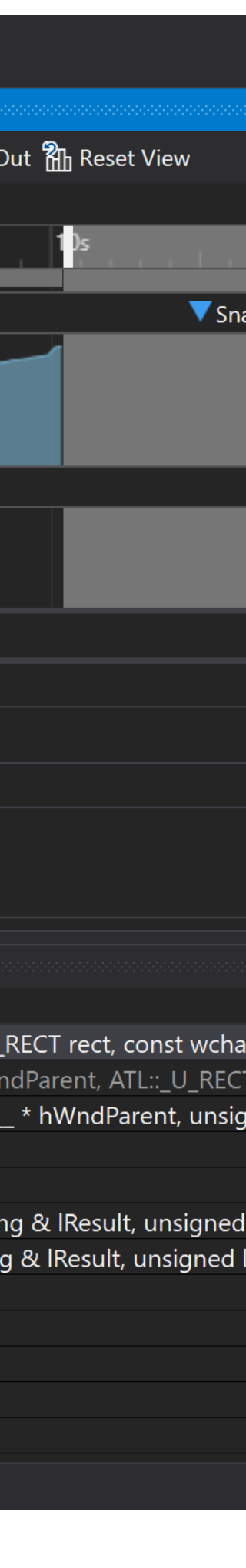

## Sometimes you crash

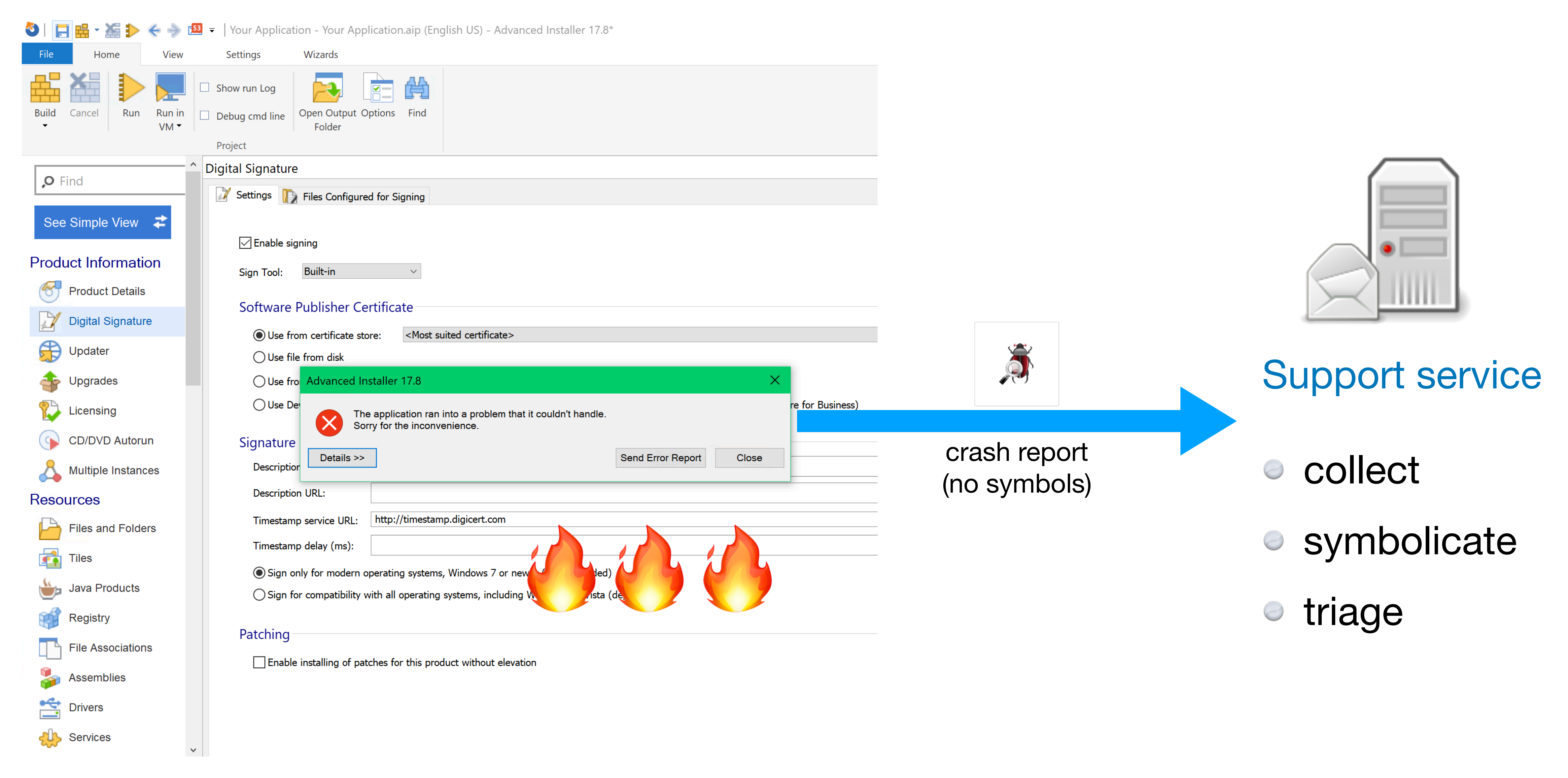

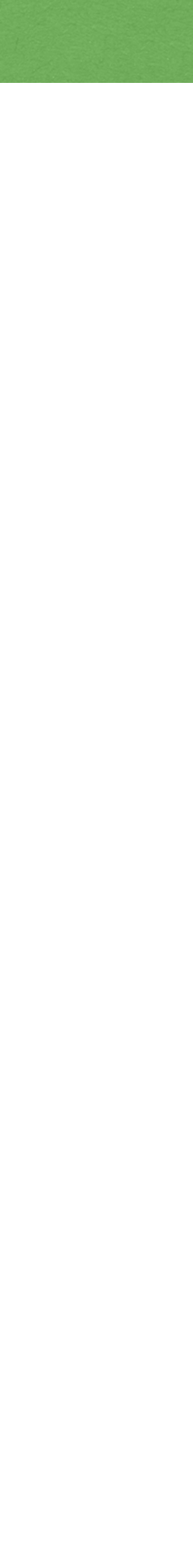

#### Symbolicate Tool (x64)

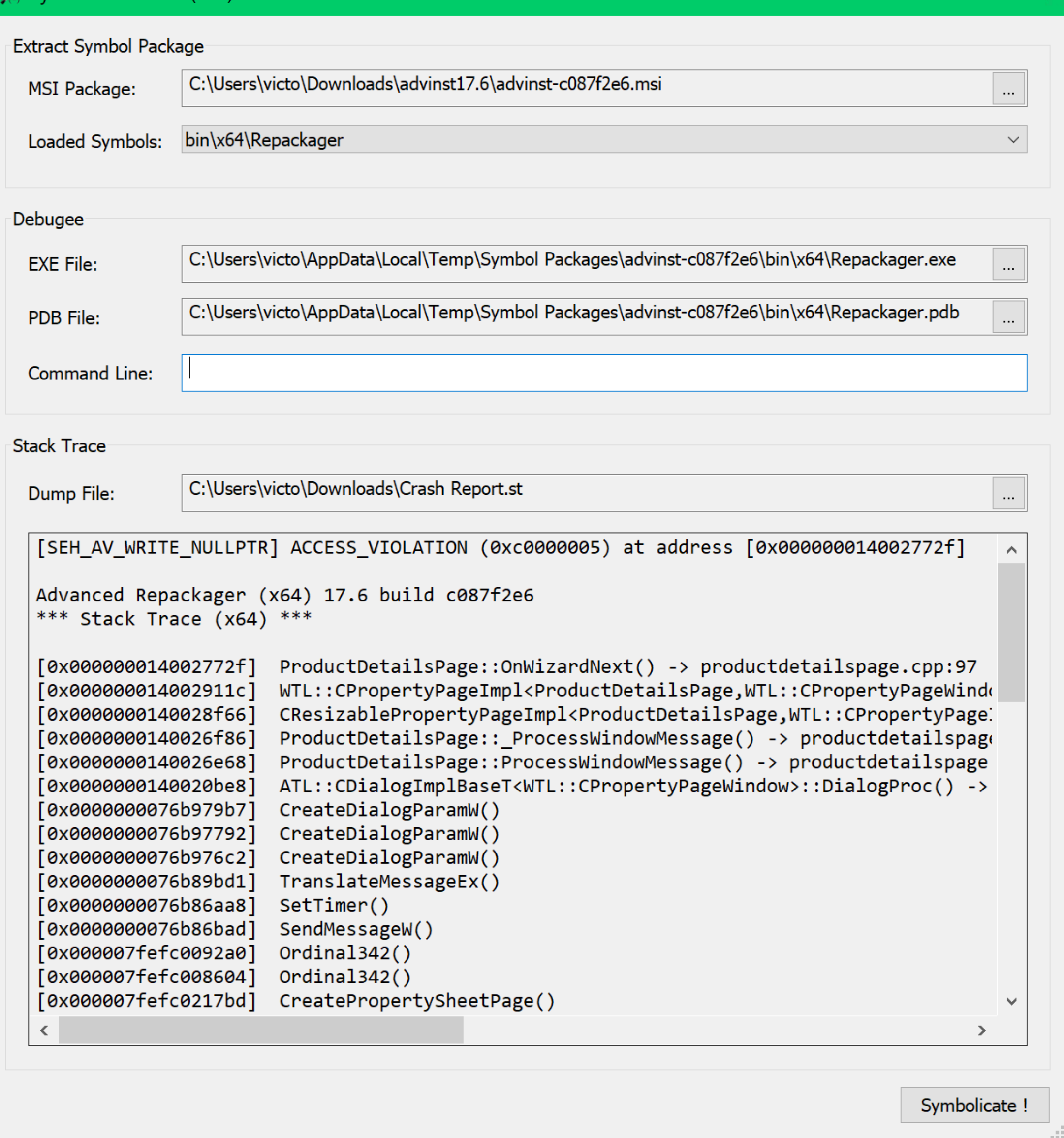

#### 2021 Victor Ciura | @ciura\_victor - The Quest For A Better Crash 26

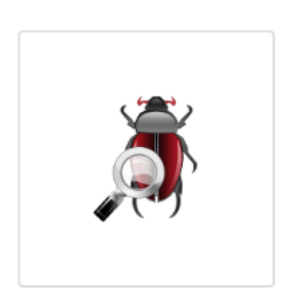

 $\checkmark$ 

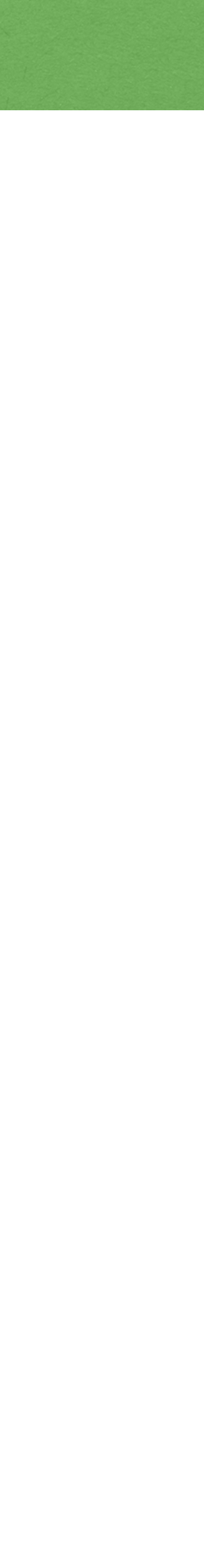

#### $\bullet$  Symbolicate Tool (x64)

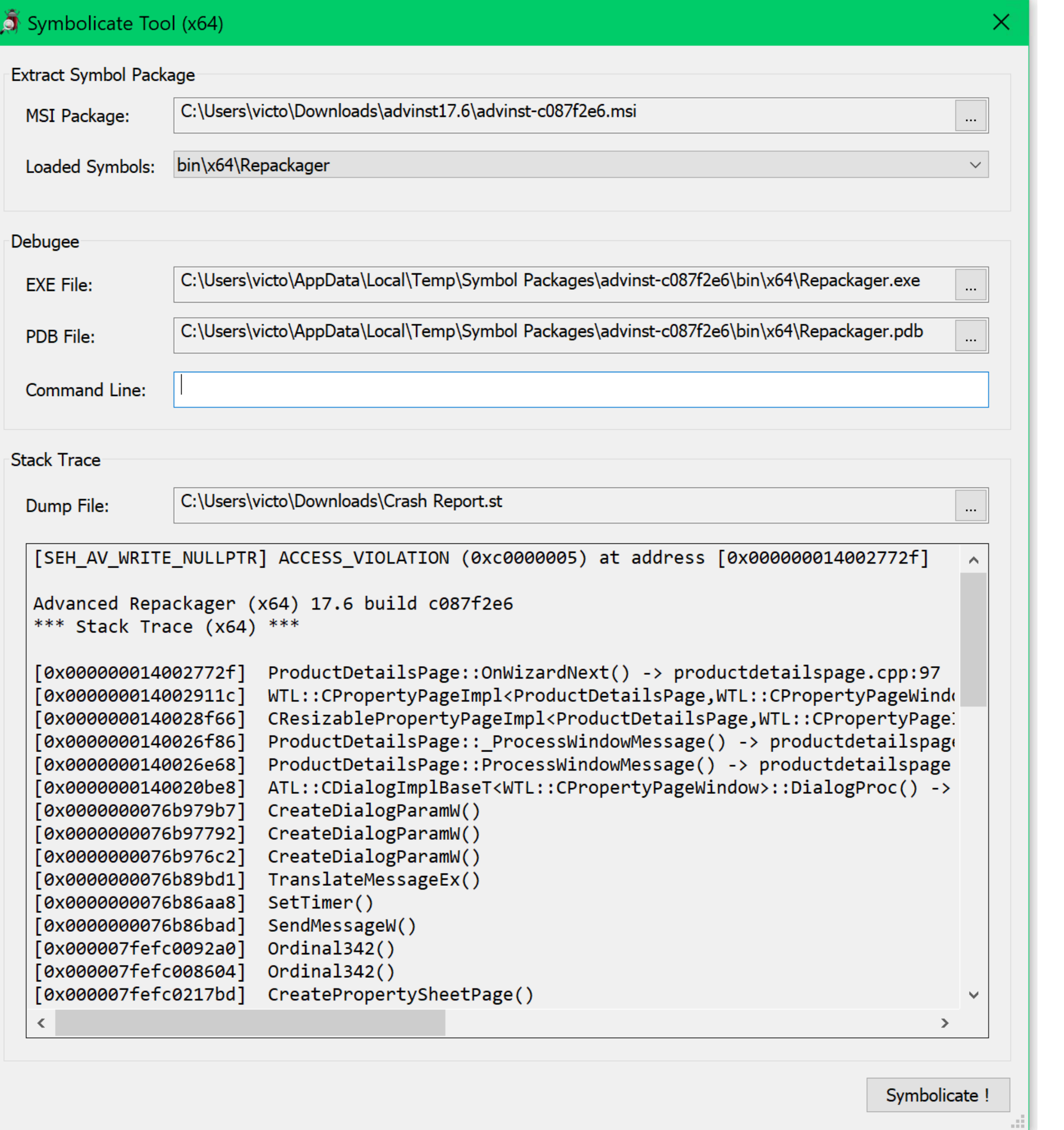

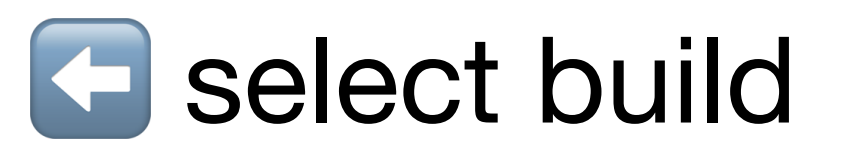

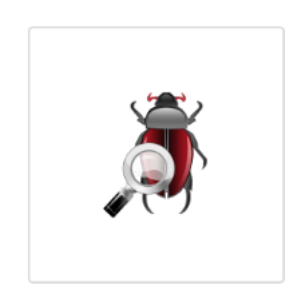

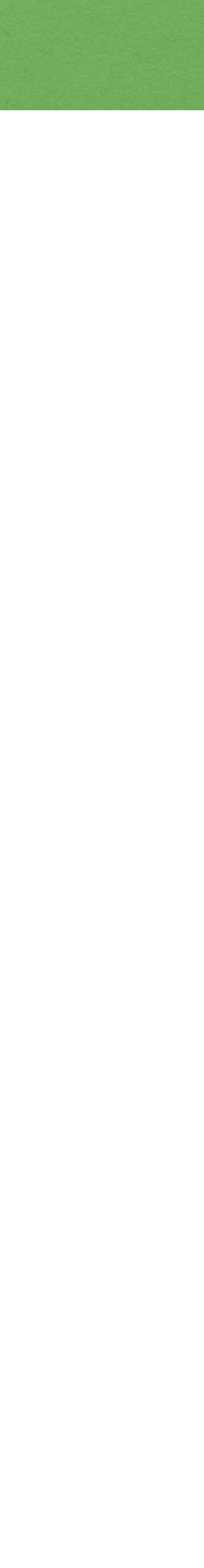

#### Symbolicate Tool (x64)

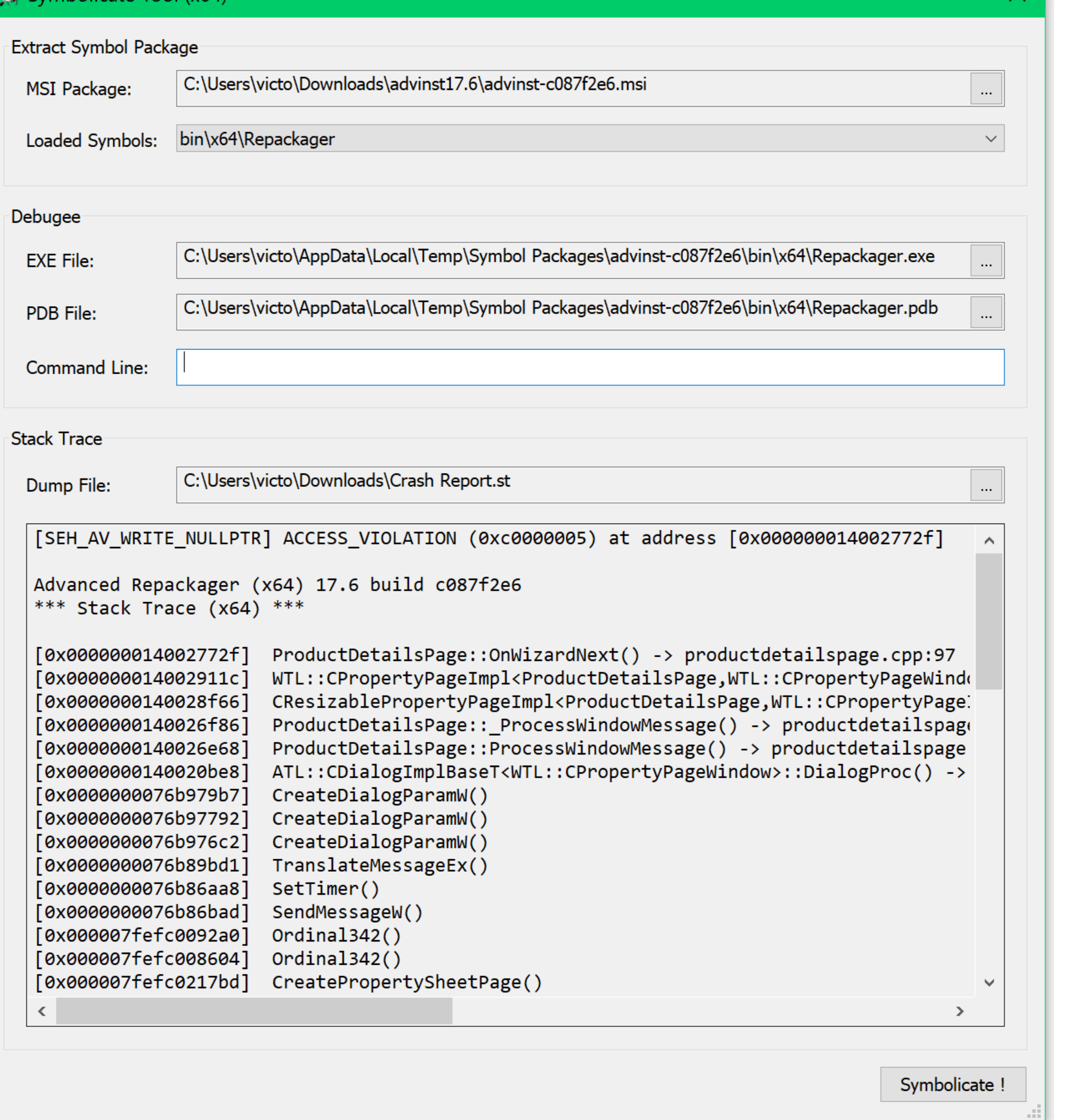

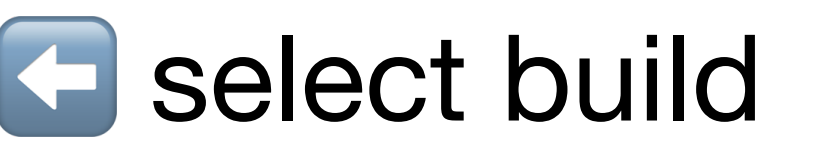

 $\times$ 

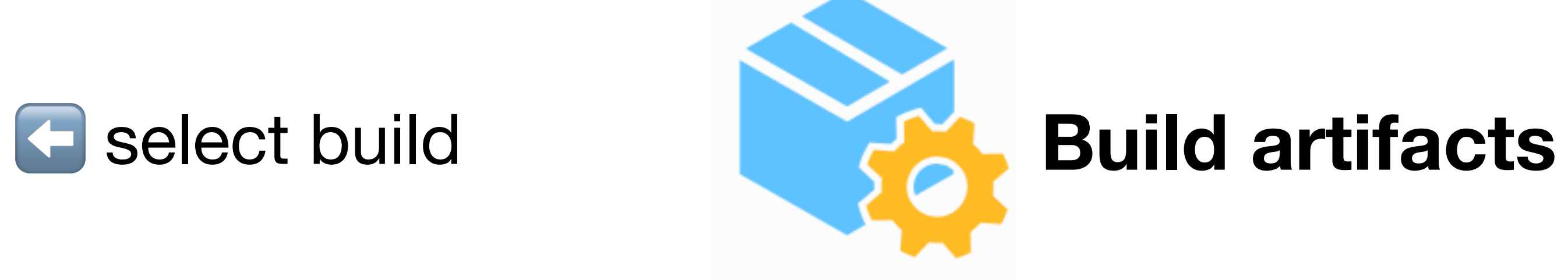

#### advinst-c087f2e6.dsym

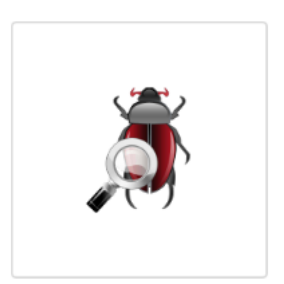

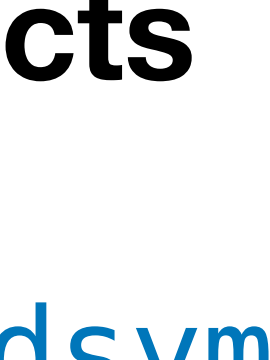

#### Symbolicate Tool (x64)

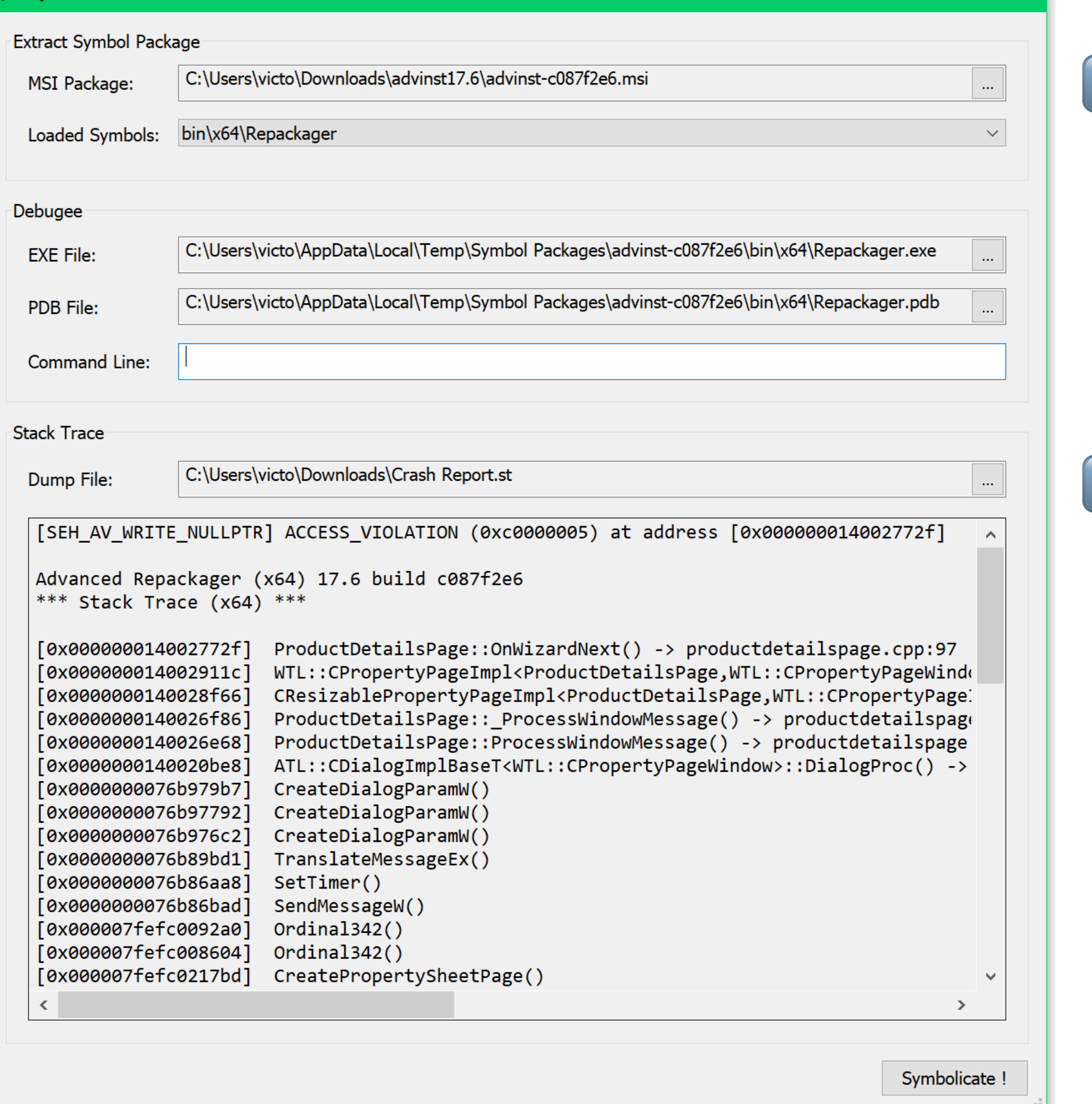

#### 2021 Victor Ciura | @ciura\_victor - The Quest For A Better Crash 26

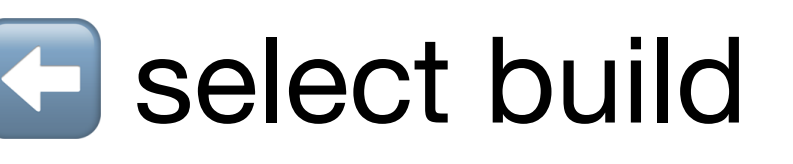

 $\langle \times \rangle$ 

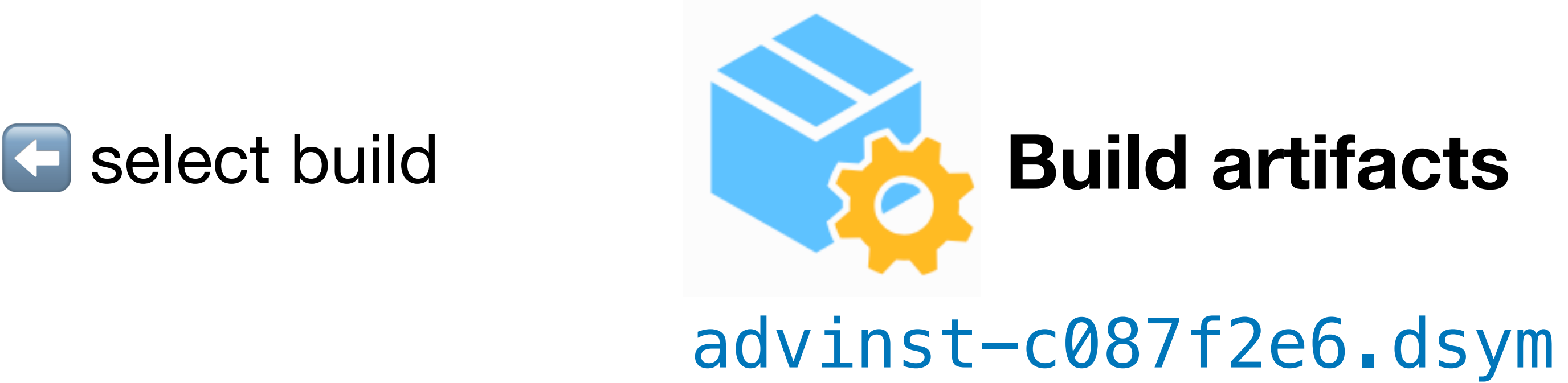

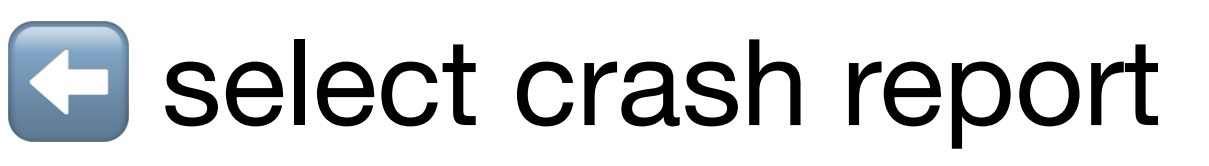

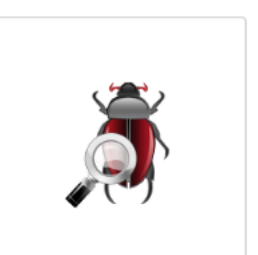

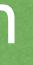

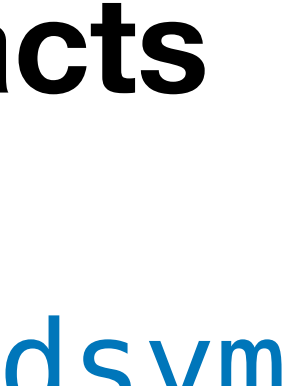

#### Symbolicate Tool (x64)

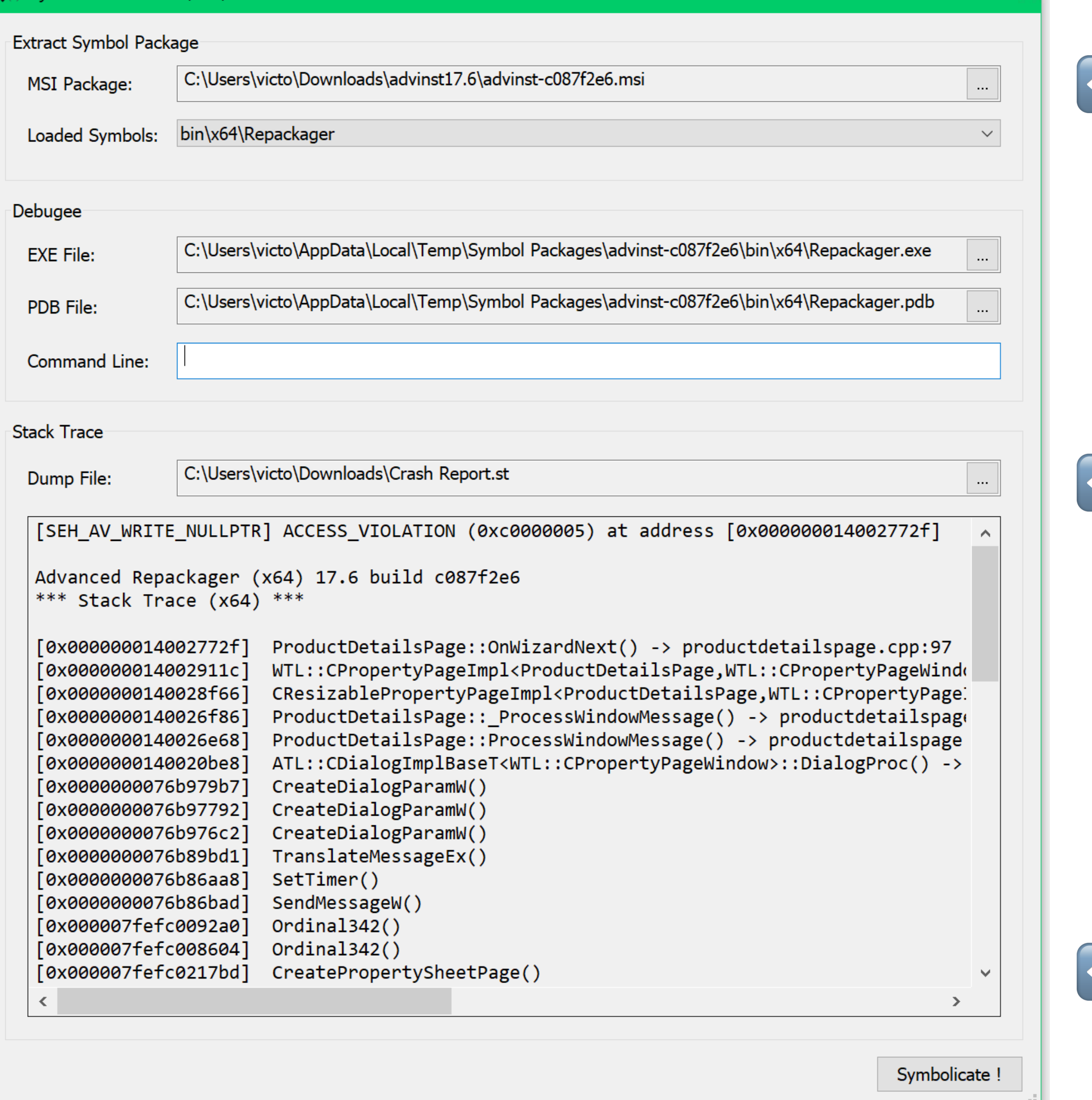

#### 2021 Victor Ciura | @ciura\_victor - The Quest For A Better Crash 26

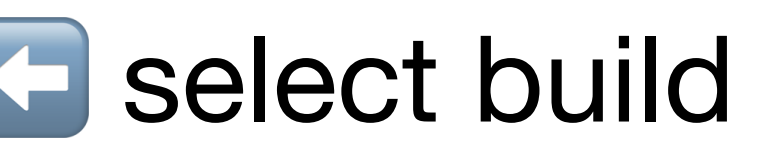

 $\propto$ 

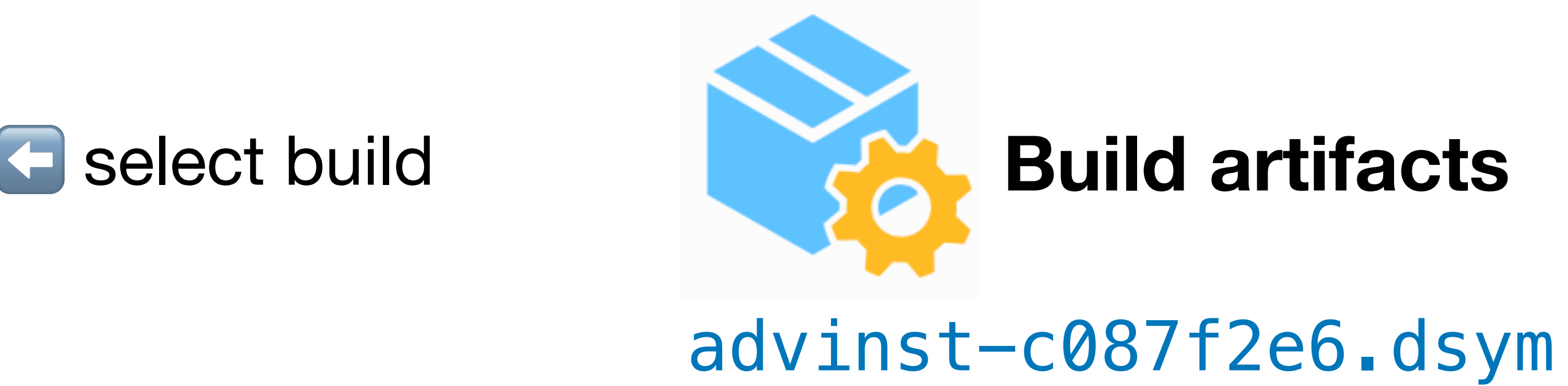

#### $\blacksquare$  select crash report

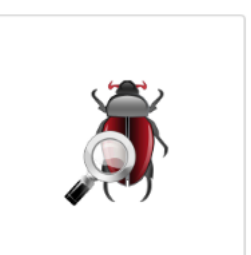

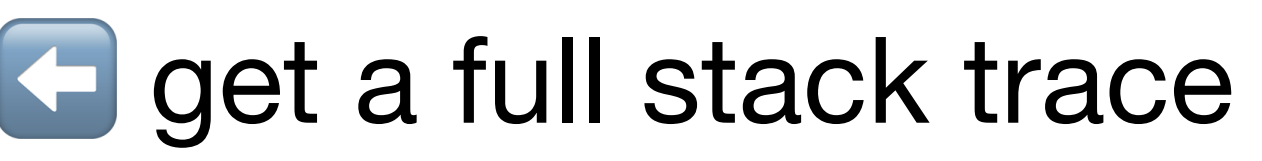

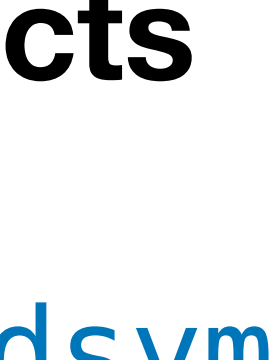

#### Symbolicate Tool (x64)

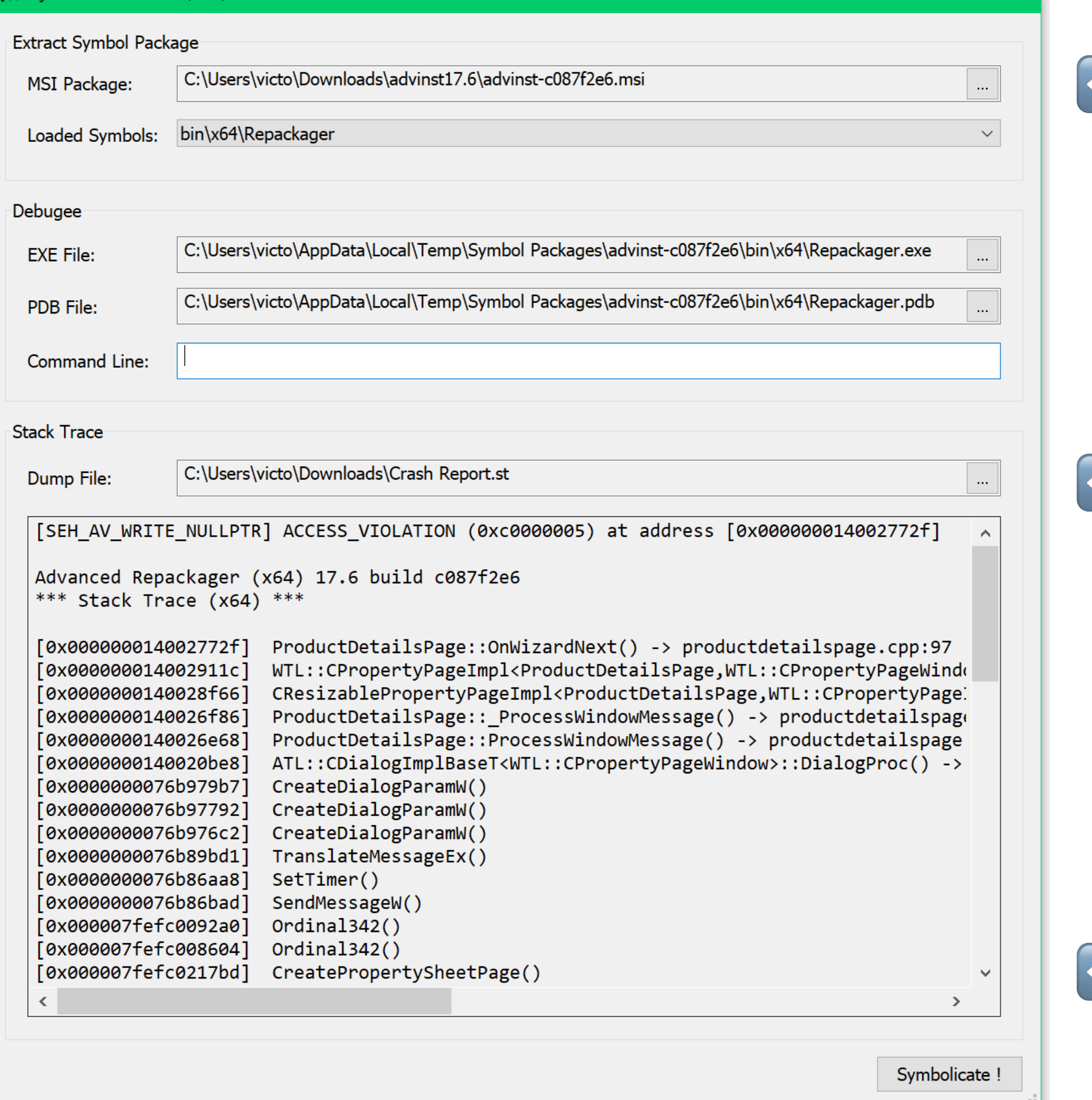

#### 2021 Victor Ciura | @ciura\_victor - The Quest For A Better Crash 26

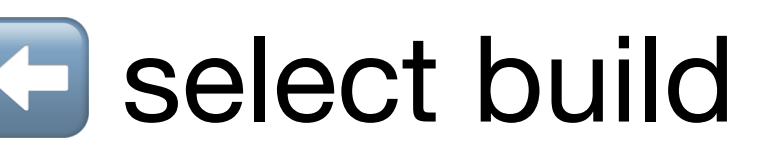

 $\propto$ 

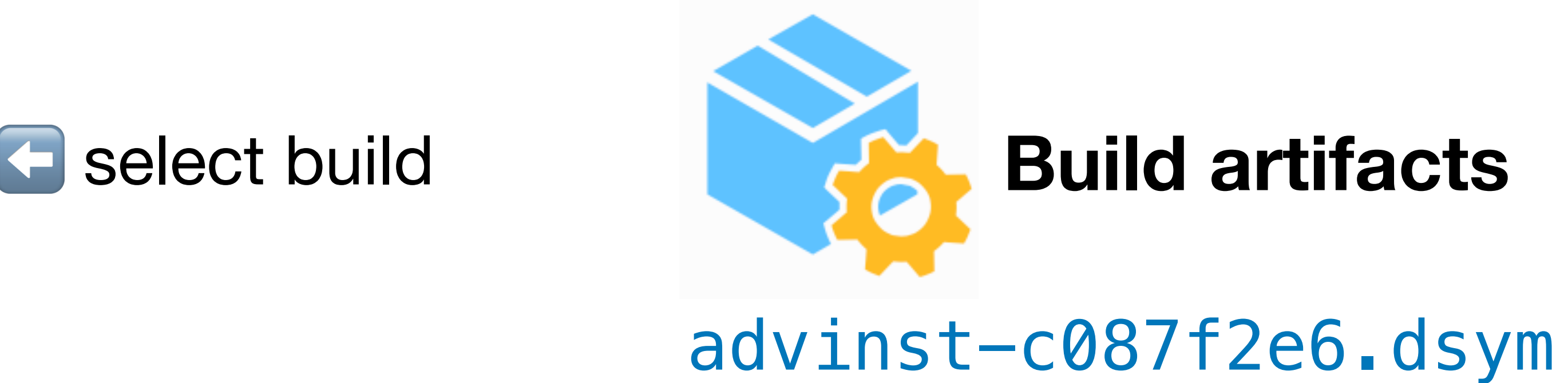

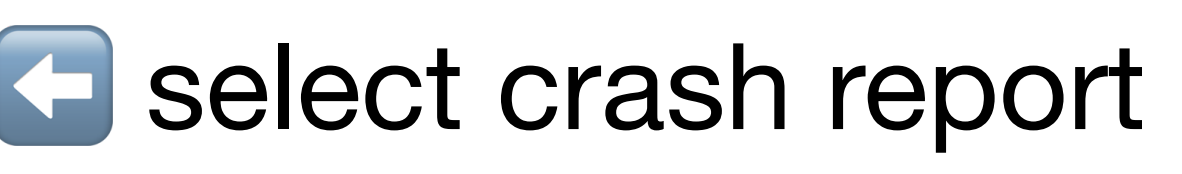

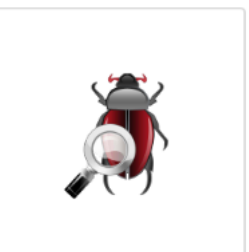

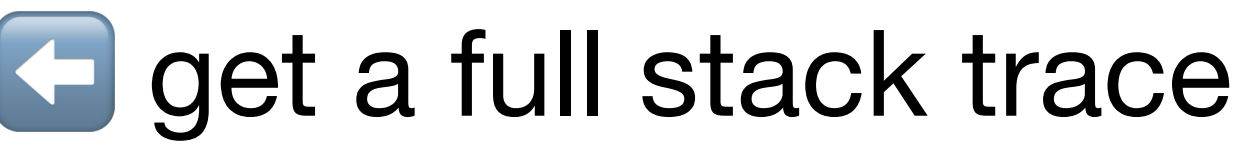

## **Fix bug & rejoice!**

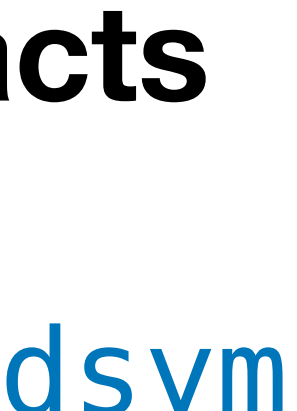

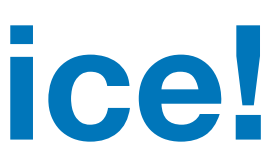

Advanced Repackager (x64) 17.6 build **c087f2e6** \*\*\* Stack Trace (x64) \*\*\*

### **Symbols**

#### **[SEH\_AV\_WRITE\_NULLPTR] ACCESS\_VIOLATION (0xc0000005)** at address [0x000000014002772f]

```
[0x000000014002772f] ProductDetailsPage::OnWizardNext() -> productdetailspage.cpp:97
[0x00000014002911c] WTL::CPropertyPageImpl<ProductDetailsPage,WTL::CPropertyPageWindow>::OnNotify() -> atldlgs.h:4527
[0x0000000140028f66] CResizablePropertyPageImpl<ProductDetailsPage>::_ProcessWindowMessage() -> resizablepropsheetimpl.h:443
[0x0000000140026f86] ProductDetailsPage::_ProcessWindowMessage() -> productdetailspage.h:36
[0x0000000140026e68] ProductDetailsPage::ProcessWindowMessage() -> productdetailspage.h:31
[0x0000000140020be8] ATL::CDialogImplBaseT<WTL::CPropertyPageWindow>::DialogProc() -> atlwin.h:3862
[0x0000000076b979b7] CreateDialogParamW()
[0x0000000076b97792] CreateDialogParamW()
[0x0000000076b976c2] CreateDialogParamW()
[0x0000000076b89bd1] TranslateMessageEx()
[0x0000000076b86aa8] SetTimer()
[0x0000000076b86bad] SendMessageW()
[0x000007fefc0092a0] Ordinal342()
[0x000007fefc008604] Ordinal342()
[0x000007fefc0217bd] CreatePropertySheetPage()
[0x000007fefc023075] CreatePropertySheetPage()
[0x000007fefc023223] CreatePropertySheetPage()
[0x000007fefc024491] CreatePropertySheetPage()
[0x0000000076b979b7] CreateDialogParamW()
[0x0000000076b97792] CreateDialogParamW()
[0x0000000076b976c2] CreateDialogParamW()
[0x0000000076b89bd1] TranslateMessageEx()
[0x0000000076b83bfc] CallWindowProcW()
[0x0000000076b83b78] CallWindowProcW()
[0x00000014003268e] WTL::CPropertySheetImpl<RepackagerWizard,WTL::CWizard97SheetWindow>::OnCommand() -> atldlgs.h:4257
[0x0000000140031f33] WTL::CWizard97SheetImpl<RepackagerWizard,WTL::CWizard97SheetWindow>::ProcessWindowMessage() -> atldlgs.h:5387
[0x000000140032257] CResizablePropSheetImpl<RepackagerWizard>:: ProcessWindowMessage() -> resizablepropsheetimpl.h:138
[0x0000001400312d4] RepackagerWizard::ProcessWindowMessage() -> repackagerwizard.h:48
[0x00000001400338a3] ATL::CWindowImplBaseT<WTL::CWizard97SheetWindow,ATL::CWinTraits<1442840576,0> >::WindowProc() -> atlwin.h:3508
[0x0000000076b89bd1] TranslateMessageEx()
[0x0000000076b86aa8] SetTimer()
[0x0000000076b86bad] SendMessageW()
```
#### **[SEH\_AV\_WRITE\_NULLPTR] ACCESS\_VIOLATION (0xc0000005)** at address [**0x000000014002772f**]

Advanced Repackager (x64) **17.6** build **c087f2e6** \*\*\* Stack Trace (x64) \*\*\*

#### **[0x000000014002772f] ProductDetailsPage::OnWizardNext() -> productdetailspage.cpp:97**

[0x000000014002911c] WTL::CPropertyPageImpl<ProductDetailsPage>::OnNotify() -> atldlgs.h:4527 [0x0000000140026f86] ProductDetailsPage::\_ProcessWindowMessage() -> productdetailspage.h:36 [0x0000000140026e68] ProductDetailsPage::ProcessWindowMessage() -> productdetailspage.h:31 [0x0000000140020be8] ATL::CDialogImplBaseT<WTL::CPropertyPageWindow>::DialogProc() -> atlwin.h:3862

 $[0 \times 000000014004176e]$  Repackager::RunNormal() -> repackager.cpp:192  $[0 \times 00000001400429bb]$  wWinMain()  $\rightarrow$  repackager.cpp:250  $[0 \times 0000000140089d02]$  tmainCRTStartup() -> crtexe.c:547 [0x0000000076a6652d] BaseThreadInitThunk()

...

```
[0x000000014003268e] WTL::CPropertySheetImpl<RepackagerWizard>::OnCommand() -> atldlgs.h:4257
[0x00000001400312d4] RepackagerWizard::ProcessWindowMessage() -> repackagerwizard.h:48
[0x00000001400338a3] ATL::CWindowImplBaseT<WTL::CWizard97SheetWindow>::WindowProc() -> atlwin.h:3508
```
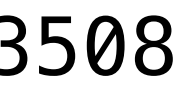

[0x000000007715c521] RtlUserThreadStart() [0x0000000000a00000] **MODULE\_BASE\_ADDRESS**

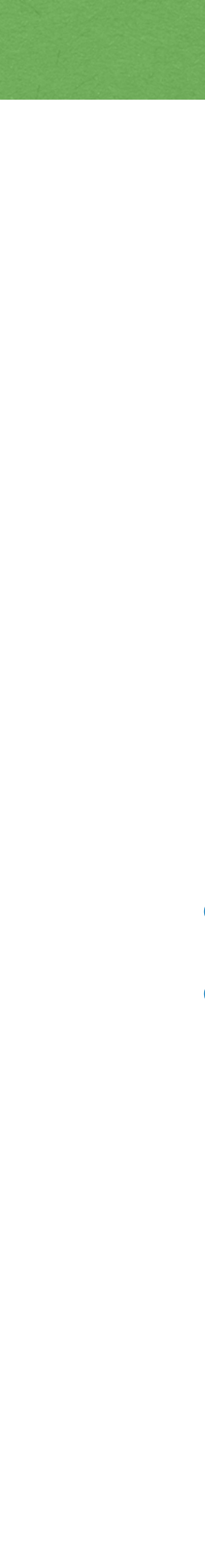

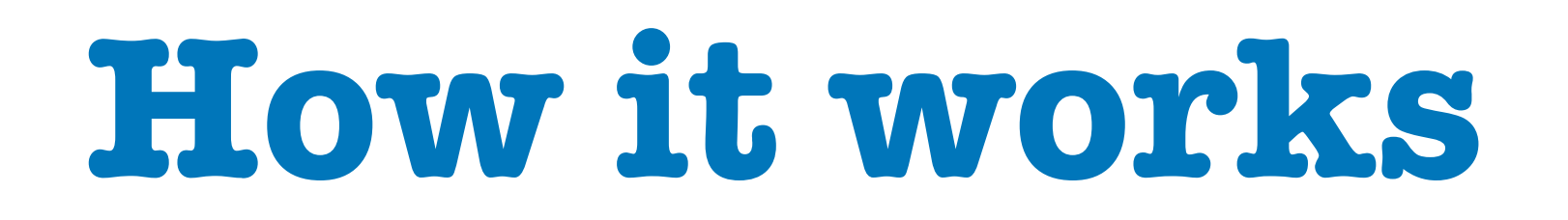

## The Elephant in The Room

# **Structured Exception Handling (SEH)**

#### **/EHa**

#### we use *async* exceptions on all modules

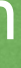

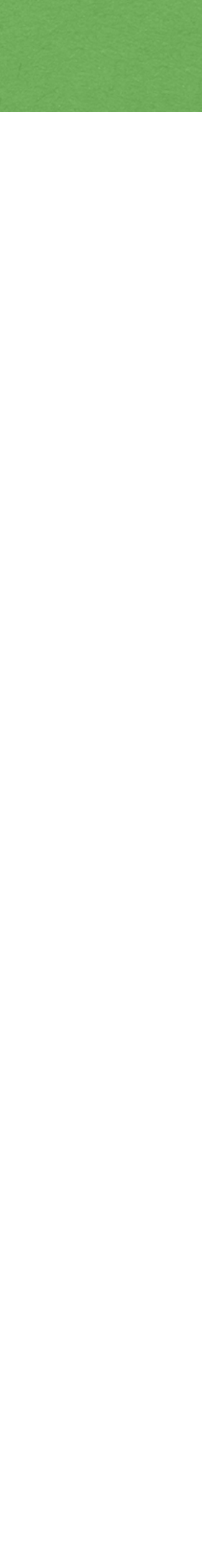

[docs.microsoft.com/en-us/cpp/cpp/structured-exception-handling-c-cpp?view=msvc-160](https://docs.microsoft.com/en-us/cpp/cpp/structured-exception-handling-c-cpp?view=msvc-160)

2021 Victor Ciura | @ciura\_victor - The Quest For A Better Crash 30

[docs.microsoft.com/en-us/windows/win32/debug/structured-exception-handling](https://docs.microsoft.com/en-us/windows/win32/debug/structured-exception-handling)

## The Elephant in The Room

# **Structured Exception Handling (SEH)**

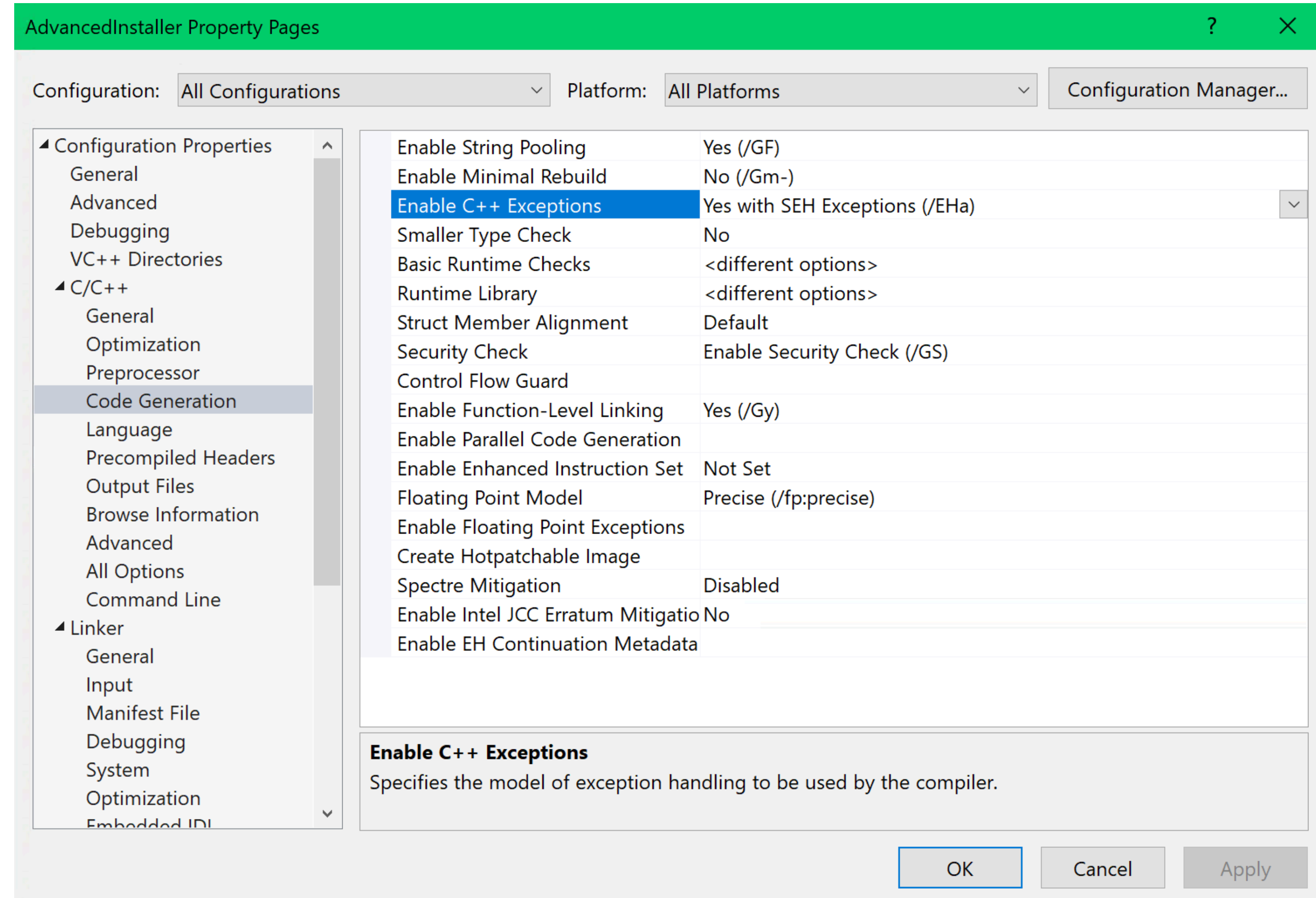

## The Elephant in The Room

# **Structured Exception Handling (SEH)**

 <ItemDefinitionGroup> <ClCompile> <DebugInformationFormat>**ProgramDatabase**</DebugInformationFormat> <ExceptionHandling>**Async**</ExceptionHandling> </ClCompile> <Link> <GenerateDebugInformation>**DebugFull**</GenerateDebugInformation> <SubSystem>Windows</SubSystem> </Link> </ItemDefinitionGroup>

## **/EHa /DEBUG:FULL /Zi**

## Structured Exception Handling (SEH)

#### \_set\_se\_translator(ExceptionHandling::TransFunc);

[docs.microsoft.com/en-us/cpp/c-runtime-library/reference/set-se-translator](https://docs.microsoft.com/en-us/cpp/c-runtime-library/reference/set-se-translator?view=msvc-160)

2021 Victor Ciura | @ciura\_victor - The Quest For A Better Crash 33

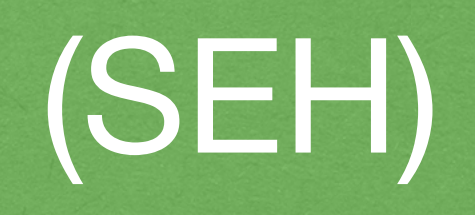

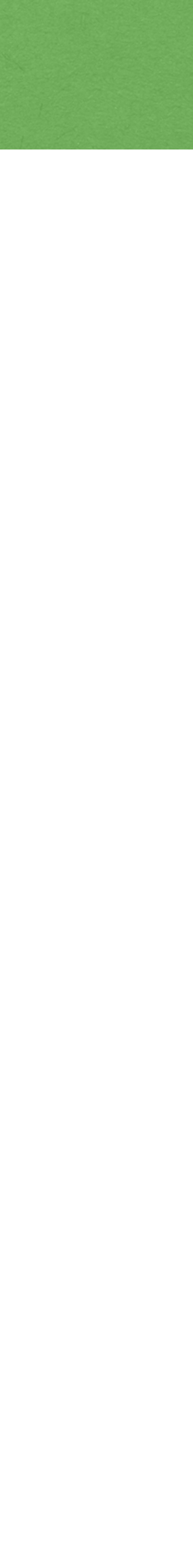

#### Handle C structured exceptions (Win32) as C++ typed exceptions:

## Unhandled Exceptions

```
static bool installedFilter = false;
if (!installedFilter)
\{ installedFilter = true;
}
```
If an exception occurs in a process that is not being debugged,

#### ::SetUnhandledExceptionFilter(ExceptionHandling::UnhandledException);

# and the exception makes it to the **Unhandled** exception filter => we intercept it

This replaces the existing top-level exception filter for ALL existing and ALL future threads in the calling process.

## Unhandled Exceptions

```
\{ wstring message(L"[EXCEPTION_UNHANDLED] ");
```

```
 wchar_t buf[MSG_BUFFER_LEN];
            aExceptionInfo->ExceptionRecord->ExceptionCode,
message == but;
```
LONG **ExceptionHandling::UnhandledException**(**EXCEPTION\_POINTERS \* aExceptionInfo**)

 swprintf\_s(buf, MSG\_BUFFER\_LEN, L"(0x%.8x) at address " ADDRESS\_FORMAT SW\_EOL, **aExceptionInfo**->ExceptionRecord->ExceptionAddress);

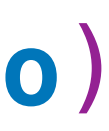

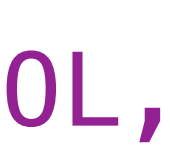

**StackWalker::TraceFromContext**(message, **aExceptionInfo**->ContextRecord);

ErrMsgPresenter::Message(message);

return EXCEPTION\_EXECUTE\_HANDLER;

}

## SEH Translator

```
void ExceptionHandling::TransFunc(unsigned int aSECode, EXCEPTION_POINTERS * aExInfo)
\{ // write the exception prolog (type, code, address, etc.)
   switch (aSECode) // decode SEH exception type
\{ case EXCEPTION_ACCESS_VIOLATION: 
       swprintf_s(buf, MSG_BUFFER_LEN, L"%hs (0x%.8x) at address " ADDRESS_FORMAT SW_EOL, 
                   "ACCESS_VIOLATION", EXCEPTION_ACCESS_VIOLATION, 
                   aExInfo->ExceptionRecord->ExceptionAddress);
     break;
     case EXCEPTION_DATATYPE_MISALIGNMENT:
     break;
     case EXCEPTION_INT_DIVIDE_BY_ZERO:
     break;
     case EXCEPTION_INT_OVERFLOW:
     break;
     case EXCEPTION_ILLEGAL_INSTRUCTION:
     break;
     case EXCEPTION_STACK_OVERFLOW:
     break;
     ...
                    docs.microsoft.com/en-us/windows/win32/api/winnt/ns-winnt-exception_record
```
- 
- 

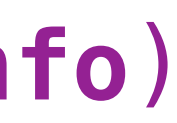

## SEH Translator

void ExceptionHandling::TransFunc(unsigned int **aSECode**, **EXCEPTION\_POINTERS \* aExInfo**)  $\{$ 

 // for AV exception, we can determine the type of operation that caused it if (**aSECode** == EXCEPTION\_ACCESS\_VIOLATION)  $\{$ 

```
 ...
 SehException::SEType seType = SehException::SEH_GENERIC;
```
 // the first element of the array contains a read-write flag // that indicates the type of operation that caused the access violation ULONG\_PTR **operationType** = **aExInfo**->ExceptionRecord->ExceptionInformation**[0]**;

 // the second array element specifies the virtual address of the inaccessible data ULONG\_PTR **virtualAddress** = **aExInfo**->ExceptionRecord->ExceptionInformation**[1]**;

seType = **virtualAddress** ? SehException::SEH\_AV\_READ\_BADPTR : SehException::SEH\_AV\_READ\_NULLPTR;

```
 if (operationType == 0)
    else if (operationType == 1)
    else if (operationType == 8)
 }
```
seType = **virtualAddress** ? SehException::SEH\_AV\_WRITE\_BADPTR : SehException::SEH\_AV\_WRITE\_NULLPTR;

seType = virtualAddress ? SehException::SEH AV DEP BADPTR : SehException::SEH AV DEP NULLPTR;

 // record SEH type info in exception message exceptionMsg.insert(0, L"[" + SehException::SeTypeToString(seType) + L"] ");

## SEH Translator

void ExceptionHandling::TransFunc(unsigned int aSECode, EXCEPTION\_POINTERS \* **aExInfo**)  $\{$  // write the exception prolog (type, code, address, etc.) // decode SEH exception type ...

 // for AV exception, we can determine the type of operation that caused it  $\ldots$   $\Rightarrow$  seType

 // walk the function call stack and gather information about each frame **StackWalker::TraceFromContext**(exceptionMsg, **aExInfo**->ContextRecord);

 // extract SEH exception origin from StackTrace SymbolUtil::SrcPos exOrigin = GetExceptionOrigin(**aExInfo**->ContextRecord);

 // throw a **C++** typed exception with the necessary fault information (attached) **throw** SehException(exOrigin.mFile, exOrigin.mLine, seType, exceptionMsg);

}

So we end up with a regular C++ exception wrapping the **SEH** info

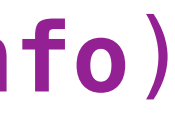

#### What's the catch?

#### What about an exception **in flight** ?

Get the stack trace for the raised exception on the *current thread*.

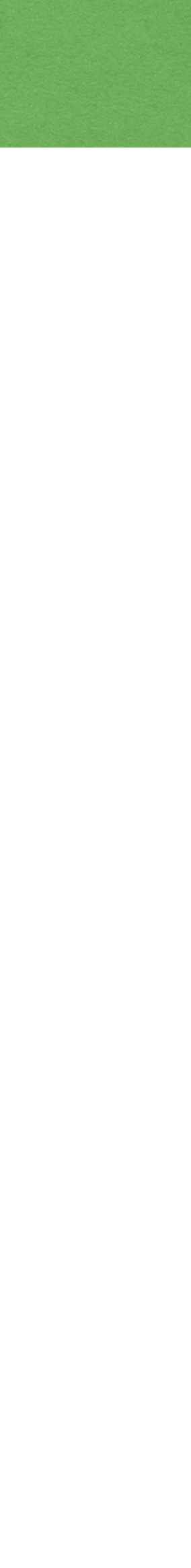

2021 Victor Ciura | @ciura\_victor - The Quest For A Better Crash 39

### What's the catch ?

#### What about an exception **in flight** ?

Get the stack trace for the raised exception on the *current thread*.

```
wstring ExceptionHandling::GetStackTraceForCurrentException()
\{ wstring stackTrace;
   return stackTrace;
}
```
StackWalker::TraceFromContext(stackTrace, **ExceptionHandling::GetCurrentExceptionContext()**);

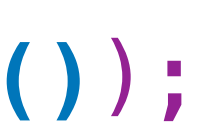

### What's the catch?

#### What about an exception **in flight** ?

Get the stack trace for the raised exception on the *current thread*.

```
wstring ExceptionHandling::GetStackTraceForCurrentException()
\{ wstring stackTrace;
   return stackTrace;
}
```
2021 Victor Ciura | @ciura\_victor - The Quest For A Better Crash 39

#### StackWalker::TraceFromContext(stackTrace, **ExceptionHandling::GetCurrentExceptionContext()**);

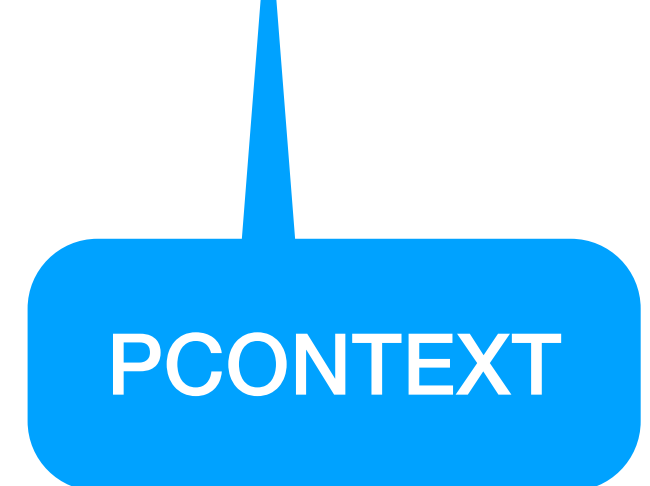

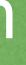

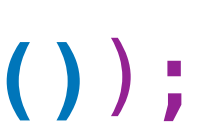

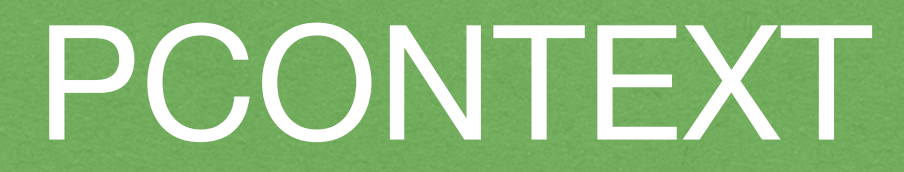

```
typedef struct _CONTEXT {
    DWORD ContextFlags;
    // This section is specified/returned if CONTEXT_DEBUG_REGISTERS is
    // set in ContextFlags. Note that CONTEXT_DEBUG_REGISTERS is NOT
    // included in CONTEXT_FULL.
   DWORD Dr0;
   DWORD Dr1;
   DWORD Dr2;
   DWORD Dr3;
   DWORD Dr6;
    DWORD Dr7;
    // This section is specified/returned if the
    // ContextFlags word contians the flag CONTEXT_FLOATING_POINT.
    FLOATING_SAVE_AREA FloatSave;
    // This section is specified/returned if the
    // ContextFlags word contians the flag CONTEXT_SEGMENTS.
     DWORD SegGs;
    DWORD SegFs;
   DWORD SegEs;
    DWORD SegDs;
    // This section is specified/returned if the
    // ContextFlags word contians the flag CONTEXT_INTEGER.
     DWORD Edi;
     DWORD Esi;
    DWORD Ebx;
    DWORD Edx;
    DWORD Ecx;
    DWORD Eax;
    // This section is specified/returned if the
    // ContextFlags word contians the flag CONTEXT_CONTROL.
     DWORD Ebp;
    DWORD Eip;
    DWORD SegCs; \frac{1}{2} MUST BE SANITIZED
    DWORD EFlags; // MUST BE SANITIZED
     DWORD Esp;
     DWORD SegSs;
    // This section is specified/returned if the ContextFlags word
     // contains the flag CONTEXT_EXTENDED_REGISTERS.
     // The format and contexts are processor specific
     BYTE ExtendedRegisters[MAXIMUM_SUPPORTED_EXTENSION];
```
2021 Victor Ciura | @ciura\_victor - The Quest For A Better Crash 40

} **CONTEXT**; [docs.microsoft.com/en-us/windows/win32/api/winnt/ns-winnt-context](https://docs.microsoft.com/en-us/windows/win32/api/winnt/ns-winnt-context)

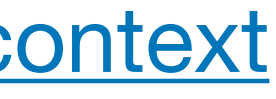

Contains processor-specific **register** data.

The system uses CONTEXT structures to perform various internal operations.

2021 Victor Ciura | @ciura\_victor - The Quest For A Better Crash 41

## EXCEPTION\_POINTERS >> PCONTEXT

#### We've already seen this (PCONTEXT)

#### typedef struct \_EXCEPTION\_POINTERS  $\{$  **PEXCEPTION\_RECORD** ExceptionRecord; PCONTEXT **ContextRecord**;

 $\{$ **StackWalker::TraceFromContext**(exceptionMsg, aExInfo->**ContextRecord**);

- 
- } EXCEPTION\_POINTERS, \*PEXCEPTION\_POINTERS;

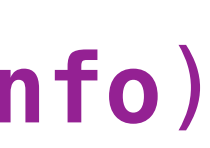

[docs.microsoft.com/en-us/windows/win32/api/winnt/ns-winnt-exception\\_pointers](https://docs.microsoft.com/en-us/windows/win32/api/winnt/ns-winnt-exception_pointers)

- void ExceptionHandling::TransFunc(unsigned int aSECode, **EXCEPTION\_POINTERS** \* **aExInfo**)
	-

...

#### typedef struct \_EXCEPTION\_RECORD  $\{$

## EXCEPTION\_RECORD

 DWORD ExceptionCode; DWORD ExceptionFlags; struct **EXCEPTION RECORD** \* ExceptionRecord; PVOID ExceptionAddress; DWORD NumberParameters; ULONG\_PTR ExceptionInformation[EXCEPTION\_MAXIMUM\_PARAMETERS]; } **EXCEPTION\_RECORD**;

[docs.microsoft.com/en-us/windows/win32/api/winnt/ns-winnt-exception\\_record](https://docs.microsoft.com/en-us/windows/win32/api/winnt/ns-winnt-exception_record)

## EXCEPTION\_RECORD x86/x64

#### typedef struct \_EXCEPTION\_RECORD32 { DWORD ExceptionCode; DWORD ExceptionFlags; DWORD ExceptionRecord; DWORD ExceptionAddress; DWORD NumberParameters; DWORD ExceptionInformation[EXCEPTION\_MAXIMUM\_PARAMETERS]; } **EXCEPTION\_RECORD32**, \*PEXCEPTION\_RECORD32;

typedef struct \_EXCEPTION\_RECORD64 { DWORD ExceptionCode; DWORD ExceptionFlags; DWORD64 ExceptionRecord; DWORD64 ExceptionAddress; DWORD NumberParameters; DWORD \_\_\_ unusedAlignment; DWORD64 ExceptionInformation[EXCEPTION\_MAXIMUM\_PARAMETERS]; } **EXCEPTION\_RECORD64**, \*PEXCEPTION\_RECORD64;

[docs.microsoft.com/en-us/windows/win32/api/winnt/ns-winnt-exception\\_record](https://docs.microsoft.com/en-us/windows/win32/api/winnt/ns-winnt-exception_record)

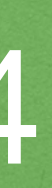

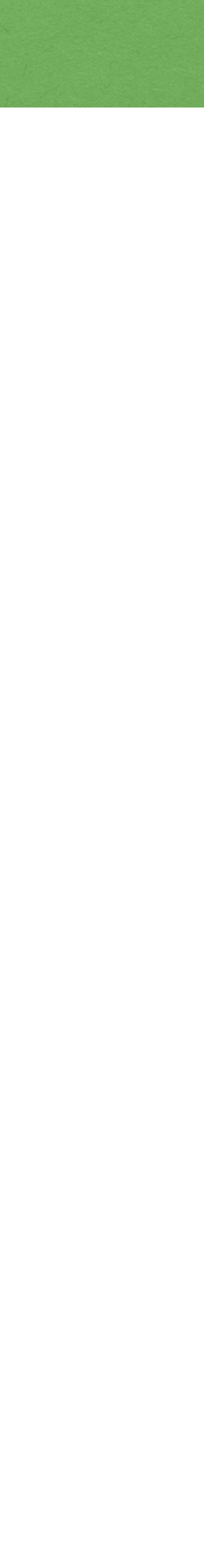

#### Where to start?

#### So, how do we get this PCONTEXT ? **#if \_MSC\_VER >= 1900**

2021 Victor Ciura | @ciura\_victor - The Quest For A Better Crash 44

# (Visual Studio 2015-19)

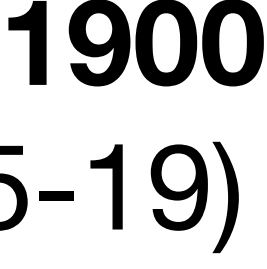

**PCONTEXT ExceptionHandling::GetCurrentExceptionContext()**  $\left\{ \right.$ 

 $Vert$   $\neq$   $p$ Tid = nullptr;</u>

### Where to start?

#### So, how do we get this PCONTEXT ?

 return (CONTEXT \*)pTid->\_curcontext; }<br>*}* 

2021 Victor Ciura | @ciura\_victor - The Quest For A Better Crash 44

#ifdef \_DLL // Multi-Threaded DLL **/MD** or **/MDd**

pTid = (\_\_vcrt\_ptd \*)(((BYTE \*)**\_\_current\_exception\_context()**)

```
 - offsetof(__vcrt_ptd, _curcontext));
```
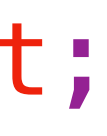

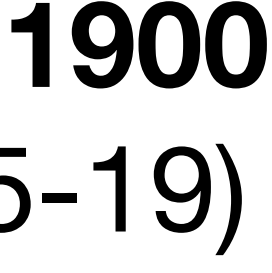

#else // Multi-Threaded **/MT** or **/MTd**

pTid = **\_\_vcrt\_getptd()**;

#endif

#### **#if \_MSC\_VER >= 1900**  (Visual Studio 2015-19)

#### Where to start?

#### So, how do we get this PCONTEXT? **#if \_MSC\_VER < 1900**

2021 Victor Ciura | @ciura\_victor - The Quest For A Better Crash 45

# (Visual Studio 2013)

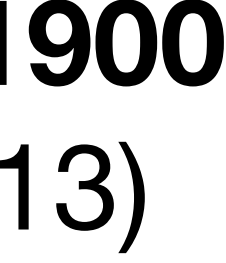

**PCONTEXT ExceptionHandling::GetCurrentExceptionContext()**  $\{$  $\_tiddata * pTid = nullptr;$ 

### Where to start?

So, how do we get this PCONTEXT ?

 return (CONTEXT \*)pTid->\_curcontext; }<br>*}* 

2021 Victor Ciura | @ciura\_victor - The Quest For A Better Crash 45

#ifdef \_DLL // Multi-Threaded DLL **/MD** or **/MDd**

pTid = (\_tiddata \*)(((BYTE \*)**\_\_pxcptinfoptrs()**)

- offsetof(\_tiddata, \_tpxcptinfoptrs));

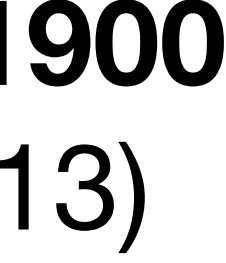

#else // Multi-Threaded **/MT** or **/MTd**

pTid = **\_getptd**();

#endif

#### **#if \_MSC\_VER < 1900**  (Visual Studio 2013)

### CRT Power

#include <eh.h> #include <signal.h> // for use of API void \*\* \_\_pxcptinfoptrs() #if \_MSC\_VER >= 1900 #include <../CRT/src/vcruntime/vcruntime\_internal.h> extern "C" \_\_vcrt\_ptd \* \_\_cdecl \_\_vcrt\_getptd(); extern "C" void \*\* \_\_cdecl \_\_current\_exception\_context(); #else // for use of (private) API \_tiddata \* \_getptd() #include <../CRT/src/mtdll.h>

#endif

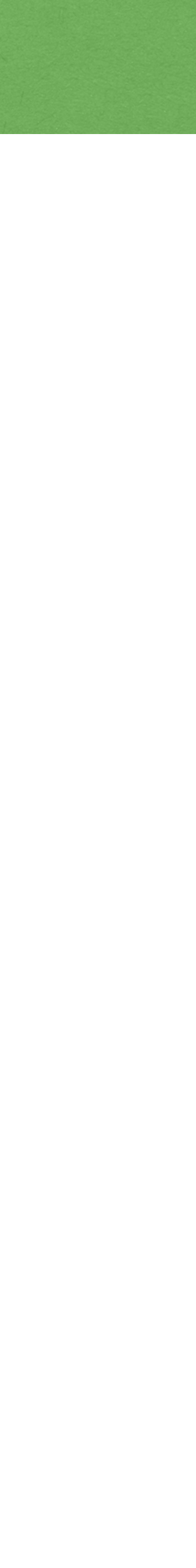

## CRT Power

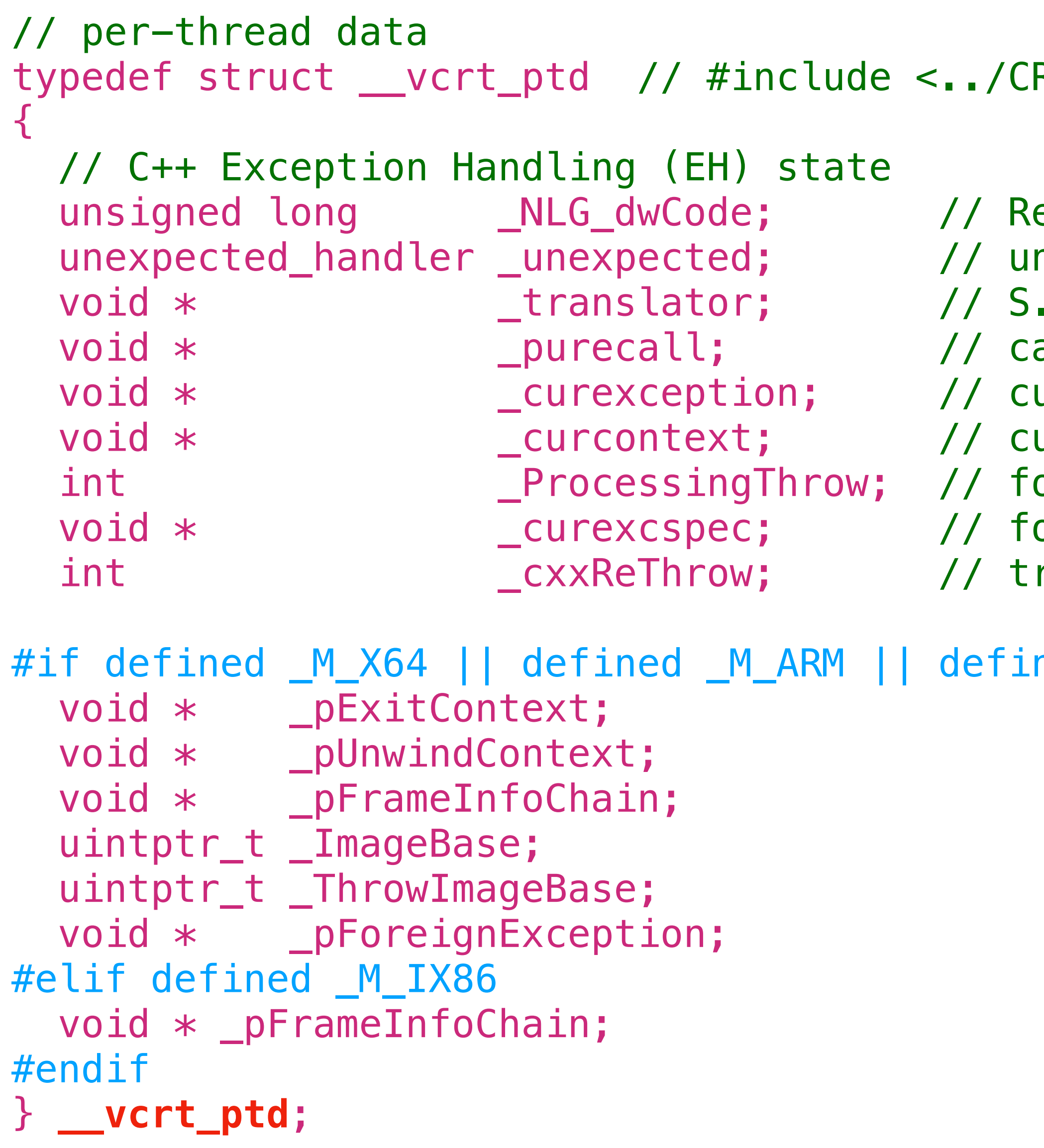

2021 Victor Ciura | @ciura\_victor - The Quest For A Better Crash 47

#### RT/src/vcruntime/vcruntime\_internal.h>

equired by NLG routines nexpected() routine .E. translator alled when pure virtual happens urrent exception urrent exception context or uncaught\_exception or handling exceptions thrown from std::unexpected rue if it's a rethrown C++ exception

ned \_M\_ARM64

### What if we want to get the current StackTrace from the *context of the caller* ? (on demand - eg. assertions, logging)

#### When **no exception** is in flight!

How to get the **caller**'s PCONTEXT ?

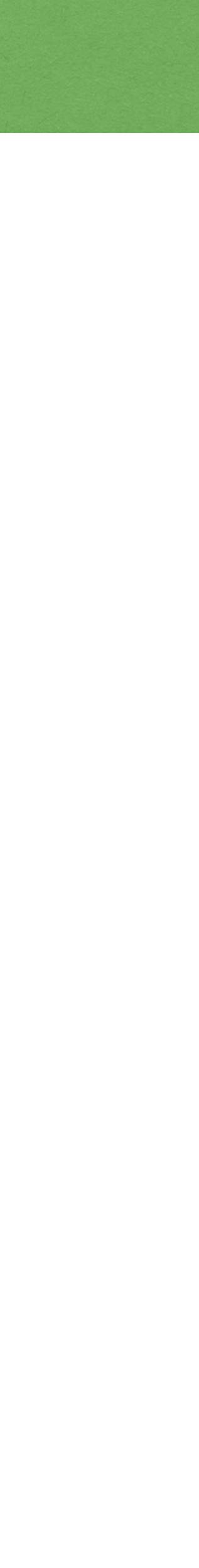

2021 Victor Ciura | @ciura\_victor - The Quest For A Better Crash 49

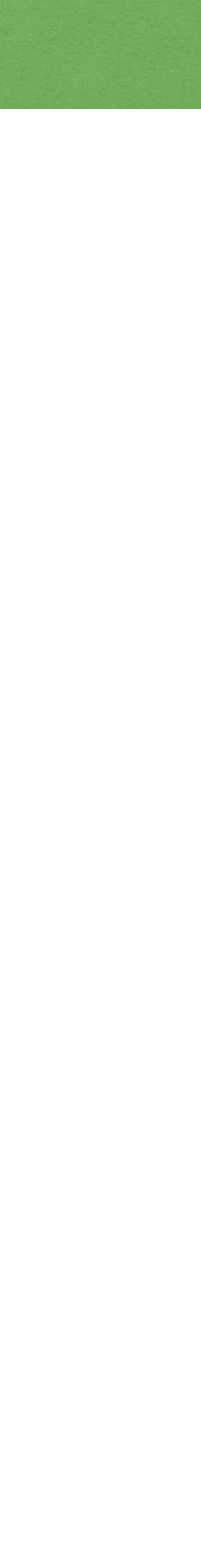

void StackWalker::**TraceFromCaller**(wstring & aStackMsg)  $\left\{ \right.$ using PF\_RtlCaptureContext = void(WINAPI  $*)$  (PCONTEXT aContextRecord);

 // dynamically load the RtlCaptureContext() kernel API static auto CaptureCtx = (PF\_RtlCaptureContext)::GetProcAddress( ::LoadLibraryA("Kernel32.dll"), "RtlCaptureContext");

**CONTEXT** context;

::ZeroMemory(&context, sizeof(context));

 // retrieve the context record of the caller function **CaptureCtx**(&context);

 StackWalker::TraceFromContext(aStackMsg, &context); }

#### So now we know how to get this PCONTEXT How do we *walk the stack* ?

wstring stackTrace;

2021 Victor Ciura | @ciura\_victor - The Quest For A Better Crash 50

#### **StackWalker::TraceFromContext**(stackTrace, GetCurrentExceptionContext());

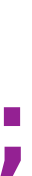
### Walk the stack - init

 $\{$ 

#### void **StackWalker::TraceFromContext**(wstring & aStackMsg, PCONTEXT **aContext**, int MaxFrameCount)

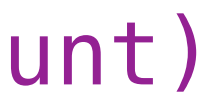

 // All **<DbgHelp>** functions, such as **StackWalk()**, are single threaded. // (calls from more than one thread to this function will likely result // in unexpected behavior or memory corruption) // => we must **synchronize** all concurrent calls to this function SyncGuard guard(sEHSyncSupport);

 // Copy the given machine CONTEXT structure because the StackWalk() API // might modify it and subsequent calls needing the CONTEXT will fail CONTEXT context;

::CopyMemory(&context, aContext, sizeof(context));

HANDLE hProcess = ::GetCurrentProcess();  $HANDLE$  hThread = ::GetCurrentThread();

```
 // create a symbol explorer
 SymbolUtil symMgr;
 if (!symMgr.Init(hProcess))
   return;
```
...

```
void StackWalker::TraceFromContext(wstring & aStackMsg, PCONTEXT aContext, int MaxFrameCount)
\{ ...
   // initialize the STACKFRAME according to the platform we are working on (PE type)
   STACKFRAME sf;
   DWORD imageType = InitStackFrameFromContext(&sf, &context);
   for (int frmIndex = 0; frmIndex < MaxFrameCount; frmIndex++)
\{ // get the current frame info
     BOOL result = ::StackWalk(imageType, hProcess, hThread, &sf, &context, nullptr,
     if (!result)
       break;
     aStackMsg += symMgr.ComposeStackFrame(sf.AddrPC.Offset);
  }
   // write the module load address - needed because of ASLR (Address Space Layout Randomization)
   aStackMsg += symMgr.ComposeModuleBaseAddress();
}
```
2021 Victor Ciura | @ciura\_victor - The Quest For A Better Crash 52

SymFunctionTableAccess, SymGetModuleBase, nullptr);

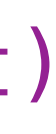

- DWORD **InitStackFrameFromContext**(LPSTACKFRAME **aStackFrame**, PCONTEXT **aContext**)  $\left\{ \right.$ 
	- ::ZeroMemory(aStackFrame, sizeof(STACKFRAME));
- **#if defined \_M\_IX86**
	- $DWORD$   $imageType = IMAGE$   $FILE$   $MACHINE$   $I386;$

### Walk the stack - frame setup

 **aStackFrame**->AddrStack.Offset = **aContext**->Esp; **aStackFrame**->AddrStack.Mode = AddrModeFlat;

- **aStackFrame**->AddrFrame.Offset = **aContext**->Ebp; **aStackFrame**->AddrFrame.Mode = AddrModeFlat;
- **aStackFrame**->AddrPC.Offset = **aContext**->Eip; **aStackFrame**->AddrPC.Mode = AddrModeFlat;
- **#elif defined \_M\_X64**

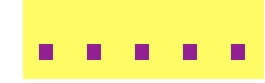

#### **#endif**

```
 return imageType;
}
```
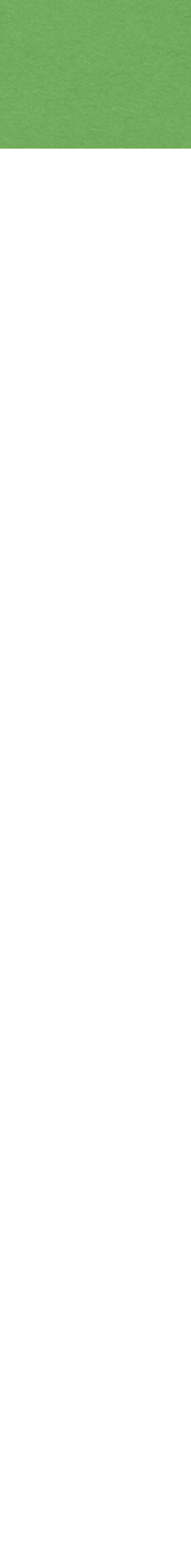

- DWORD **InitStackFrameFromContext**(LPSTACKFRAME **aStackFrame**, PCONTEXT **aContext**)  $\left\{ \right.$ 
	- ::ZeroMemory(aStackFrame, sizeof(STACKFRAME));
- #if defined M IX86
	- $DWORD$  imageType = IMAGE\_FILE\_MACHINE\_I386;

### Walk the stack - frame setup

 **aStackFrame**->AddrStack.Offset = **aContext**->Esp; **aStackFrame**->AddrStack.Mode = AddrModeFlat;

- **aStackFrame**->AddrFrame.Offset = **aContext**->Ebp; **aStackFrame**->AddrFrame.Mode = AddrModeFlat;
- **aStackFrame**->AddrPC.Offset = **aContext**->Eip; **aStackFrame**->AddrPC.Mode = AddrModeFlat;
- **#elif defined \_M\_X64**

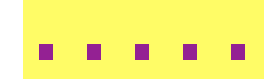

#### **#endif**

```
 return imageType;
}
```
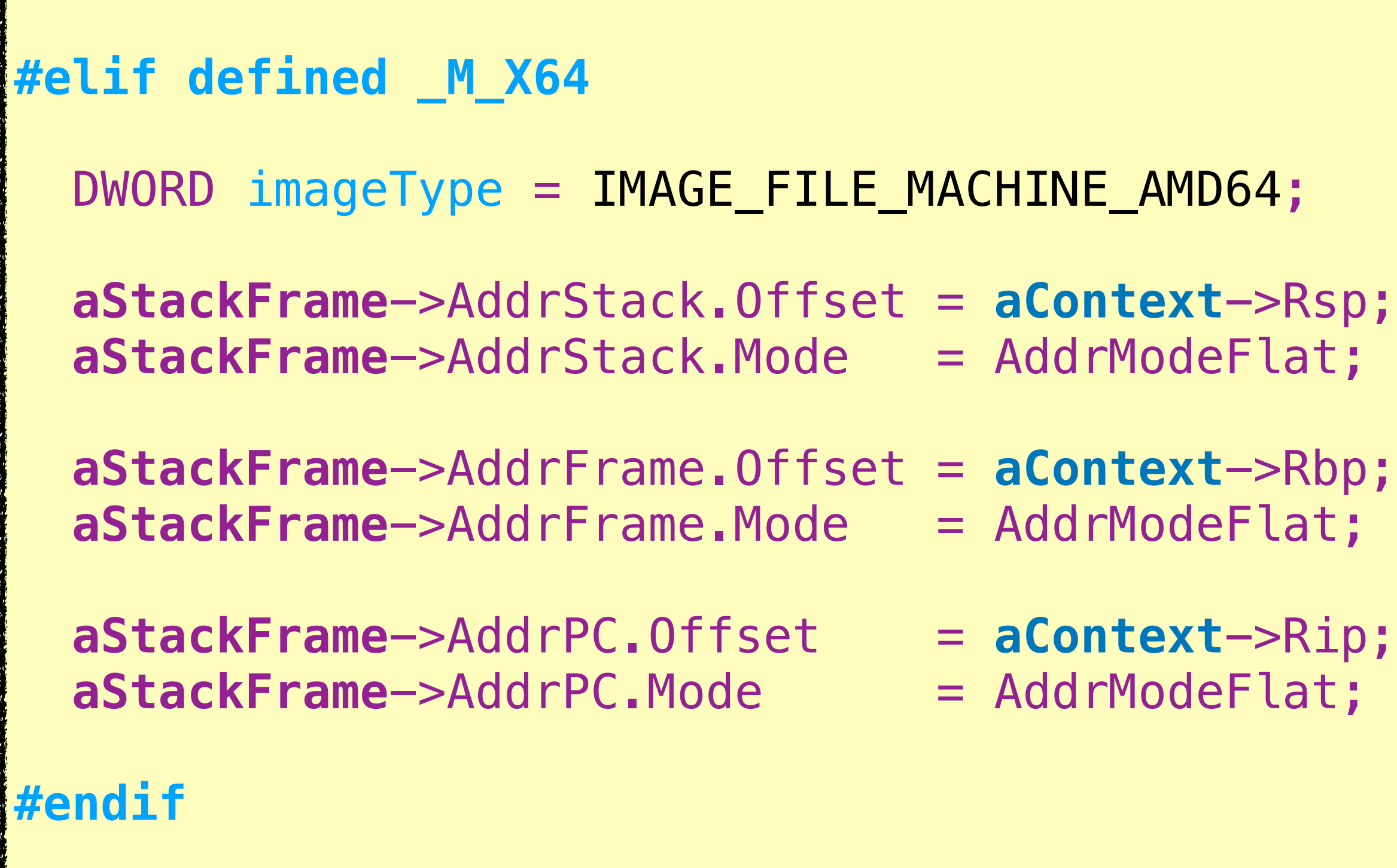

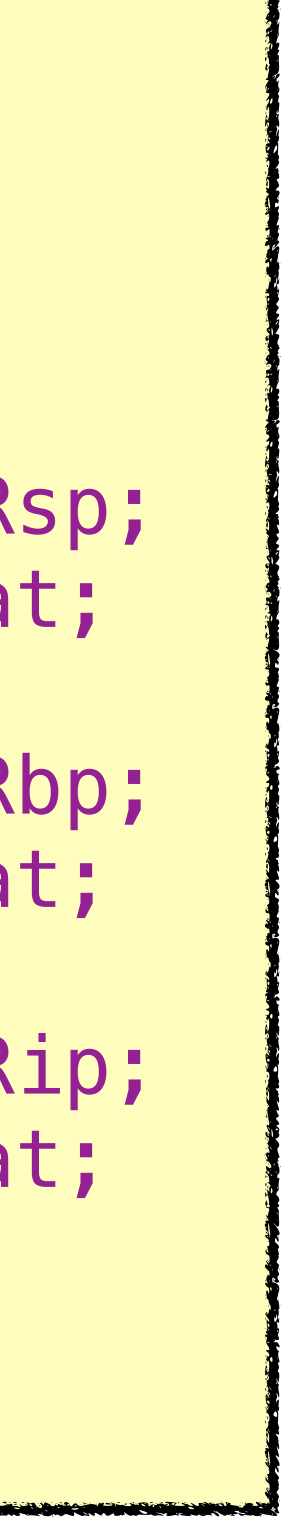

wstring **SymbolUtil::ComposeModuleBaseAddress**()  $\{$ 

# ASLR (Address Space Layout Randomization)

// Serialize module base address - needed because of ASLR

wstring stackFrame;

HMODULE moduleLoadAddress = ::GetModuleHandle(nullptr);

wchar\_t buf[MAX\_PATH];

- 
- swprintf\_s(buf, MAX\_PATH, ADDRESS\_FORMAT L" ", (size\_t) moduleLoadAddress);
	-

 stackFrame += buf; stackFrame += SW\_MODULE\_LOAD\_ADDRESS; stackFrame += SW\_EOL; return stackFrame;

}

### Symbolicate Tool

#### Symbolicate Tool (x64)

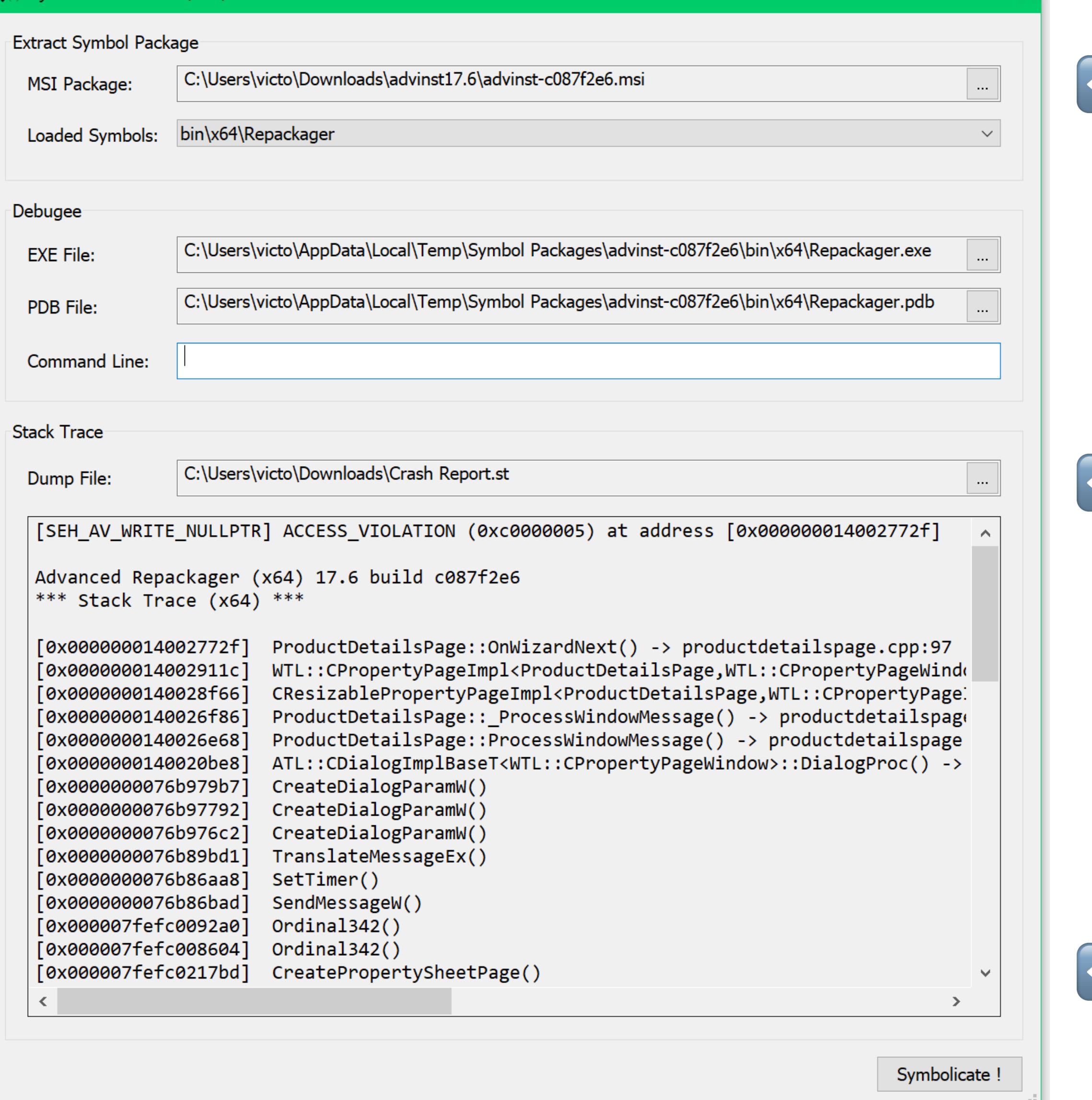

#### 2021 Victor Ciura | @ciura\_victor - The Quest For A Better Crash 55

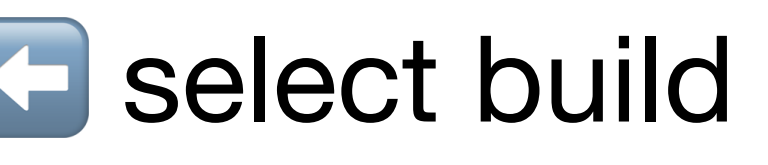

 $\propto$ 

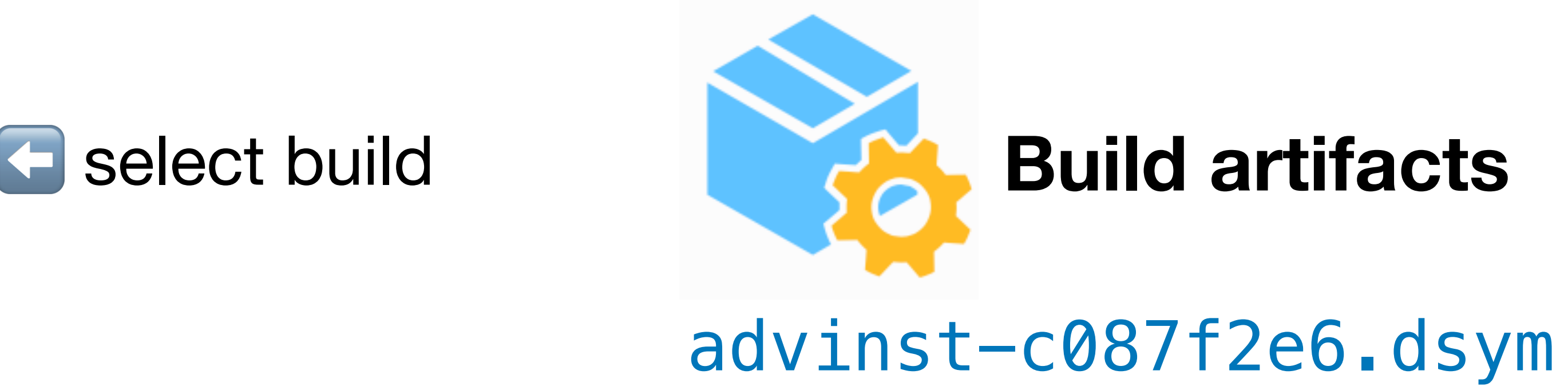

#### $\blacksquare$  select crash report

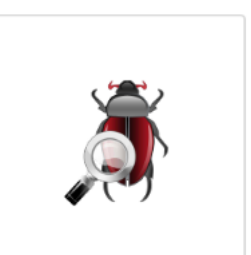

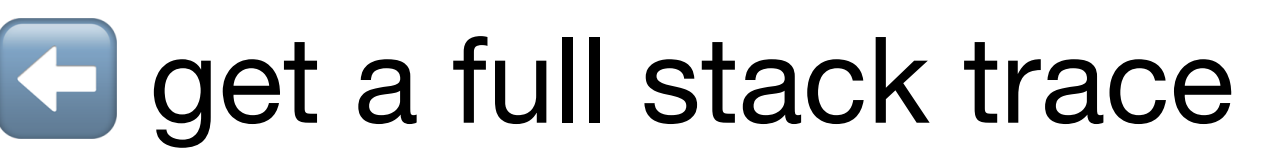

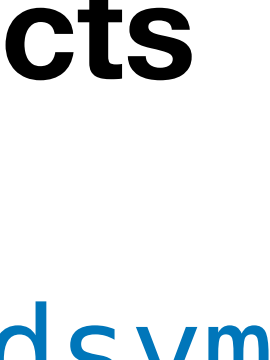

### Symbolicate Tool: arch PE/COFF

#### Symbolicate tool comes in two ISAs: x86 & x64

must match the arch of the debugged process

CoffBrowse imageInfo(targetExePath);

```
if (!imageInfo.IsValidPE())
\{ Error("The selected file is not a valid Windows application.");
   return 0;
}
```
StackTraceAnalyzer analyzer(**imageInfo.Is64()**);

```
#if defined _M_IX86
   if (imageInfo.Is64())
#elif defined _M_X64
   if (!imageInfo.Is64())
#endif
\{ return 0;
   }
```
2021 Victor Ciura | @ciura\_victor - The Quest For A Better Crash 56

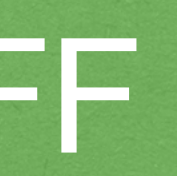

Error("Process architecture mismatch (x86/x64). Launch the appropriate version of this tool.");

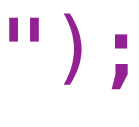

### Symbolicate Tool: launch debug session

// launch the process we want to debug (SEE\_MASK\_FLAG\_NO\_UI) mDebugProcess = DebugProcessLaunch(exePath, exeCmd);

...

- // get the load address of the debugged process needed because of **ASLR**
	-

// (Address Space Layout Randomization) mDebugProcessBaseAddress = (DWORD\_PTR)**GetMainModuleForProcess**(mDebugProcess);

// initialize the symbol handler for the process **mSymMgr.Init**(mDebugProcess, **symbolsPath**);

...

// compose the symbolicated stack trace from the client crash report **mStackTrace** = analyzer.**Symbolicate**(crashReport);

2021 Victor Ciura | @ciura\_victor - The Quest For A Better Crash 57

::EnumProcessModules()

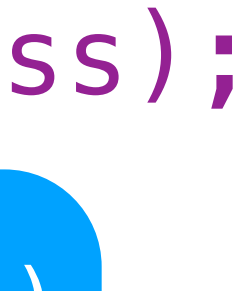

## Symbol INIT

bool SymbolUtil::**Init**(HANDLE aProcess, const wstring & aSymbolsPath)  $\{$  // set debugging tools global options **::SymSetOptions**(SYMOPT\_UNDNAME | SYMOPT\_DEFERRED\_LOADS | SYMOPT\_LOAD\_LINES | SYMOPT\_DEBUG);

 // check if we can use debugging tools if (!IsAvailable()) return false;

 // initialize the symbol handler for the given process BOOL symInit = **::SymInitialize**(**mProcess**, nullptr, TRUE);  $assert(symInit == TRUE)$ ; if (!symInit) return false;

 // set the process module folder into the search paths for image symbols return **SetSymbolSearchPath**(aSymbolsPath);

} [docs.microsoft.com/en-us/windows/win32/api/dbghelp/nf-dbghelp-symsetoptions](https://docs.microsoft.com/en-us/windows/win32/api/dbghelp/nf-dbghelp-symsetoptions)

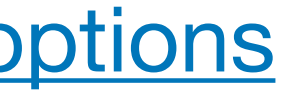

## Symbol INIT

}<br>**}** 

bool SymbolUtil::**Init**(HANDLE aProcess, const wstring & aSymbolsPath)  $\{$  // set debugging tools global options **::SymSetOptions**(SYMOPT\_UNDNAME | SYMOPT\_DEFERRED\_LOADS |

// check if we can use debugging if (!IsAvailable()) return false;

```
 SYMOPT_LOAD_LINES | SYMOPT_DEBUG);
```
 // initialize the symbol handler for the given process BOOL symInit = **::SymInitialize**(**mProcess**, nullptr, TRUE); assert(symInit == TRUE); if (!symInit) return false;

# // set the process module folder into the search paths for image symbols

}

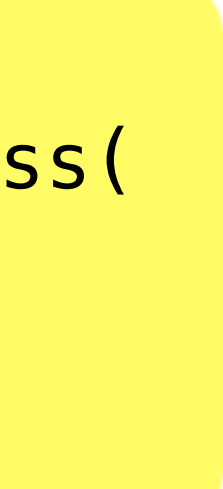

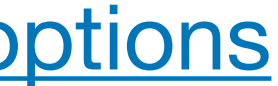

return **SetSymbolSearchPath**(aSymbolsPath);

```
PF_SymFromAddr DynSymFromAddr() {
   static auto symProc = (PF_SymFromAddr)::GetProcAddress(
     ::LoadLibraryA("Dbghelp.dll"), "SymFromAddr");
   return symProc;
```
[docs.microsoft.com/en-us/windows/win32/api/dbghelp/nf-dbghelp-symsetoptions](https://docs.microsoft.com/en-us/windows/win32/api/dbghelp/nf-dbghelp-symsetoptions)

### Symbol Search Path

- // set the process module folder into the search paths for image symbols
	-
	-
	-

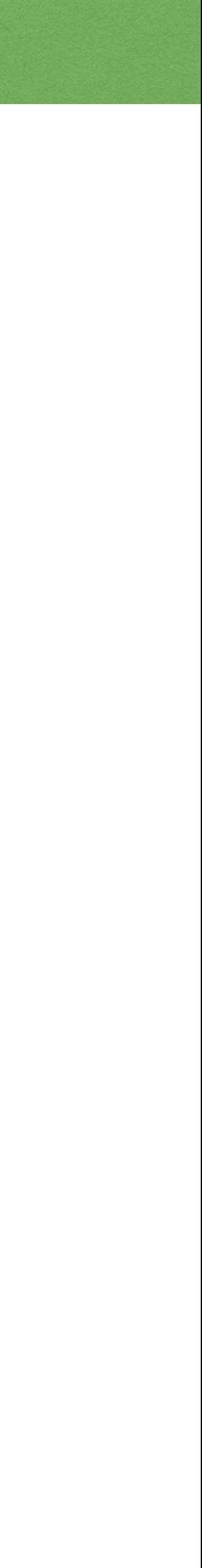

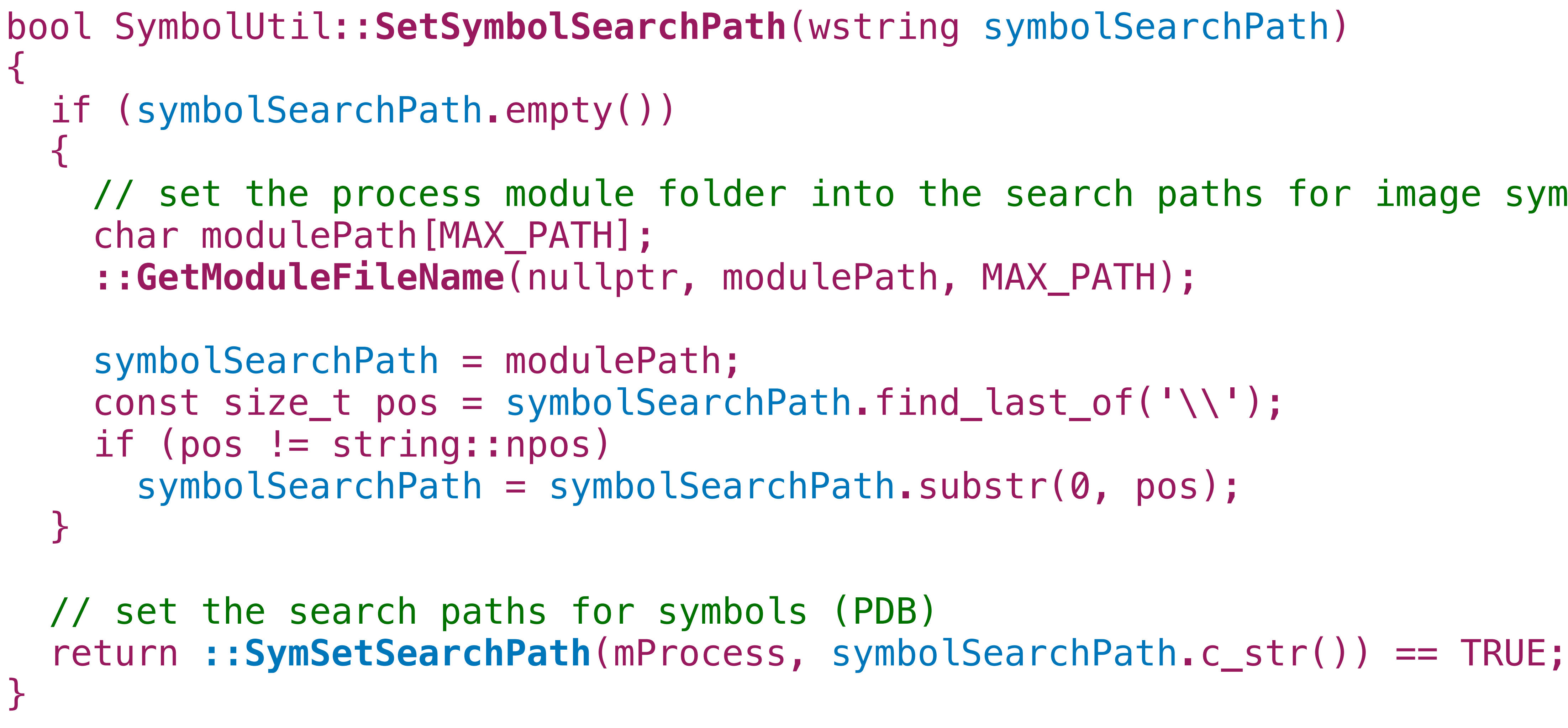

### Symbolicate Tool

 $\{$ ...

#### wstring **StackTraceAnalyzer::Symbolicate**(const wstring & aRawCrashReport)

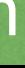

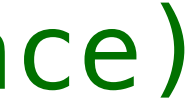

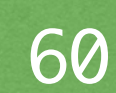

auto stackFrames = **GetFrames**(aRawCrashReport);

 // extract stack trace BaseAddress (should be the last line in the trace) mStackTraceBaseAddress = **GetFrameAddress**(stackFrames[0]);

...

 // symbolicate each frame for (const auto & frame : stackFrames) processedStackTrace += **ProcessStackFrame**(frame);

 return processedStackTrace; }

## Symbolicate Tool: Process Stack Frame

 $\{$ 

#### wstring StackTraceAnalyzer::**ProcessStackFrame**(const StackFrame & aStackFrame)

 ... // extract stack frame address to symbolicate DWORD\_PTR frameAddress = **GetFrameAddress**(aStackFrame);

 if (aStackFrame == SW\_MODULE\_LOAD\_ADDRESS) return; // don't translate module base address if (aStackFrame != SW\_NO\_SYMBOL) return; // only symbolicate frames with no symbols

 // REBASE: perform address translation // needed because of ASLR (Address Space Layout Randomization) DWORD\_PTR **realAddress** = frameAddress +

- 
- 
- 
- (mDebugProcessBaseAddress mStackTraceBaseAddress);
	-
	-

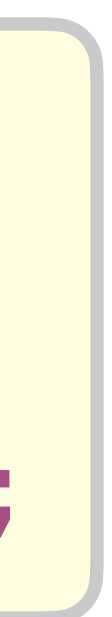

 // symbolicate stack frame with the debug information // of the instrumented process return mSymMgr.**ComposeStackFrame**(**realAddress**);

2021 Victor Ciura | @ciura\_victor - The Quest For A Better Crash 61

}<br>*】* 

wstring **SymbolUtil::ComposeStackFrame**(DWORD\_PTR aAddress)  $\{$ 

### Walk the stack - SymbolUtil

 wchar\_t buf[MAX\_PATH]; swprintf\_s(buf, MAX\_PATH, ADDRESS\_FORMAT L" ", aAddress); stackFrame += buf;

wstring stackFrame;

 // retrieve symbol name stackFrame += **SymbolNameFromAddress**(aAddress);

 // source filename:line const wstring & origin = **SymbolSourceFromAddress**(aAddress); if (!origin.empty()) stackFrame += origin;

```
 return stackFrame;
```
}

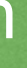

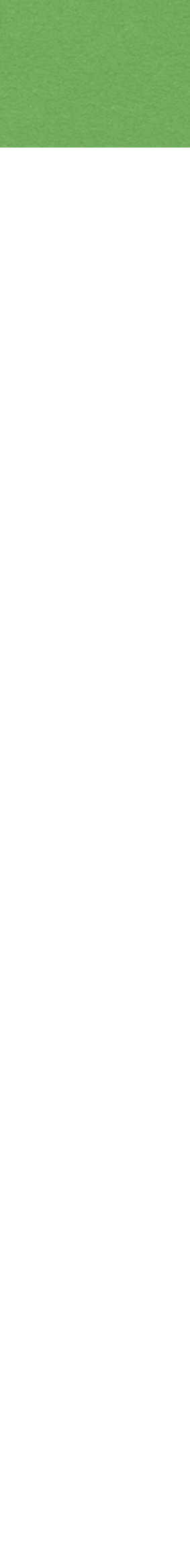

wstring **SymbolUtil::SymbolNameFromAddress**(DWORD\_PTR aAddress) const  $\{$ 

### Walk the stack - SymbolUtil

...

 auto pSymbol = reinterpret\_cast<PSYMBOL\_INFO>(**mSymMemBuffer**); pSymbol->SizeOfStruct = sizeof(SYMBOL\_INFO);

 // get symbol name (de-mangled function name) if (**DynSymFromAddr**(mProcess, aAddress, nullptr, pSymbol)) return pSymbol->Name; else

return SW\_NO\_SYMBOL;

} PF\_SymFromAddr **DynSymFromAddr()**

```
 static auto symProc = (PF_SymFromAddr)::GetProcAddress(
   ::LoadLibraryA("Dbghelp.dll"), "SymFromAddr");
```
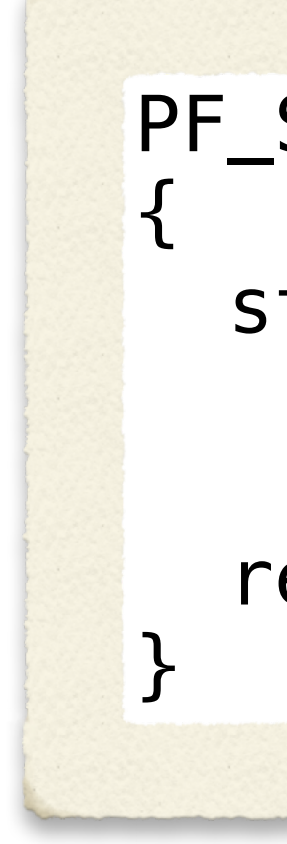

2021 Victor Ciura | @ciura\_victor - The Quest For A Better Crash 63

return symProc;

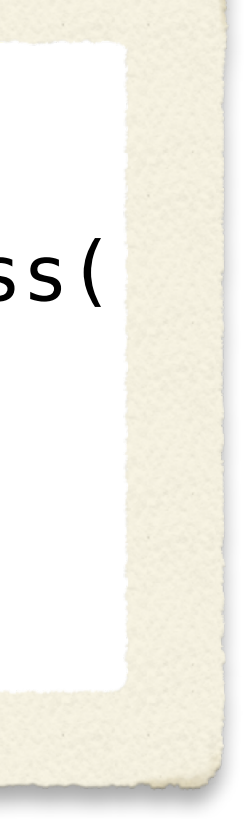

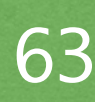

wstring **SymbolUtil::SymbolSourceFromAddress**(DWORD\_PTR aAddress) const  $\{$ 

### Walk the stack - SymbolUtil

```
 DWORD displacement = 0;
```

```
 IMAGEHLP_LINE line;
 ::ZeroMemory(&line, sizeof(line));
 line.SizeOfStruct = sizeof(line);
```

```
 // get location information for symbol "sourceFile:lineNo"
   if (::SymGetLineFromAddr(mProcess, aAddress, &displacement, &line))
  \big\{ wchar_t origin[MAX_PATH];
     return origin;
 }
```
swprintf\_s(origin, MAX\_PATH, L"%s:%ld", **line**.**FileName**, **line**.**LineNumber**);

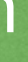

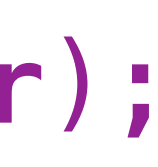

}

# <dbghelp.h>

#### dbghelp.dll Application extension

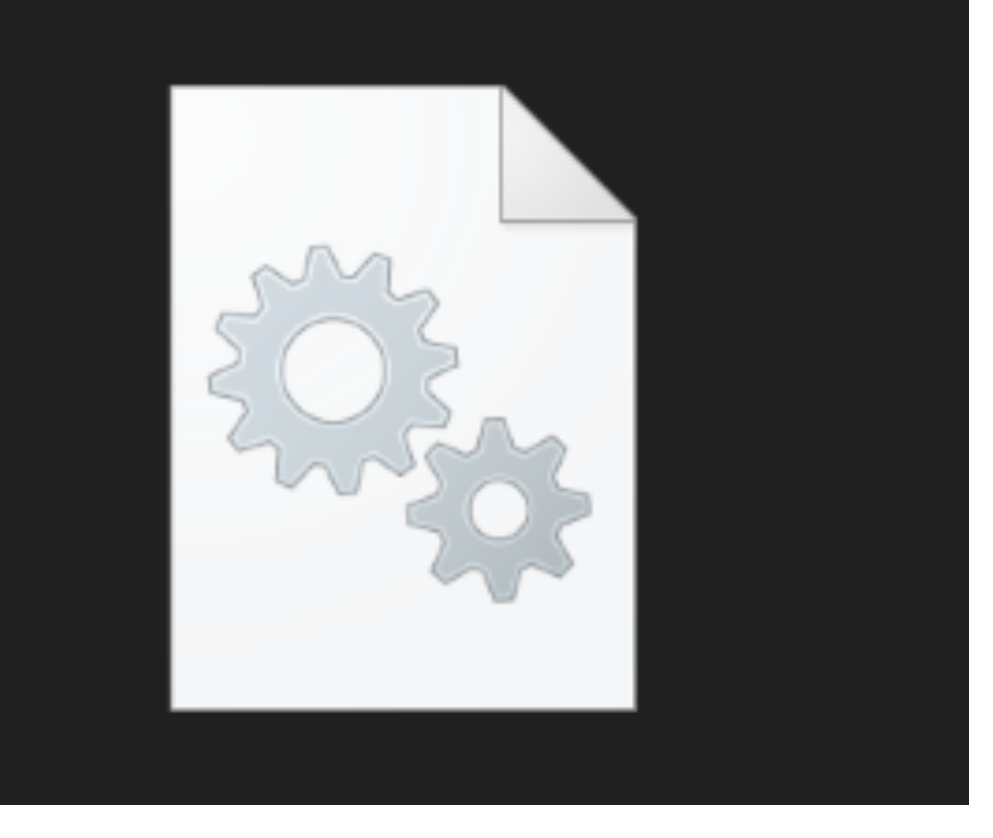

#### #include <dbghelp.h>

#### /LINK Dbghelp.lib

#### Dynamic dependency on Dbghelp.dll

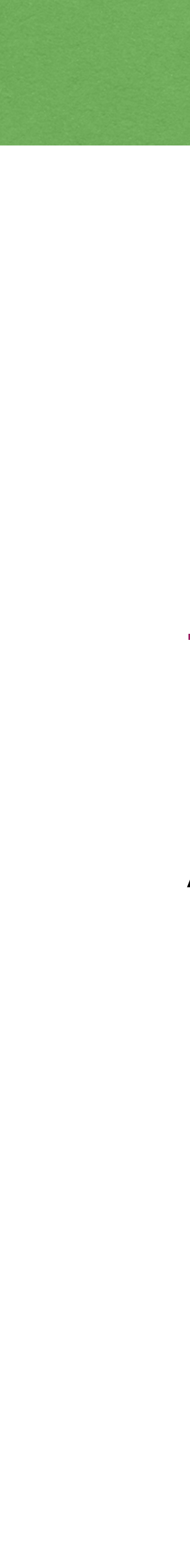

#### x86/x64

# **An good in-the-box alternative**

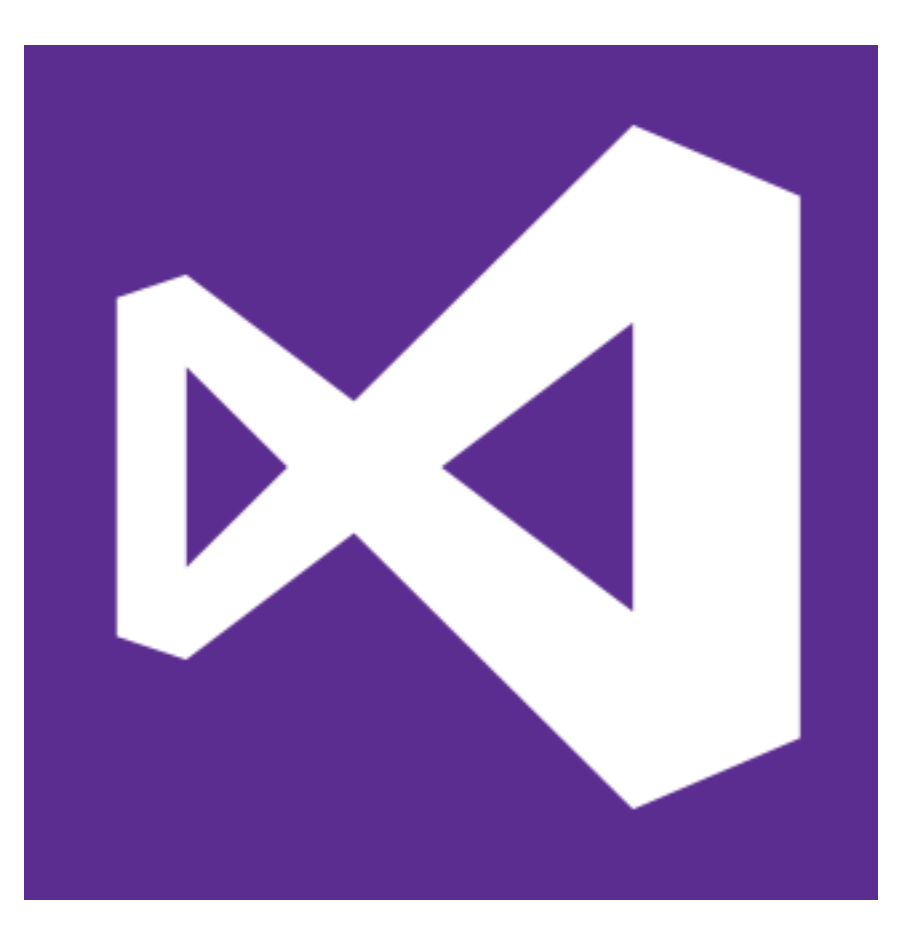

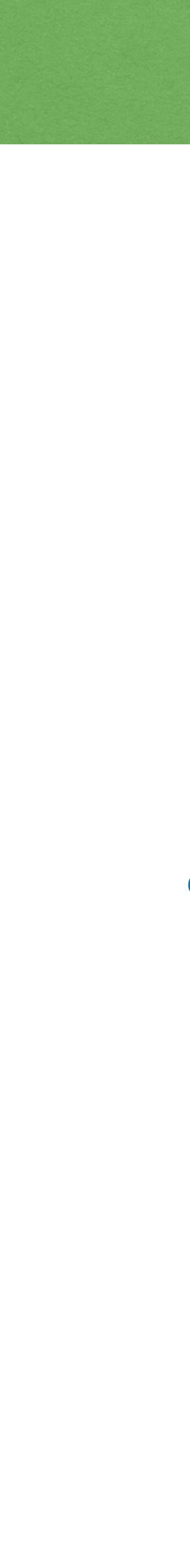

### VS Snapshot File

**Game changer!** 

Minidump file  $(* . dmp) \leq Windows snapshot process$ 

# (program virtual memory/heap + metadata)

VS can parse & open this => Points at the location the error occurred.

Changes the way you report a bug, in general

2021 Victor Ciura | @ciura\_victor - The Quest For A Better Crash 67

## **+ Live Share**

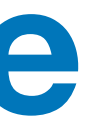

## VS Snapshot File

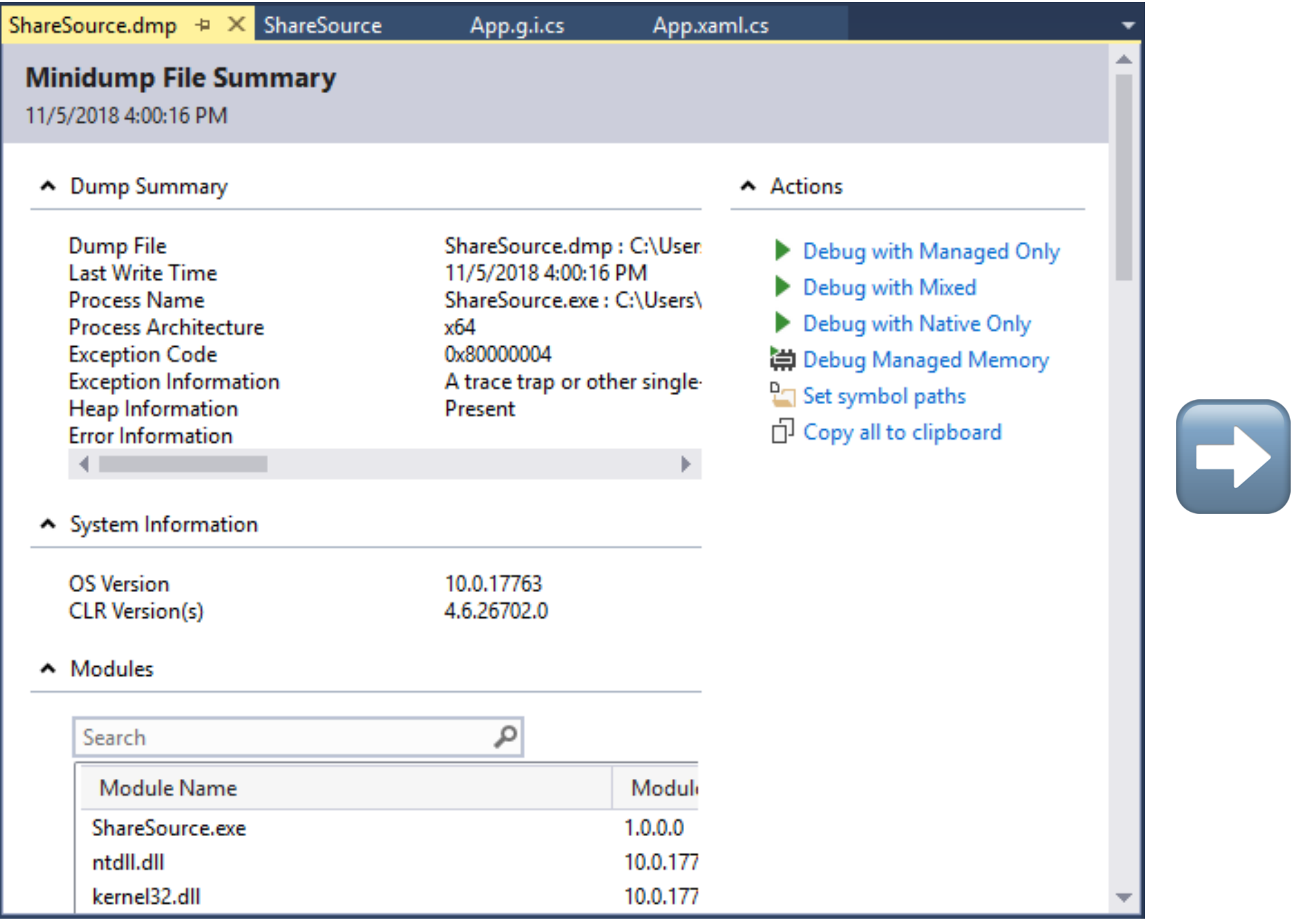

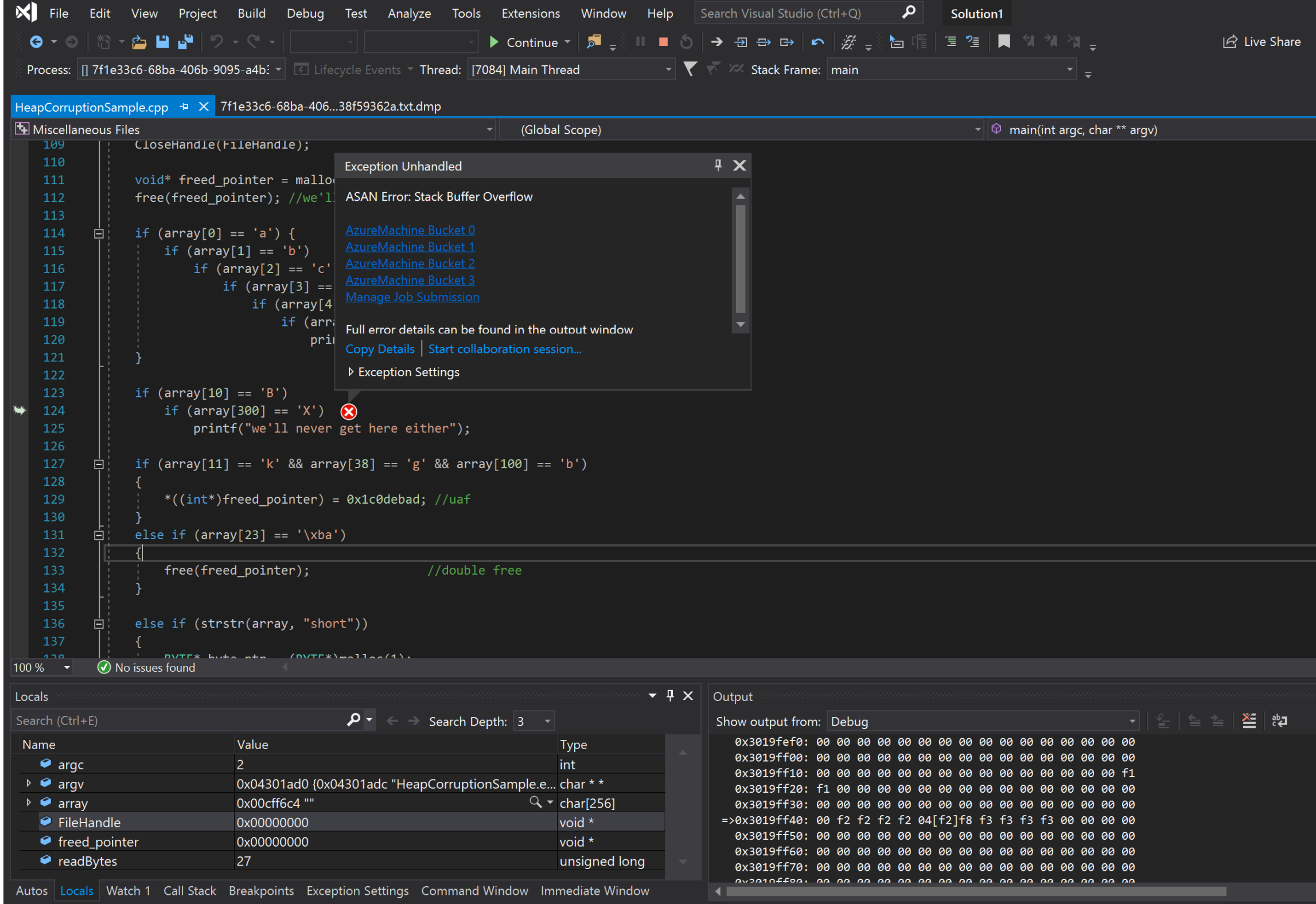

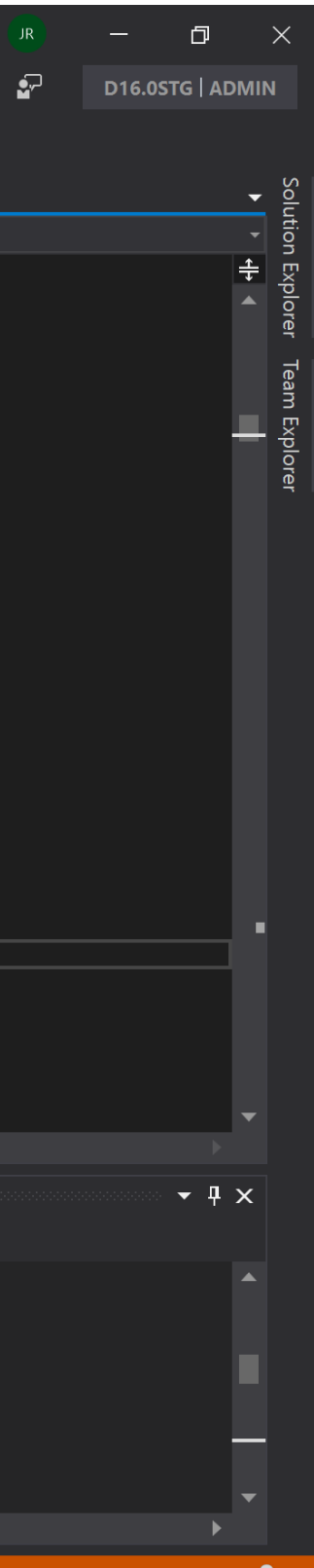

#### Snapshot Loaded

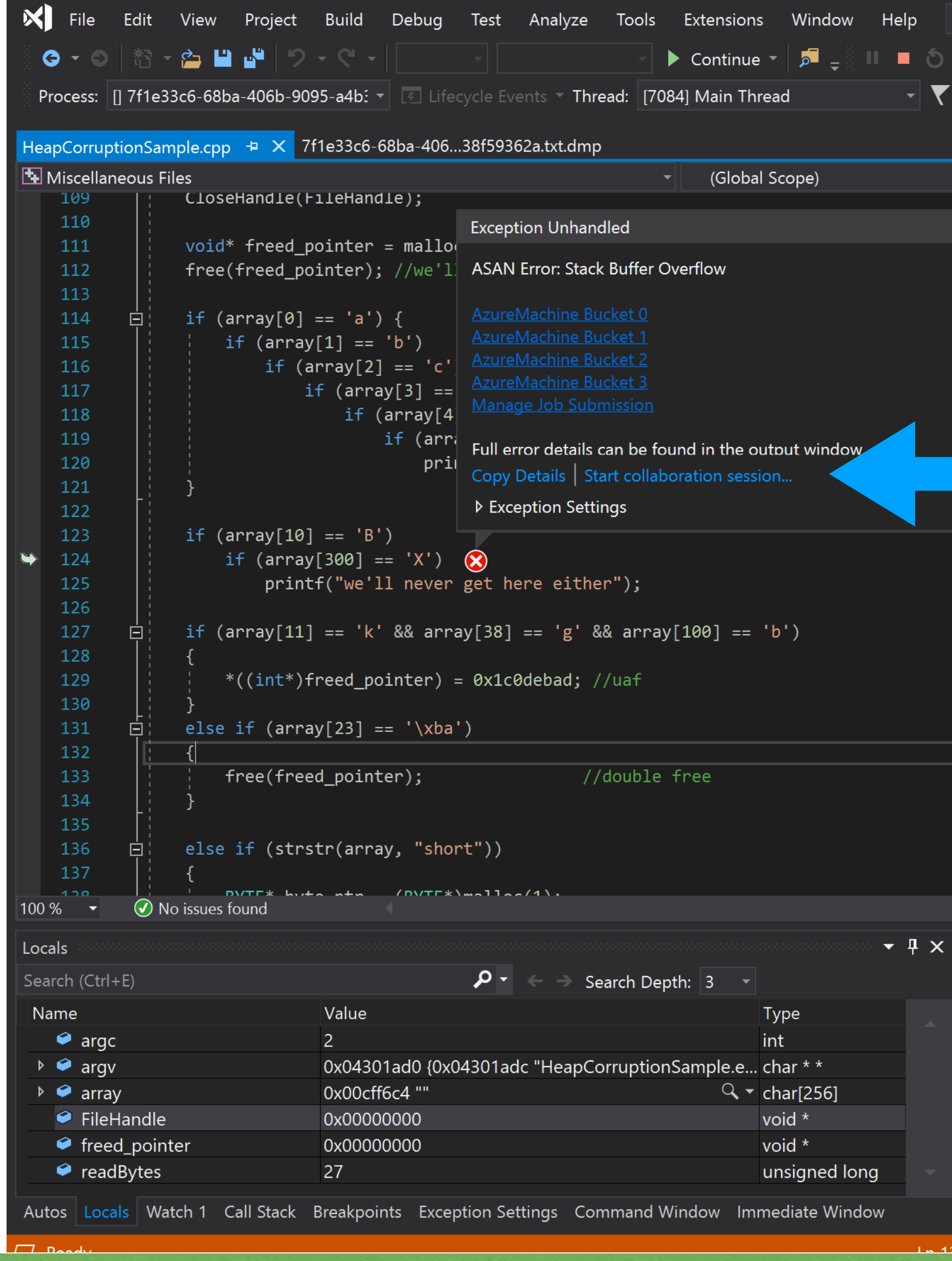

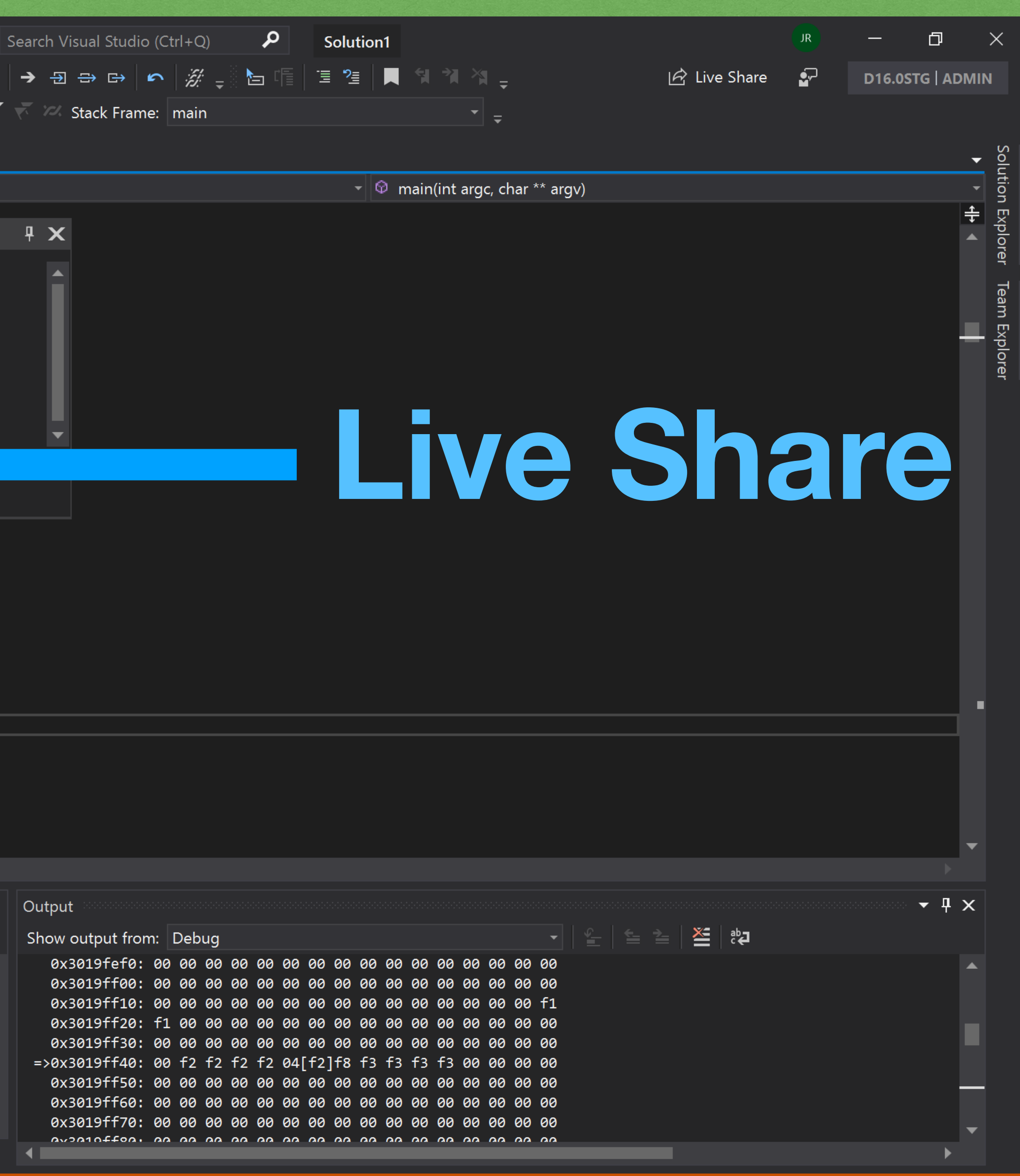

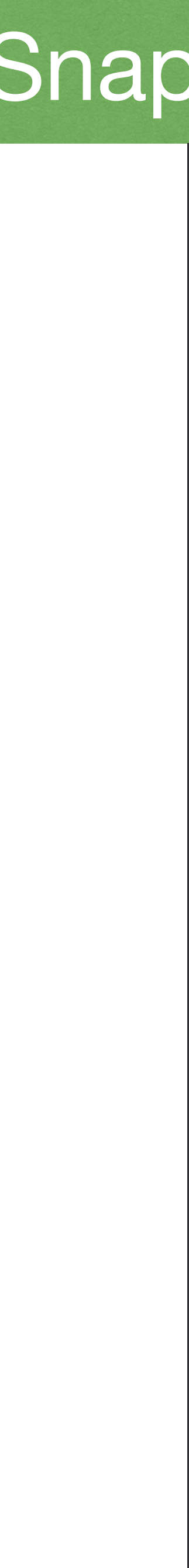

# **Part III**

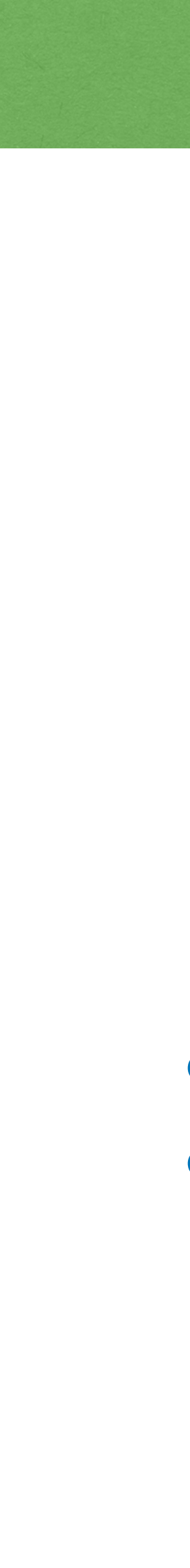

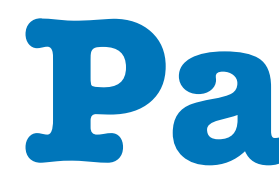

# **Post-pandemic crashes**

#### P0881 A Proposal to add stacktrace library  *- Alexey Gorgurov, Antony Polukhin*

#### First draft: 2018-01-23 [R0]

Didn't make into C++20

....

...

[R7] [wg21.link/P0881](http://wg21.link/P0881)

2021 Victor Ciura | @ciura\_victor - The Quest For A Better Crash 71

#### based on Boost.Stacktrace

#include <stacktrace>

### Naming is hard

- 10 stacktrace
- 8 backtrace
- 1 back\_trace
- 1 stack\_trace
- 5 traceback
- 3 call\_stack
- 4 call\_trace
- 1 call\_history

2021 Victor Ciura | @ciura\_victor - The Quest For A Better Crash 72

[github.com/cplusplus/papers/issues/119](https://github.com/cplusplus/papers/issues/119)

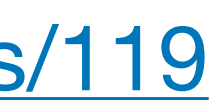

### Naming is hard

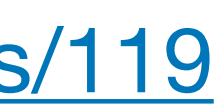

- 2 stack\_frame
- 3 invocation\_info
- 9 stacktrace::entry
- 3 stacktrace::frame
- 5 stacktrace\_entry
- 1 stacktrace\_frame
- 2 frame\_descriptor
- 4 call\_info
- 2 call\_descriptor
- 2 frame\_info

#### $C++23$

#### **Tweet**

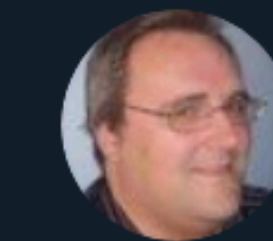

 $\leftarrow$ 

**Alisdair Meredith** @AlisdairMered

# trace library

7:34 PM · Nov 9, 2020 · Twitter Web App

1 Quote Tweet 18 Likes

 $\bigcirc$ 

 $\bigcirc$ 

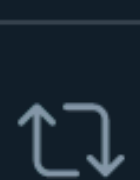

 $\mathbb{C}$ 

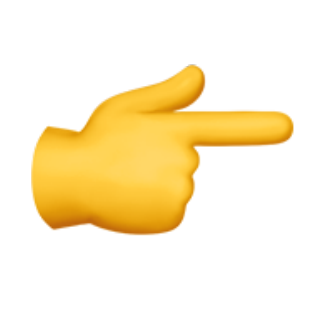

Kilian @kilian\_ukilele · Nov 10 **Replying to @AlisdairMered** from where it got thrown?

2021 Victor Ciura | @ciura\_victor - The Quest For A Better Crash 74

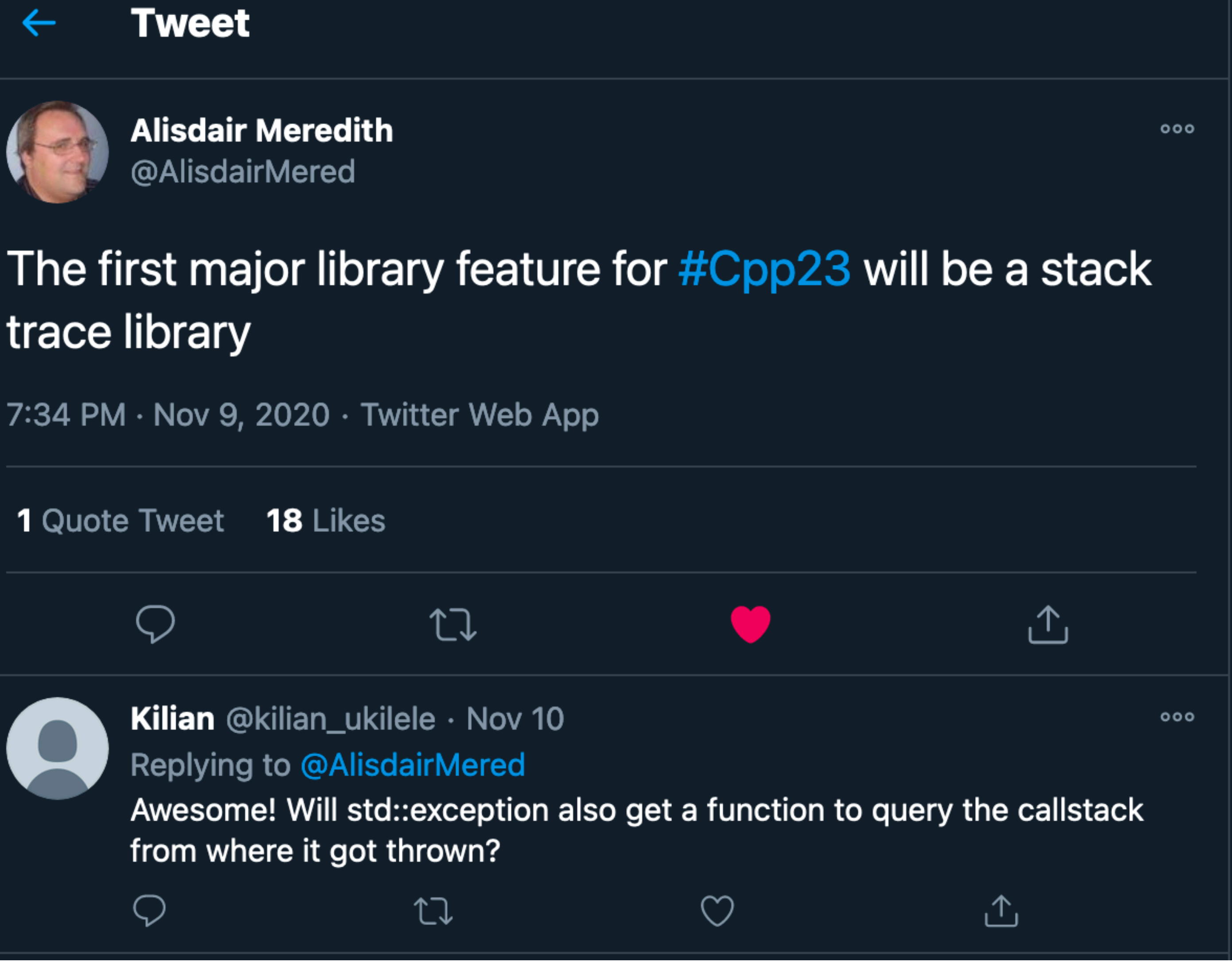

[twitter.com/alisdairmered/status/1325854252338716672?s=21](https://twitter.com/alisdairmered/status/1325854252338716672?s=21)

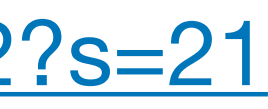

Key features (desired):

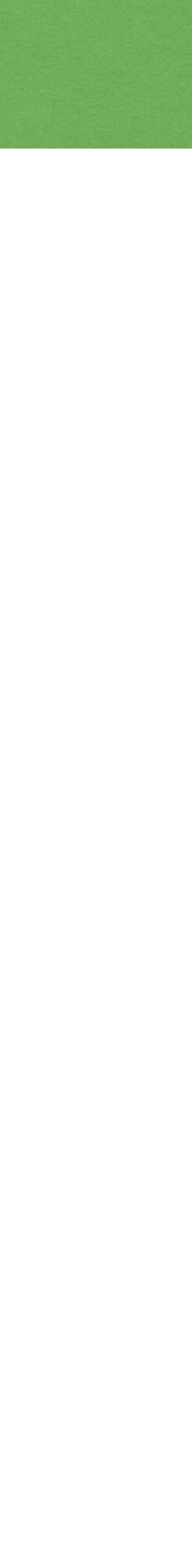

Key features (desired):

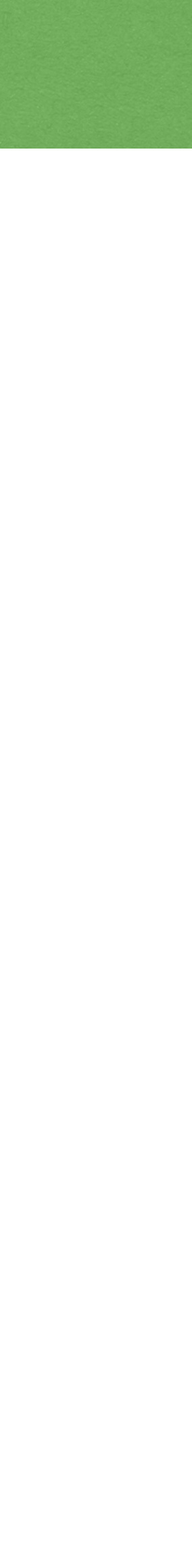

Key features (desired):

2021 Victor Ciura | @ciura\_victor - The Quest For A Better Crash 75

#### all functions are **lazy**: do not query the stacktrace entry info without explicit request

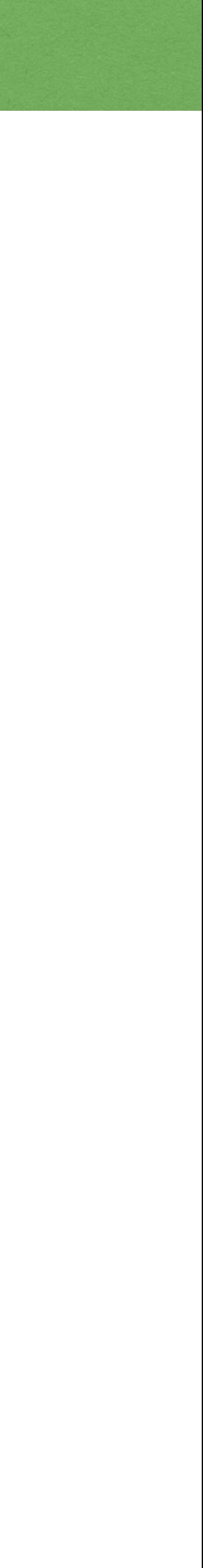

Key features (desired):

- 
- $\bigcirc$

2021 Victor Ciura | @ciura\_victor - The Quest For A Better Crash 75

all functions are **lazy**: do not query the stacktrace entry info without explicit request **dynamic size** for trace - all the available invokers must be stored in a stacktrace

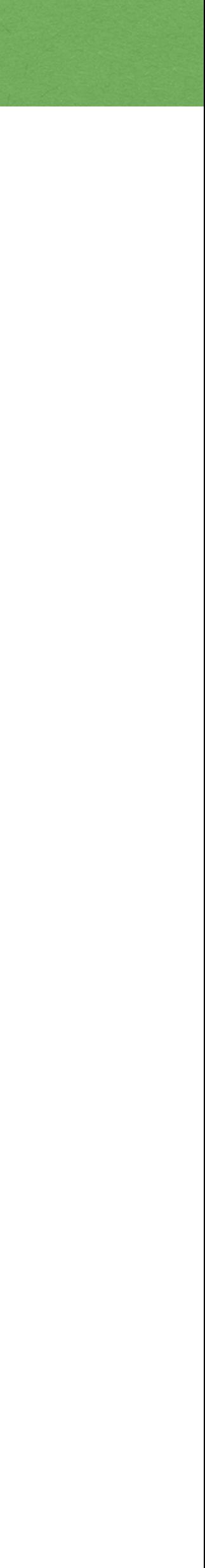

Key features (desired):

- **dynamic size** for trace all the available invokers must be stored in a stacktrace implementations: allow to **disable/enable** gathering stacktraces by a linker switch
- 
- all functions are **lazy**: do not query the stacktrace entry info without explicit request  $\bigcirc$

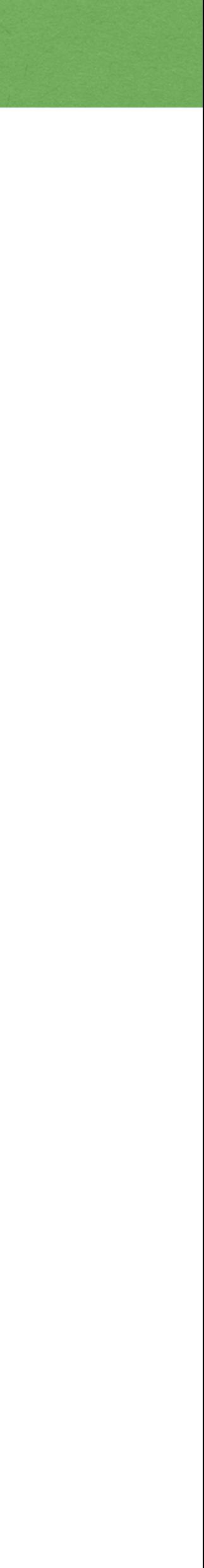

Key features (desired):

- all functions are **lazy**: do not query the stacktrace entry info without explicit request
- **dynamic size** for trace all the available invokers must be stored in a stacktrace
- implementations: allow to **disable/enable** gathering stacktraces by a linker switch  $\bigcirc$  $\bigcirc$
- stacktracing shouldn't prevent any of **optimizations**

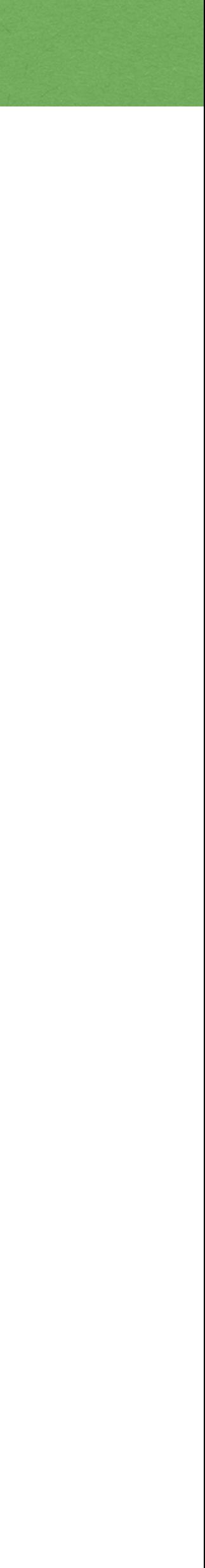

Key features (desired):

- all functions are **lazy**: do not query the stacktrace entry info without explicit request
- **dynamic size** for trace all the available invokers must be stored in a stacktrace
- implementations: allow to **disable/enable** gathering stacktraces by a linker switch
- stacktracing shouldn't prevent any of **optimizations**  $\bigcirc$
- stacktrace should be **usable** in contract violation handler, coroutines, handler functions,  $\bigcirc$ parallel algorithms

Key features (desired):

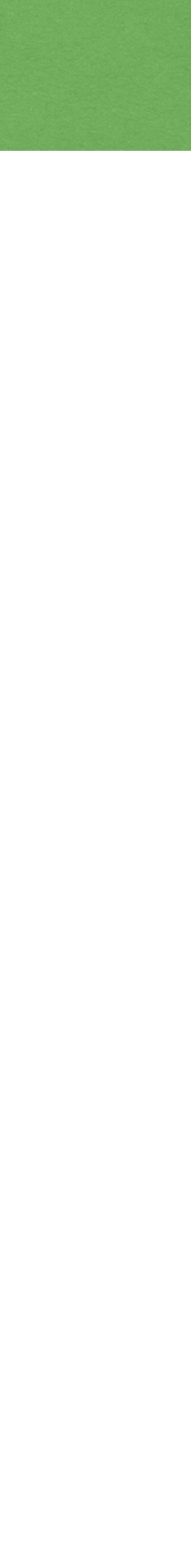

Key features (desired):

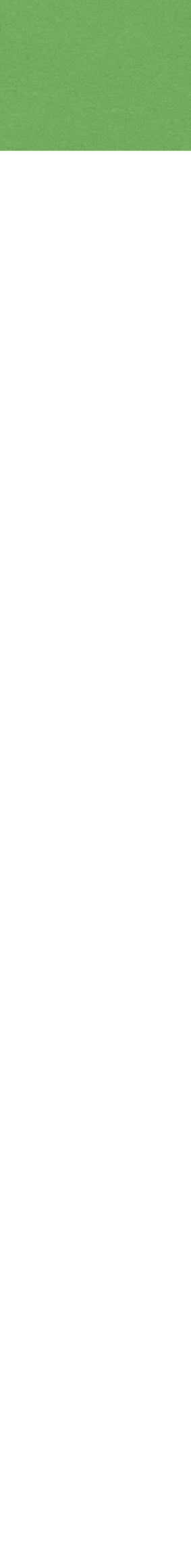

Key features (desired):

2021 Victor Ciura | @ciura\_victor - The Quest For A Better Crash 76

#### stacktrace\_entry::description() should return a **demangled** function signature

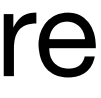
- stacktrace\_entry::description() should return a **demangled** function signature to\_string(stacktrace) should query information from **debug symbols**, symbol export tables and any other sources, returning *demangled* signatures
- $\bigcirc$  $\bigcirc$

2021 Victor Ciura | @ciura\_victor - The Quest For A Better Crash 76

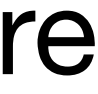

### C++ 23 <stacktrace>

Key features (desired):

Key features (desired):

- stacktrace\_entry::description() should return a **demangled** function signature  $\bigcirc$
- to\_string(stacktrace) should query information from **debug symbols**, symbol export tables and any other sources, returning *demangled* signatures
- information about **inlined functions** that have no separate stacktrace entries is welcomed -> to\_string(stacktrace)

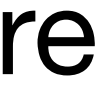

Key features (desired):

- stacktrace\_entry::description() should return a **demangled** function signature
- to\_string(stacktrace) should query information from **debug symbols**, symbol export tables and any other sources, returning *demangled* signatures
- information about **inlined functions** that have no separate stacktrace entries is welcomed -> to\_string(stacktrace)
- avoid doing **heavy** operations in basic\_stacktrace constructors or stacktrace\_entry::current()

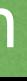

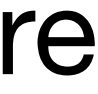

```
class stacktrace_entry
\{ public:
     using native_handle_type = implementation-defined;
 ...
     constexpr native_handle_type native_handle() const noexcept;
     constexpr explicit operator bool() const noexcept;
     ...
     string description() const;
     string source_file() const;
     uint32_t source_line() const;
};
```
stacktrace\_entry models concepts: **regular** and three\_way\_comparable<strong\_ordering>

```
template<class Allocator>
class basic_stacktrace
\{public:
  using value_type = stacktrace_entry;
   using allocator_type = Allocator;
 ...
   const_iterator begin() const noexcept;
   const_iterator end() const noexcept;
   const_reverse_iterator rbegin() const noexcept;
   const_reverse_iterator rend() const noexcept;
   ...
```
private: vector<value\_type, allocator\_type> **m\_frames**; };

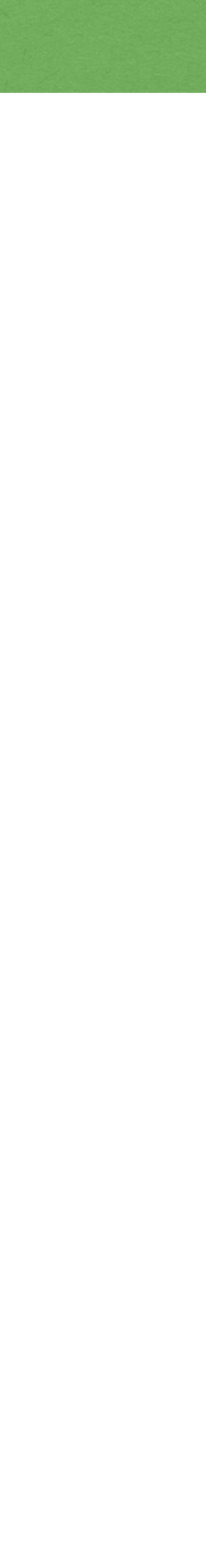

2021 Victor Ciura | @ciura\_victor - The Quest For A Better Crash 79

const allocator\_type& alloc = allocator\_type())  $noexcept;$ 

const allocator\_type& alloc = allocator\_type())  $noexcept;$ 

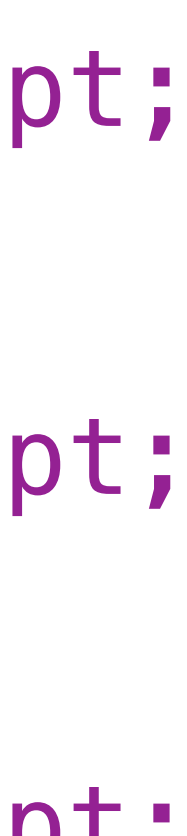

### C++ 23 <stacktrace>

=> basic\_stacktrace object with m\_frames storing the stack trace of the current evaluation in the *current thread* of execution

alloc is passed to the constructor of the m\_frames object.

static basic\_stacktrace **current**(const allocator\_type& alloc = allocator\_type()) noexcept;

static basic\_stacktrace **current**(size\_type skip,

static basic\_stacktrace **current**(size\_type skip, size\_type max\_depth,

namespace std {

- using **stacktrace** = basic\_stacktrace<allocator<stacktrace\_entry>>;
- string **to\_string**(const stacktrace\_entry& f);
- template<class Alloc> string **to\_string**(const\_basic\_stacktrace<Alloc>& st);
- template<class charT, class traits> basic\_ostream<charT, traits>& **operator<<**(basic\_ostream<charT, traits>& os, const **stacktrace\_entry**& f);
- template<class charT, class traits, class Alloc> basic\_ostream<charT, traits>& **operator<<**(basic\_ostream<charT, traits>& os, const **basic\_stacktrace**<Alloc>& st);

 description() source\_file() source\_line()

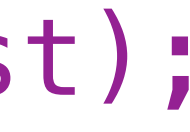

#### auto trace = basic\_stacktrace::**current**();

for (**stacktrace\_entry** frame : trace)  $\{$ std::cerr << frame.description() << " at " }

- 
- << frame.source\_file() << ":" << frame.source\_line() << "\n";

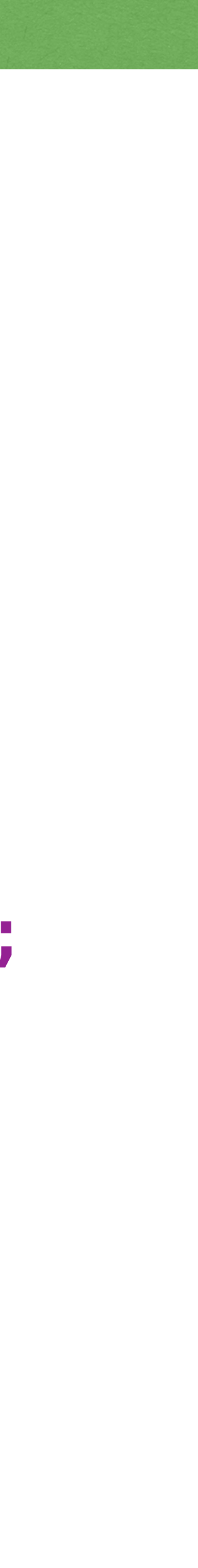

#### auto trace = basic\_stacktrace::**current**(); for (**stacktrace\_entry** frame : trace) { std::cerr << std::to\_string(frame) << "\n";

}

- 
- 

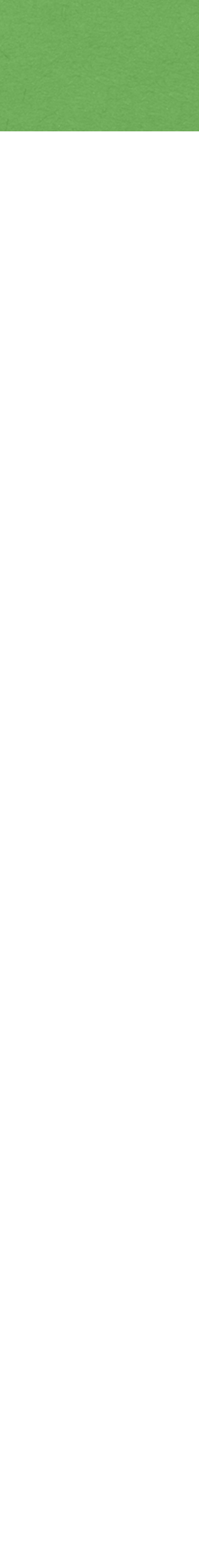

for (**stacktrace\_entry** frame : trace) { std::cerr << frame << "\n"; }

2021 Victor Ciura | @ciura\_victor - The Quest For A Better Crash 83

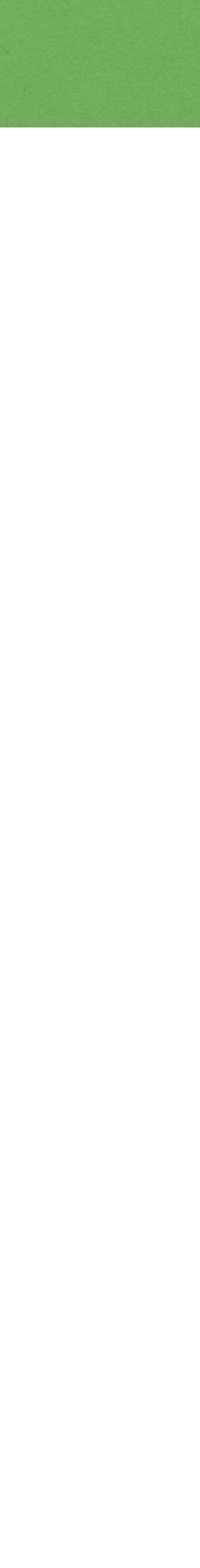

#### auto trace = basic\_stacktrace::**current**();

## C++23 Example

# auto trace = basic\_stacktrace::**current**(); std::cerr << std::to\_string(trace);

- 
- 
- 
- -
- - -
- -
	-
- -
	-
	- -
		-
		-
		-
- -
	- -
		-
		-
- 
- 
- 
- 
- 
- - -
		-
		- -
	-
	-
	-
	-
	-
	-
	-
	-
- 
- 
- 
- 
- 
- 
- 
- 
- 
- 
- 
- 
- 
- 
- 
- 
- 
- 
- 
- 
- 
- 
- 
- 
- 
- 
- 
- 

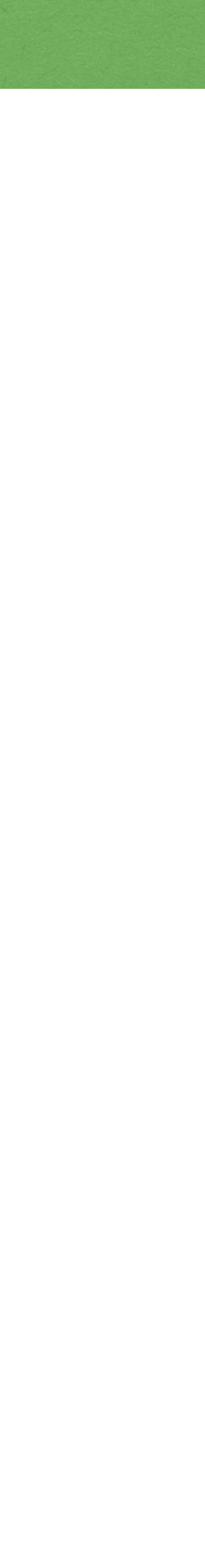

# C++ 23 Example

# auto trace = basic\_stacktrace::**current**(); std::cerr << trace;

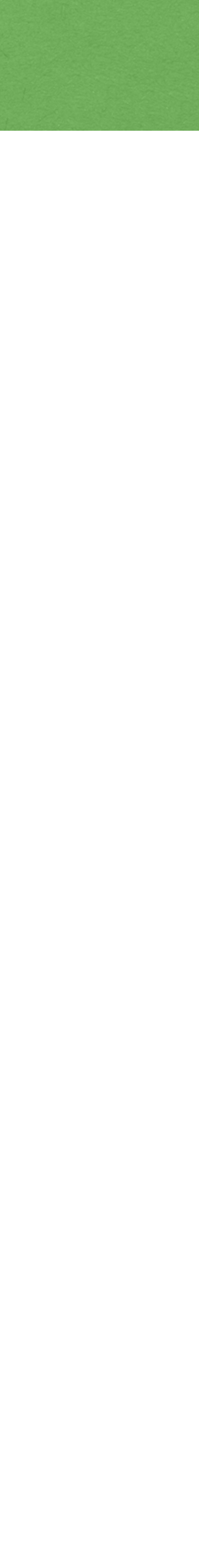

#### It can't get any simpler than that.

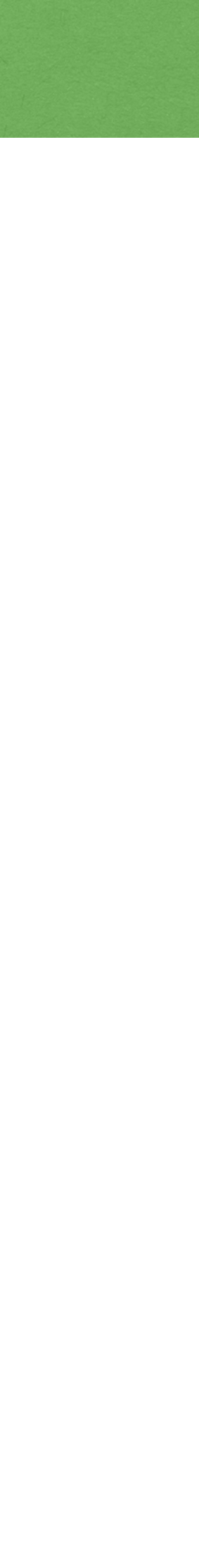

#### It can't get any simpler than that.

#### I can't wait to see **early** implementations from our standard library providers!

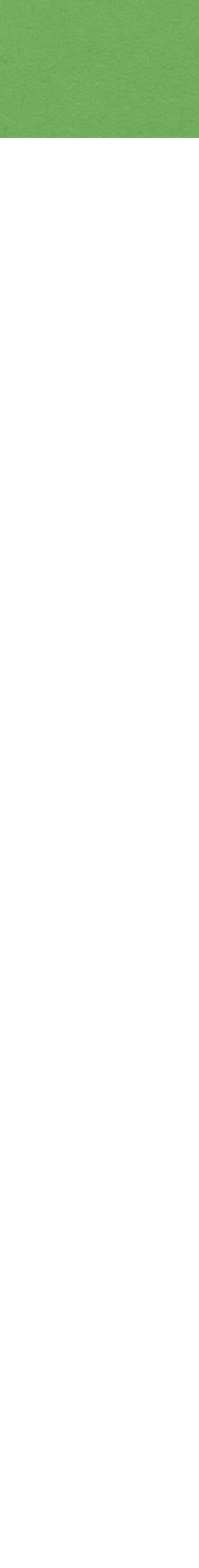

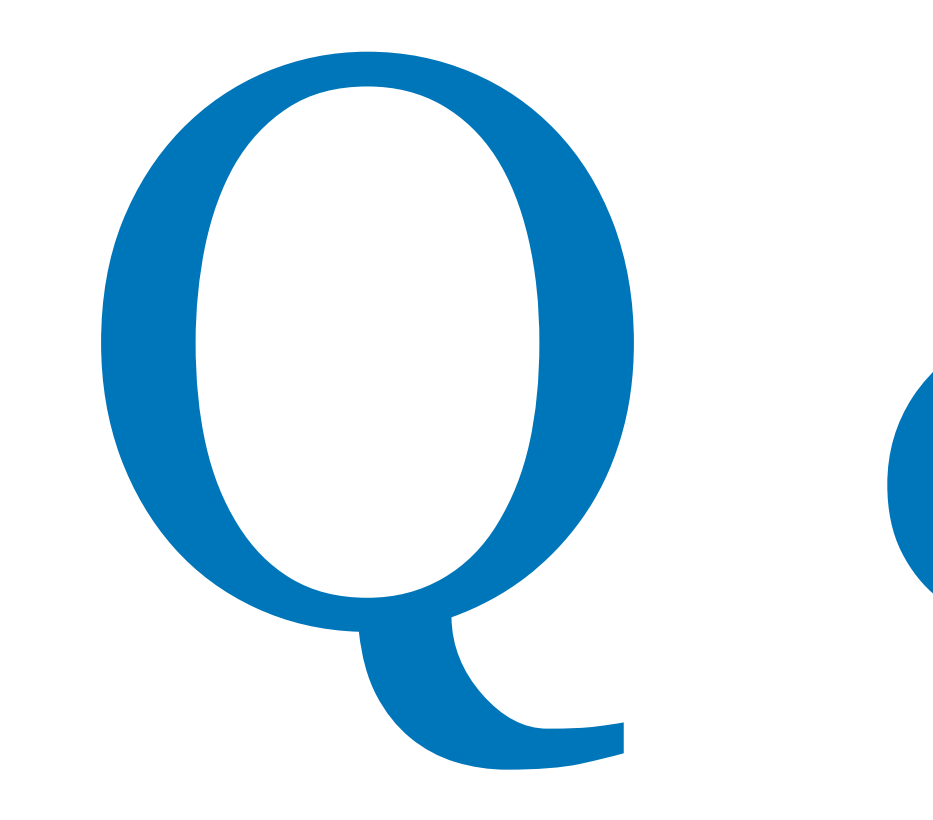

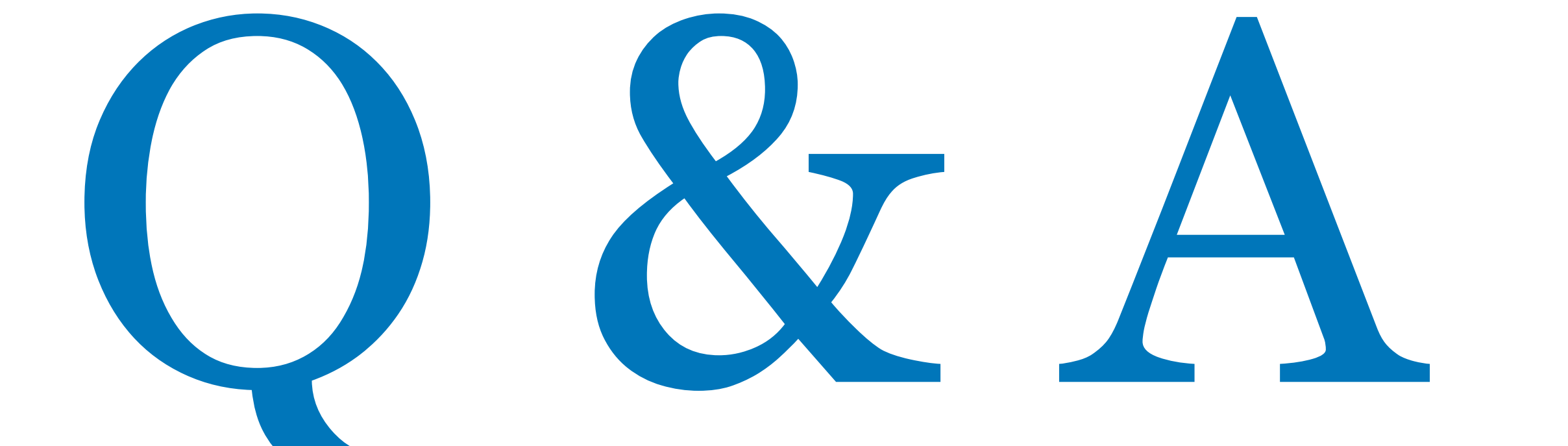

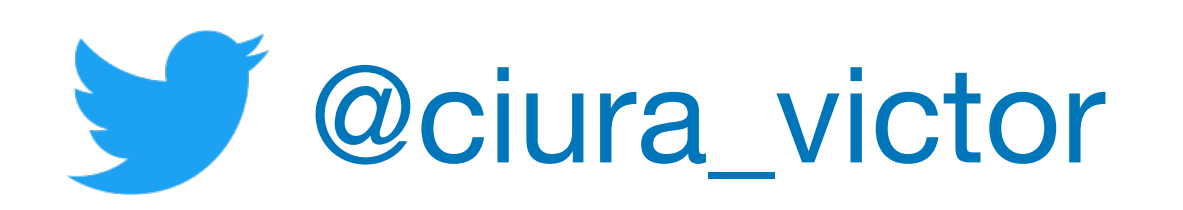

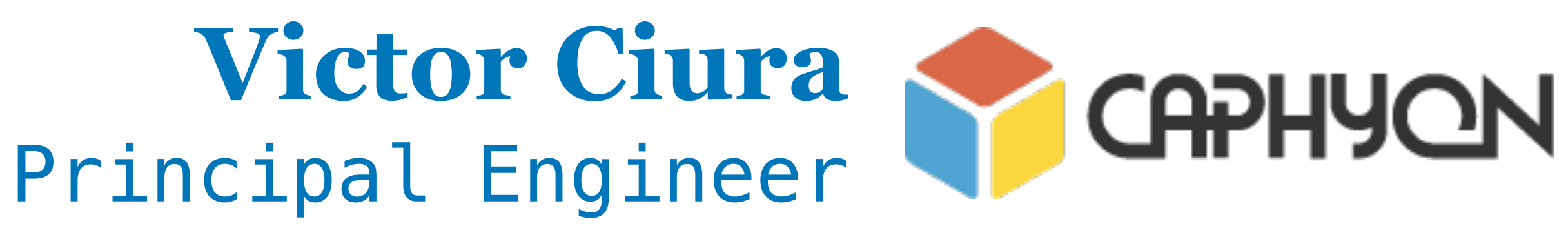

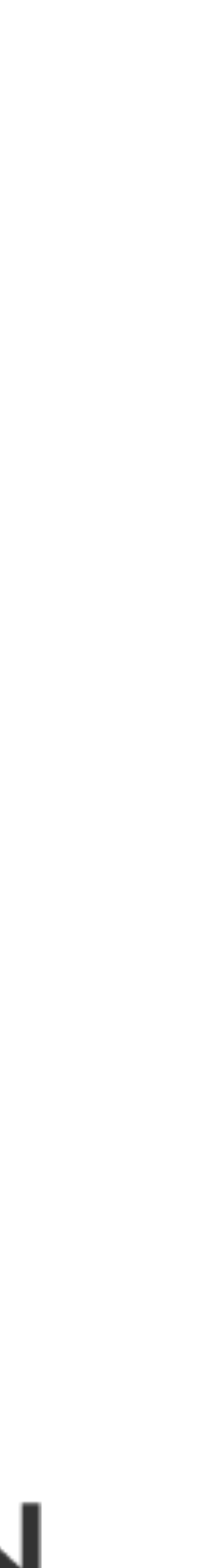

# **C++ Now 2021**

May 7

# The Quest For A Better Crash